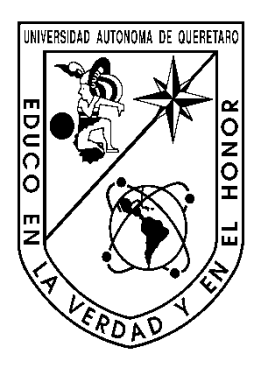

**Universidad Autónoma de Querétaro Facultad de Ingeniería**

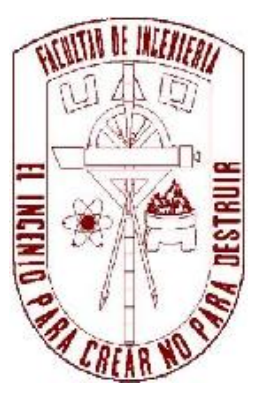

Diseño de un sistema hidroneumático para fuentes controladas

Tesis para obtener grado de

Ingeniero en Electromecánica

**Presenta** Albino Zamora Ortega

\_\_\_\_\_\_\_\_\_\_\_\_\_\_\_\_\_\_

Dirigida por Dr. Aurelio Domínguez González

San Juan del Río, Querétaro. 07 de septiembre de 2012

### **RESUMEN**

Para la realización de este trabajo se llevo a cabo una recavación de la información documental existente sobre el tema, desde principios de mecánica de fluidos, tanques hidroneumáticos, aspersores, boquillas, bombas, hasta el diseño de redes hidráulicas y se concentraron los criterios más importantes y útiles dentro del marco teórico de esta tesis.

Inicialmente se llevo acabo la elaboración de varios tipos de salidas de agua o boquillas para diferentes formas de chorro, asi como también accionamientos manuales, en donde al final se seleccionaría los que presentan un mejor funcionamiento.

Para el diseño de las trayectorias de tubería se tomo en cuenta las dimensiones de la fuente, el espacio y ubicación del centro de control, todo esto con el propósito de que la diferencia de caída de presión en los ramales de tuberías sea mínimo.Las pérdidas tanto en tuberías como en accesorios son determinantes para el diseño de tuberías, pero previamente se necesita haber calculado los parámetros de flujo como el caudal, la velocidad y la presión del fluido, que además también son importantes para determinar las dimensiones de la tubería.

La adecuada selección y cálculo de la potencia de una bomba nos ayuda en el buen funcionamiento de los tanques hidroneumáticos, de tal manera que el tiempo de llenado de volumen útil de los tanques es corto y el número de arranques de la bomba se reduce, además es capaz de proporcionar el caudal demandado por la red y de sostener la presión requerida para las salidas de agua.

La programación de un software resulta ser un elemento de apoyo importante ya que agiliza la realización de cálculos y además ayuda a la comprobación de los cálculos que se han hecho manualmente. De la misma manera en el banco de pruebas se logro experimentar con la forma y altura de los chorros utilizando diferentes diseños de boquillas, y además se probaron elementos como las bombas y tanques hidroneumáticos y su funcionamiento en diferentes rangos de presión.

1

### **AGRADECIMIENTOS**

A mis padres por su apoyo

A Ana Laura por su cariño y comprensión

A Ana Sofia por ser fuente de mi inspiración

A mis maetros por los conocimientos que me transmitieron

# ÍNDICE

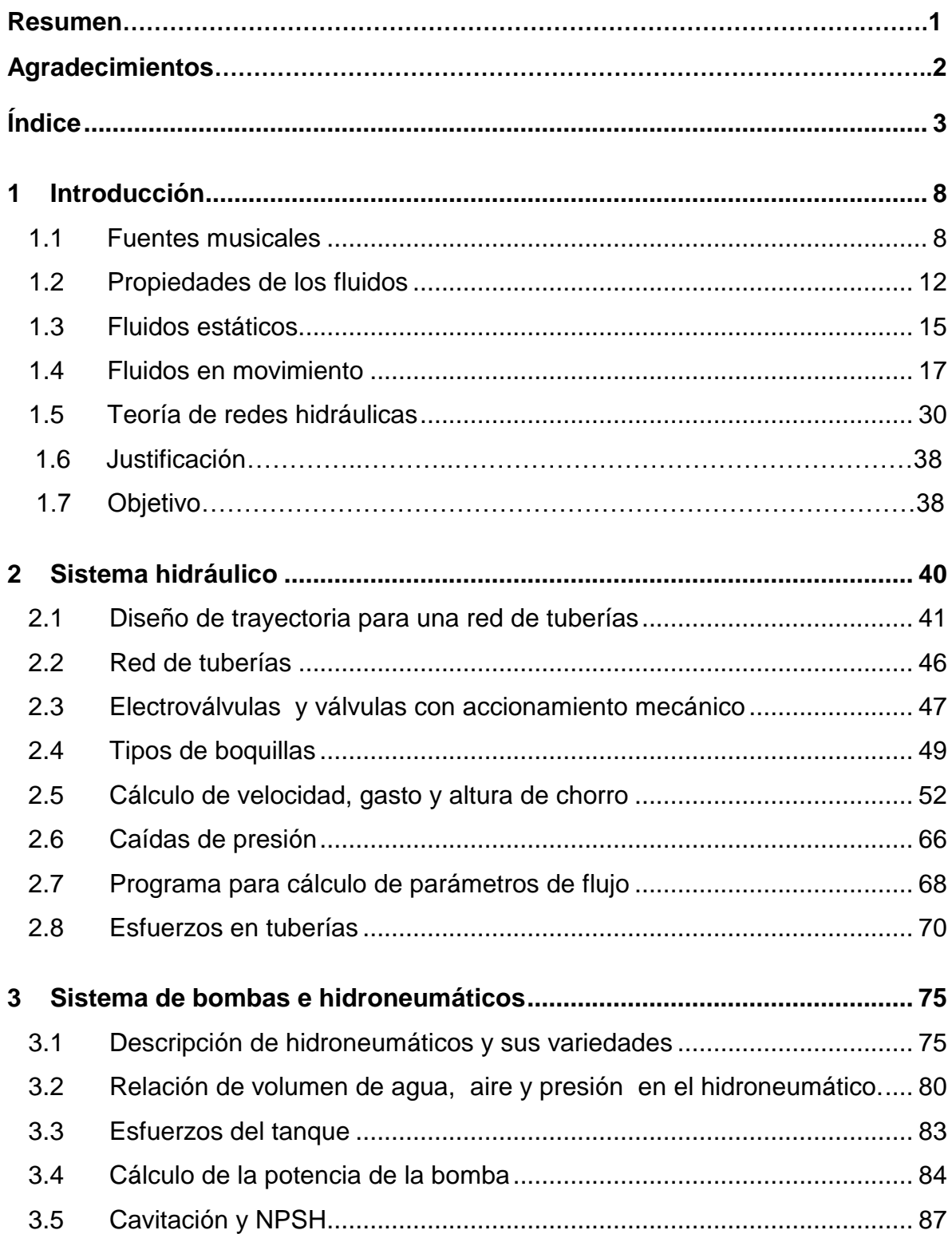

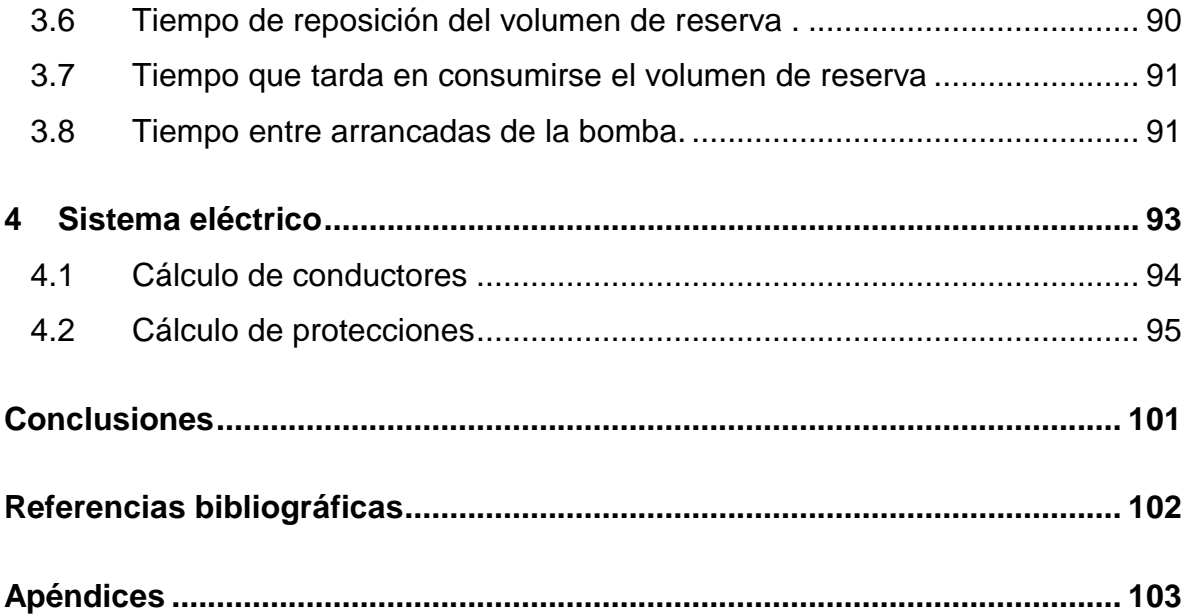

## **ÍNDICE DE FIGURAS**

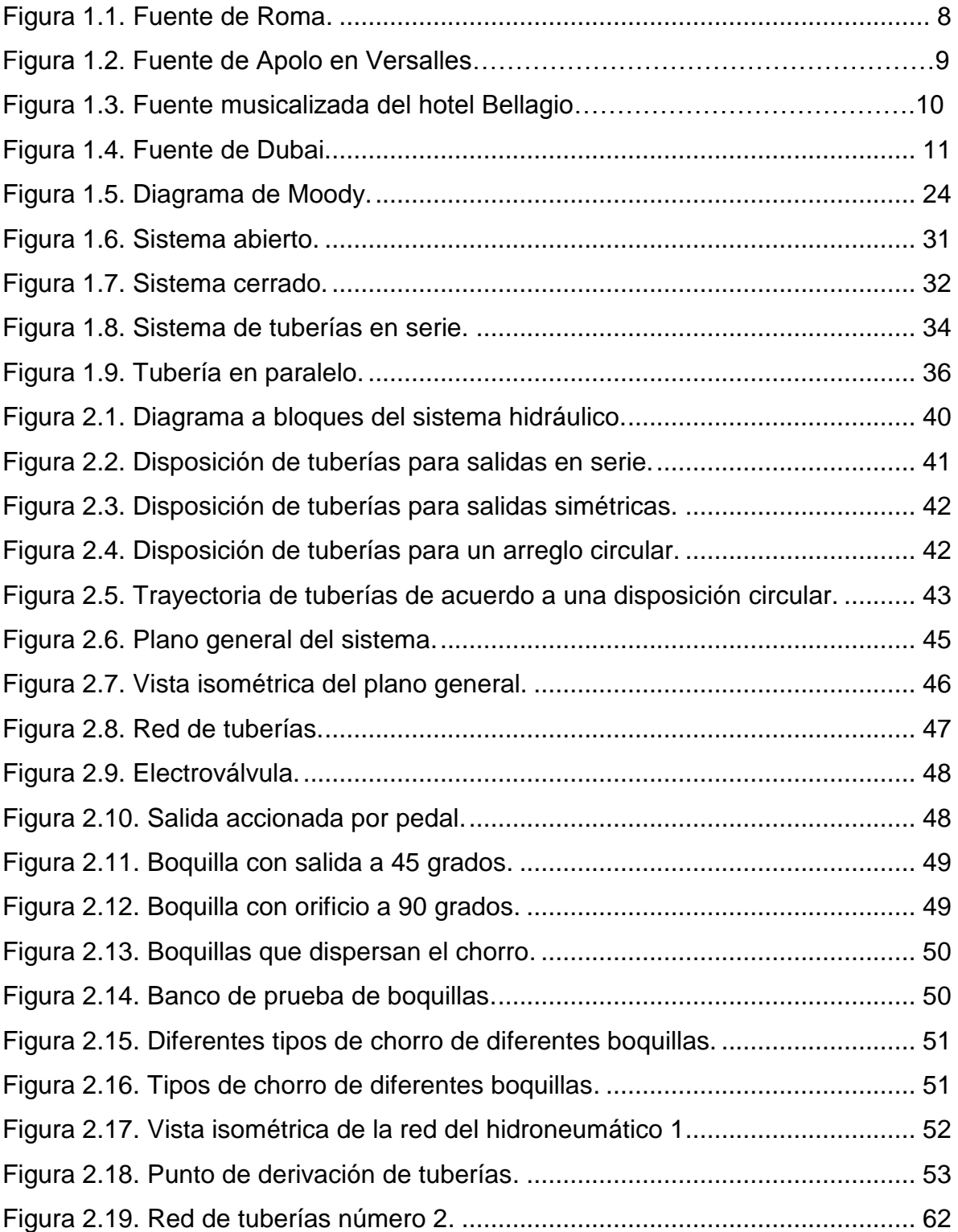

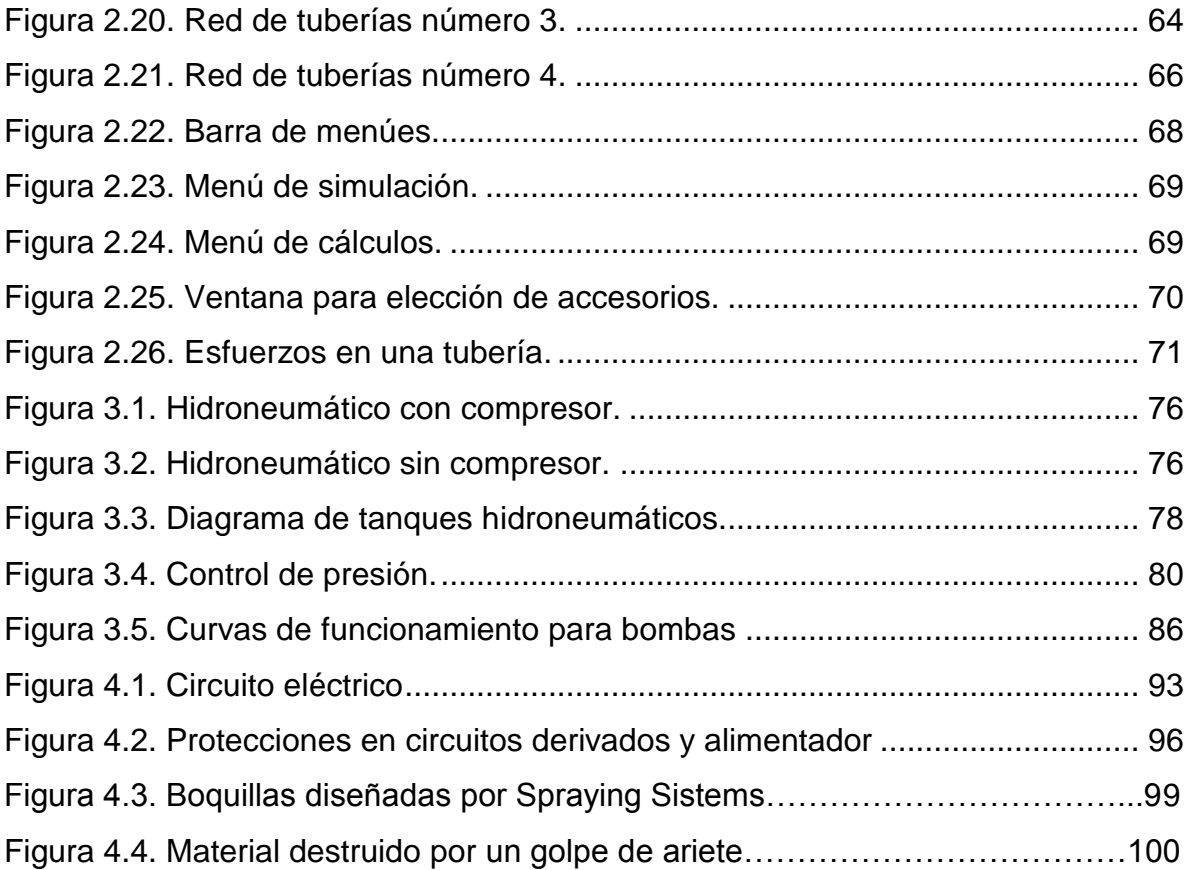

## **ÍNDICE DE TABLAS**

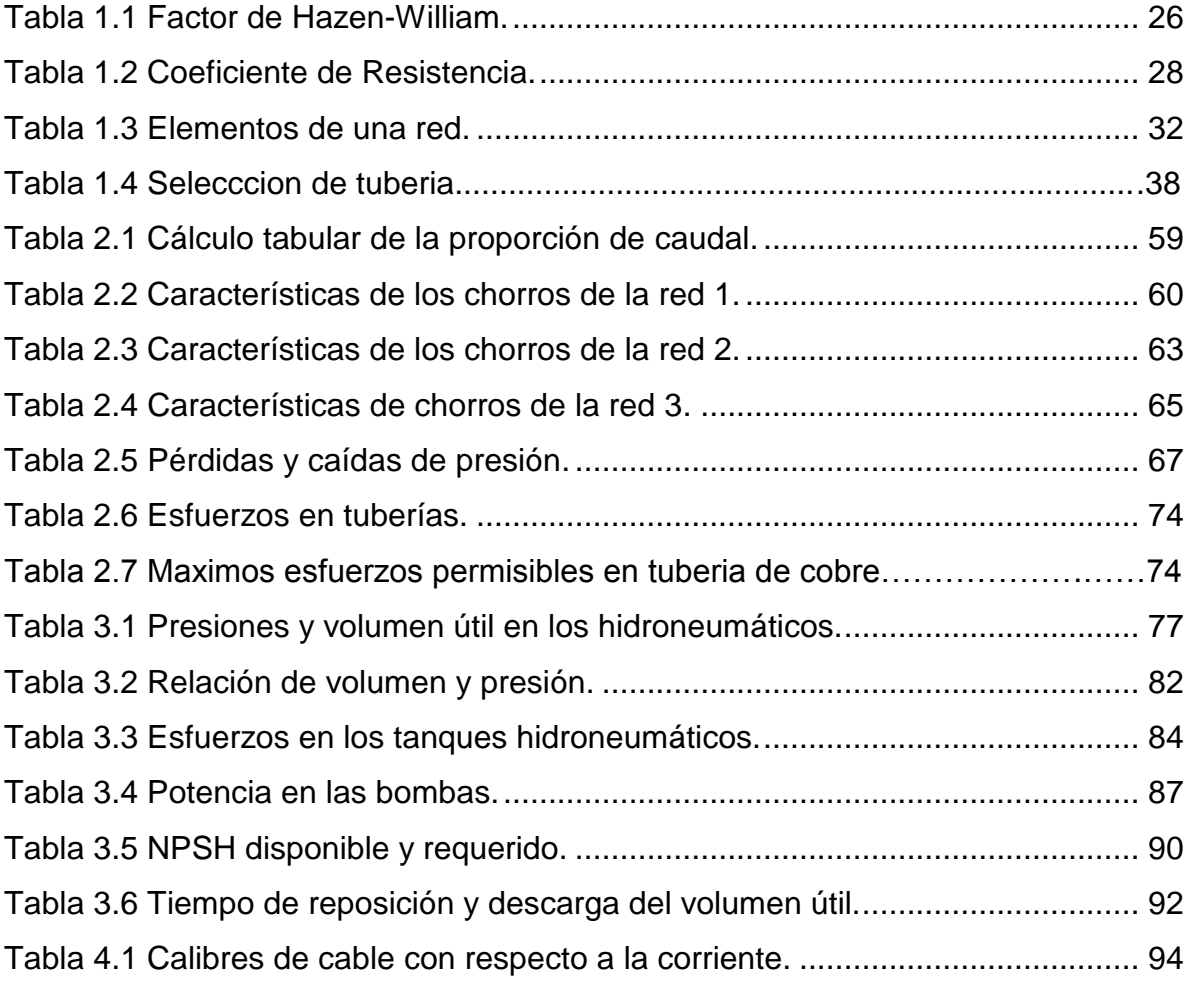

### **1 INTRODUCCIÓN**

#### **1.1 Fuentes Musicales**

Históricamente las fuentes primero aparecieron en Irán y en el Medio Oriente alrededor del año 3000 antes de Cristo. Eran de gran importancia para la comunidad, especialmente las fuentes públicas hechas para que la gente tomara agua. Esas fuentes eran simples en estructura, consistían únicamente en un chorro saliendo de piedras esculpidas con agradables formas, y desde aquellos tiempos las fuentes empezaron crecer tanto en popularidad como en estética.

En la época de la Roma antigua se tenía gran afecto por construir fuentes, que demostraron ser magnificas obras de arte, además los arquitectos tenían un profundo conocimiento de cómo manejar el agua, ya que construyeron importantes sistemas para abastecer a la ciudad.

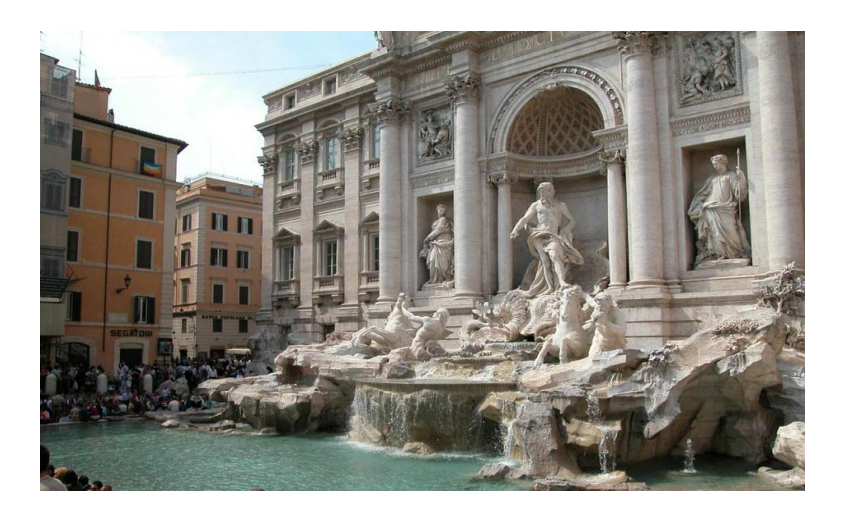

Figura 1.1. Fuente de Roma.

Los lugares donde habitaban personajes importantes tenían sistemas hidráulicos de abastecimiento y desagüe muy avanzados en esa época, el palacio del Cesar contaba con albercas a las cuales se suministraba agua caliente y la cual se mantenía siempre a una temperatura agradable. La figura 1.1 muestra un ejemplo de aquellos tiempos con la Fuente de Roma.

Posteriormente la necesidad de crear bellas obras de arte se manifestó en las fuentes, como es el caso de la fuente de Versalles (figura 1.2), en Francia, mandadas construir por la realeza en el siglo XVII, estas fuentes inundan magnificas esculturas entre las que destacan la fuente de Apolo, Latona y Neptuno, las cuales fueron mandadas hacer por el rey Luis XIV. La fuente de Versalles es considerada entre las más famosas del mundo, por la manera de manejar el agua en conjunto con enormes y hermosas esculturas.

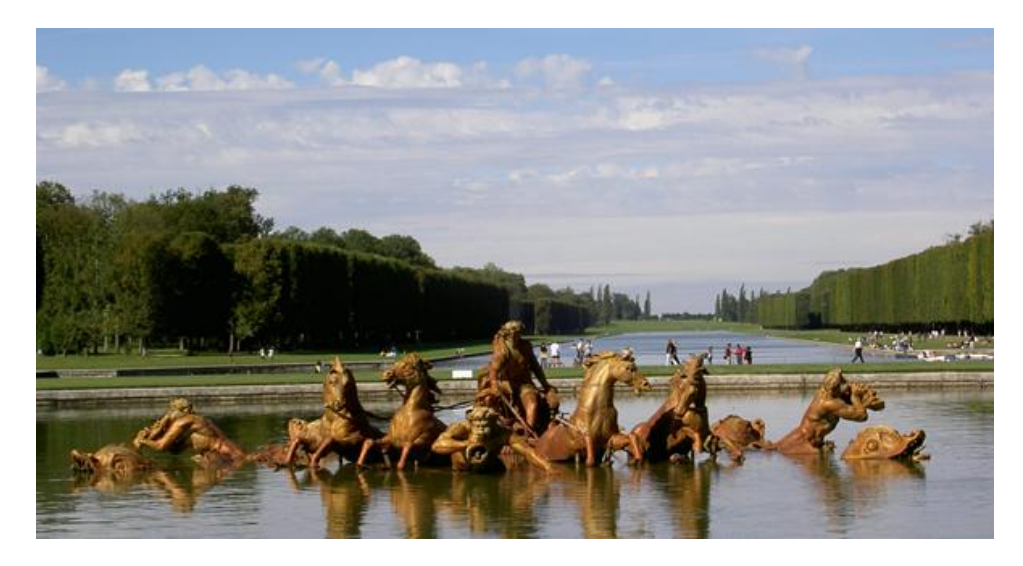

Figura 1.2. Fuente de Apolo en Versalles.

En 1886, una empresa utilizaba agua del gran lago de Génova para distribuirlo en las fábricas, pero en las noches abrían una válvula para liberar presión, resultando esto en una fuente de agua en un extremo del lago. En 1891 la ciudad de Génova decide construir una fuente con luces alrededor del chorro, esto con propósitos turísticos, lo cual concluyó en una de las más impresionantes fuentes del mundo con un único chorro. Esta fuente proyecta un chorro con caudal de un metro cúbico por segundo, que se eleva a una altura de 140 metros. Funciona con dos grupos de bombas con un peso de 16 toneladas y una potencia total de 1000 kilowatts.

En las últimas dos décadas, el moderno arte del agua en las fuentes se ha convertido altamente sofisticado por los grandes avances en el entendimiento de la mecánica de fluidos, así como la aplicación de nuevas tecnologías y el uso de computadoras. Es posible hacer que un chorro de agua aparente la forma de un arco o una barra sólida alineando sus moléculas de cierta forma. Con tiempo sincronizado un arco de agua puede aparentar que brinca de un lugar a otro, se puede hacer que chorros de agua vallan al ritmo de la música, como si la música hiciera que bailara, así que hoy el arte del agua es mucho más que el diseño de la fuente que contiene el agua. El agua misma se ha convertido en una forma de arte.

Existen pocas fuentes controladas en el mundo, en Chile la fuente Bicentenario, en Inglaterra la fuente de Buckingham, en México las tenemos en Aguascalientes, Sinaloa y en Querétaro (Bernal y el Auditorio Gómez Morín). Un destacado caso se encuentra en las Vegas, donde el Hotel Bellagio hizo un lago artificial con una longitud de una milla, para poder construir sobre él una fuente musicalizada con un costo de 40 millones de dólares.

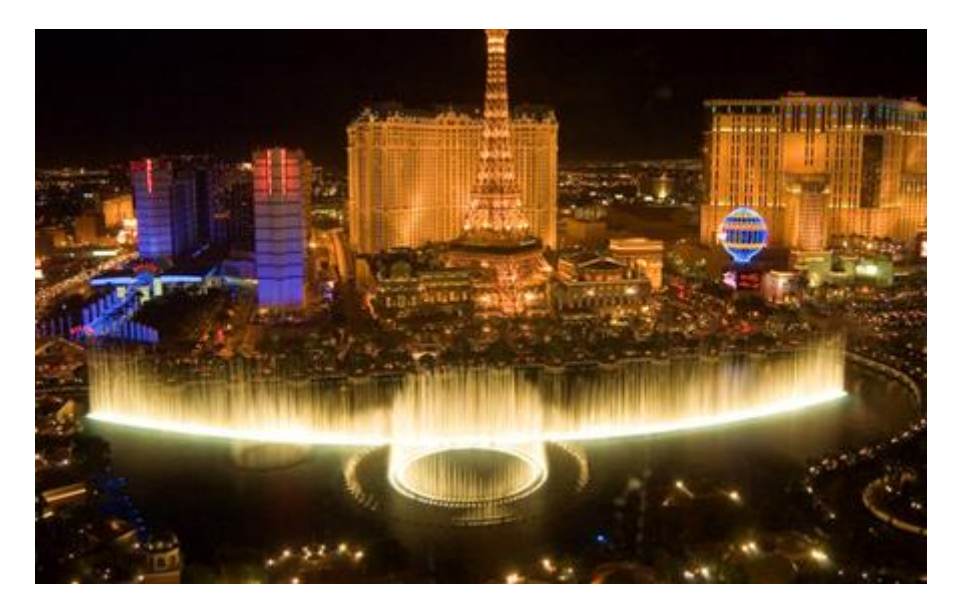

Figura 1.3. Fuente musicalizada del Hotel Bellagio.

El Bellagio ofrece un espectáculo gratuito durante las noches, en donde la fuente de 1,200 boquillas y 4,500 luces funcionan al ritmo de música clásica.

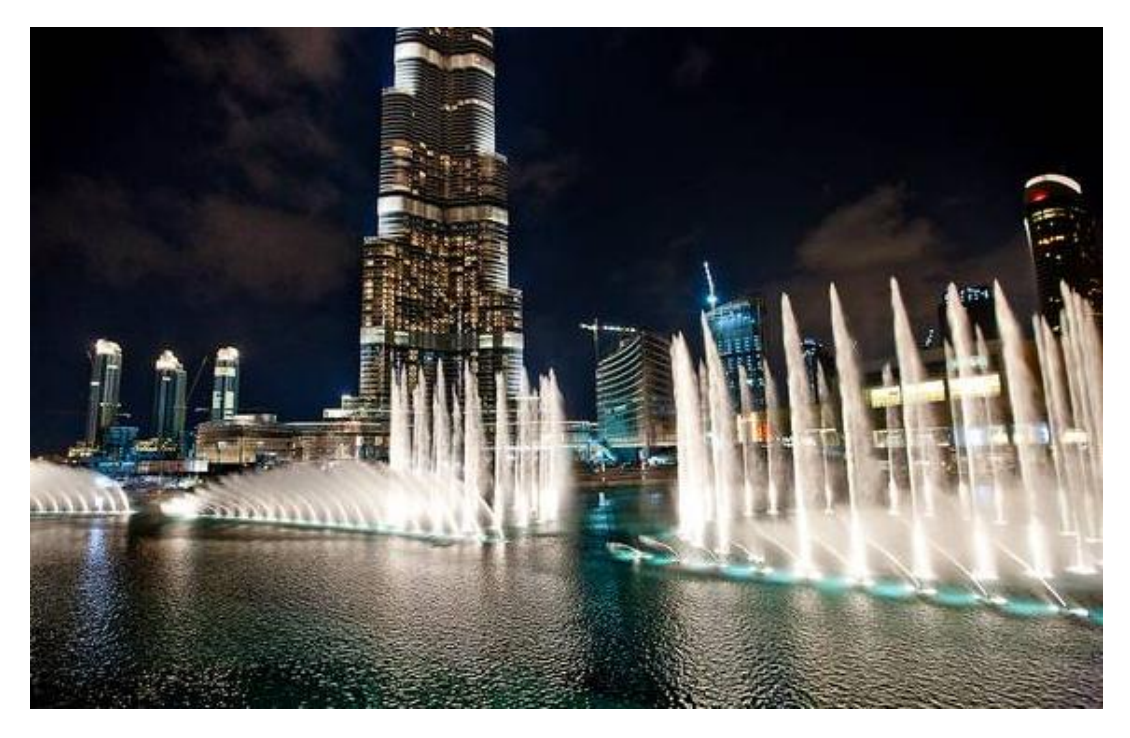

Figura 1.4. Fuente de Dubai.

En la figura 1.4 se muestra una fotografía de la fuente de Dubai, en Emiratos Árabes Unidos, es el mejor ejemplo en el mundo de un sistema de fuentes controladas con coreografía, esta situada en un lago artificial de dos millas de longitud justo a lado del edificio más alto del mundo el Burj Khalifa. Tiene 6,600 luces, 25 proyectores, 2,500 boquillas y brotes de agua de hasta 490 pies, acompañados por una serie que va de lo clásico a lo contemporáneo y música del mundo.

Todo este espectáculo es posible gracias a que la melodía se procesa por computadora logrando que los chorros se coordinen perfectamente con las notas musicales. La fuente de Dubai fue construida con un costo de 250 millones dólares lo que hace que sea la atracción acuática más costosa y ambiciosa creada en su tipo.

#### **1.2 Propiedades de los fluidos**

La mecánica de fluidos, es fundamental en el desarrollo de esta tesis, por tal motivo y con el propósito de conocer el comportamiento y características de los fluidos se presenta una reseña general de los elementos que se emplean en este trabajo.

Fluido: es un estado de la materia, en el que la forma de los cuerpos no es constante, sino que se adapta a la forma del recipiente que lo contiene.

La clasificación de los fluidos de acuerdo a los estados de agregación de la materia es en líquidos y gases.

Liquido: es un estado de la materia que toma la forma del recipiente contenedor, cubriendo fondos y lados, pero la superficie que esta en contacto con la atmósfera se mantiene uniforme formando una superficie libre. Gases: la materia en este estado ocupa por completo el recipiente que lo contiene siempre y cuando el recipiente se encuentre cerrado.

Las diferencias de estos dos fluidos son notorias por el estado de agregación, pero también existe una diferencia en cuanto a la compresibilidad. Los gases permiten elevadas compresiones, sin embargo los líquidos son prácticamente incompresibles, ya que casi no experimentan cambio de volumen cuando existe un cambio de presión (Moot R. L., 1997).

#### **Densidad y peso específico**

Densidad: es la masa contenida en una unidad de volumen de una sustancia.

$$
\rho = \frac{m}{V} \tag{1.1}
$$

donde:  $V =$  volumen de la sustancia [ft<sup>3</sup>, m<sup>3</sup>]

*m* = masa de la sustancia [Kg, lb]

$$
\rho = \text{densidad [Kg/m}^3, \text{ lb/ft}^3]
$$

Peso específico: es la cantidad de peso por unidad de volumen (Burghardt M. D., 1984).

$$
\gamma = \frac{W}{V} \tag{1.2}
$$

donde:  $\gamma$  = peso especifico de la sustancia [N/m<sup>3</sup>, lb/ft<sup>3</sup>]

 $W =$  peso de la sustancia [N, lb]

 $V =$  volumen de la sustancia  $[m^3, ft^3]$ 

#### **Viscosidad**

La viscosidad es una propiedad de los fluidos que ofrece una resistencia al movimiento relativo de las moléculas en capas adyacentes.

Viscosidad dinámica: cuando un fluido se mueve desarrolla en el una tensión de corte, cuya magnitud depende de la viscosidad del fluido. La tensión de corte es la fuerza requerida para deslizar una capa de área unitaria sobre una sustancia de otra capa adyacente de la misma sustancia (Mataix C., 1982).

$$
\mu = \frac{\tau}{\frac{\Delta v}{\Delta y}}
$$
(1.3)

donde:  $\tau$  = tensión de corte [Pa, Lb/ft<sup>2</sup>]

 $\Delta y$  = cambio de velocidad [m/s, ft/s]

 $\Delta y$  = cambio de posición [m, ft]

 $\mu$  = viscosidad dinámica [Pa\*s, lb\*s/ft  $^2$  ]

Viscosidad cinemática: se define como la viscosidad dinámica entre la densidad del fluido y también es conocida como viscosidad absoluta.

$$
v = \frac{\mu}{\rho} \tag{1.4}
$$

```
donde: \rho = densidad [Kg/m<sup>3</sup>, lb/ft<sup>3</sup>]
```

```
\mu = viscosidad dinámica [Pa*s, lb*s/ft ^2 ]
```
 $v$  = viscosidad cinemática [m<sup>2</sup>/s, ft<sup>2</sup>/s]

#### **Compresibilidad**

Se refiere al cambio de volumen de una sustancia, que esta sujeto a un cambio de presión que se ejerce sobre ella. La forma de medir este fenómeno es el módulo volumétrico de elasticidad o modulo volumétrico (Moot R.L., 1997).

$$
E = \frac{V(\Delta p)}{\Delta V} \tag{1.5}
$$

donde:  $\Delta V =$  cambio de volumen  $\left[\mathsf{m}^3, \mathsf{ft}^3\right]$ 

 $\Delta p$  = cambio de presión [Pa, lb/pulg<sup>2</sup>]

```
V = volumen [m^3, ft^3]
```
 $E$ = modulo volumétrico [Pa, lb/pulg $^{\,2}$ ]

Debido a que los liquidos son casi incompresibles, es decir que se tendría que tener grandes cambios de presión para producir un pequeño cambio de volumen, es por eso que las magnitudes del módulo para los líquidos son muy altas.

#### **Fluidos newtonianos y no newtonianos**

Cualquier fluido que se comporte de acuerdo con la ecuación (1.3) se conoce como fluido newtoniano. La viscosidad es una función exclusiva del fluido, en particular de su temperatura. La magnitud del gradiente de velocidad, no tiene efectos sobre la magnitud de la viscosidad. Algunos ejemplos de estos fluidos son el agua, el aceite, glucosa, Keroseno, benceno y glicerina (Moot R. L., 1997).

El fluido que no se comporta de acuerdo a la ecuación antes dicha, se conoce como no newtoniano, ya que depende del gradiente de velocidad, además de la condición del fluido.

Debido a que los fluidos newtonianos tiene una relación lineal entre tensión de corte y gradiente de velocidad, la pendiente es constante, y por consiguiente, la viscosidad también es constante.

La pendiente de los fluidos no newtonianos es variable causando que cambie la viscosidad con el gradiente de velocidad. Ejemplo de estos fluidos son. El nylon, algunas pinturas, yeso, lodos y jaleas.

#### **1.3 Fluidos estáticos.**

En esta sección se maneja información referente a los fluidos que no se mueven, como en el caso de estanques o tanques de almacenamiento y se analizará también sus propiedades.

#### **Presión**

La presión es una medida de la cantidad de fuerza que es aplicada sobre un área, su unidad en el sistema internacional es el Pascal [Pa] y en el sistema inglés son las libras por pulgada cuadrada [Psi], pero también se usan comúnmente otras unidades como la atmósfera o milímetros de columna de algún líquido.

15

#### **Presión estática**

Esta presión se presenta a medida que se va incrementando la elevación del líquido, es decir la presión varía de acuerdo al cambio altura del líquido (Streeter V. L., Wylie E. B., 1988), la ecuación que nos describe este comportamiento es:

$$
P = \gamma h \tag{1.6}
$$

```
donde: \gamma = peso especifico [N/m<sup>3</sup>, lb/ft<sup>3</sup>]
```

```
h= altura o profundidad [m, ft]
```
 $P$ = presión estática del liquido [Pa, lb/ft $^{\,2}$ ]

#### **Presión absoluta y manométrica**

Cuando se realiza un análisis que implica la presión, se debe hacer la medición basándose en una presión de referencia. Normalmente la presión de referencia es la de la atmósfera y la presión resultante que se mide se conoce como presión manométrica. La presión que se mide con el vació perfecto se conoce como presión absoluta. La ecuación 1.7 relaciona las dos medidas de presión.

$$
P_{\text{abs}} = P_{\text{man}} + P_{\text{atm}} \tag{1.7}
$$

donde:  $P_{abs}$  = presión absoluta [Pa, lb/ft<sup>2</sup>]

*P man* = presión manométrica [Pa, lb/ft 2 ]

 $P_{_{atm}}$ = presión atmosférica [Pa, lb/ft<sup>2</sup> ]

El vacío perfecto es la presión mas baja posible, lo que implica una ausencia de materia. Por consiguiente, una presión absoluta será siempre positiva.

#### **1.4 Fluidos en movimiento**

En esta sección se analizan las propiedades de los fluidos que se encuentran en movimiento dentro de tuberías y se proporcionan las ecuaciones que describen el comportamiento de estos fluidos.

#### **Flujo**

El flujo de cualquier liquido se caracteriza principalmente por su caudal, presión, por su velocidad y por su régimen de flujo, a partir de estos parámetros se pueden obtener otros parámetros como la pérdida por rozamiento del fluido con la tubería.

#### **Velocidad**

El perfil de velocidad de un fluido a través de una tubería no es constante a través del diámetro, es decir, la velocidad de una partícula de un fluido depende de donde este localizada, con respecto a la pared de la tubería. En la distribución de los fluidos la velocidad promedio puede conocerse con la ecuación 1.8, conocida como la ecuación de continuidad (Moot R. L., 1997).

$$
v = \frac{Q}{A} \tag{1.8}
$$

donde:  $A = \hat{a}$ rea de sección transversal de la tubería [m<sup>2</sup>, pulg<sup>2</sup>]

 $Q$  = flujo volumétrico [m $^3$ /s, l/s, gal/min]

*v* = velocidad del fluido [m/s, ft/s]

#### **Número de Reynolds**

En el año de 1800 el científico inglés Osborne Reynolds, desarrolló un experimento conduciendo un fluido a través de una tubería y notó varias condiciones; el fluido parecía que fluía en capas de manera uniforme regular, lo podemos ejemplificar abriendo la llave del agua lentamente, hasta que el chorro es uniforme y estable, a este flujo se le conoce como flujo laminar.

Si se abre más la llave, permitiendo que aumente más el flujo, se alcanzará un punto en que el flujo ya no es uniforme ni regular. El chorro parecerá que se mueve de manera crítica, a este flujo se le conoce como flujo turbulento.El número de Reynolds relaciona las variables más importantes que describen a un flujo: velocidad, amplitud del recorrido del flujo, densidad del flujo y su viscosidad. El número de Reynolds que circula en una tubería puede determinarse por la ecuación 1.9 (Crane, 1972).

$$
\text{Re} = \frac{\nu D \rho}{\mu} \tag{1.9}
$$

donde: Re = número de Reynolds (adimensional)

*D* = diámetro de la tubería [mm, m, pulgadas]  $\rho$ = densidad del fluido [kg/m $^3$  , lb/ft $^3$ ]  $\mu$  = viscosidad dinámica [Pa\*s, lb\*s/ft $^2$ ] *v* = velocidad del fluido [m/s, ft/s]

El tipo de flujo puede determinarse fácilmente, dependiendo en que rango de los tres siguientes se encuentra el número de Reynolds.

Flujo laminar Re < 2000

Flujo en transición 2000 < Re < 4000

Flujo turbulento Re > 4000

#### **Ecuación de la energía**

Cuando se analizan problemas de mecánica de fluidos, existe la influencia de tres tipos de energía:

a) Energía potencial. Es debida a la elevación o posición que debe tomar el fluido, con respecto a un nivel de referencia.

donde: *EP* = energía potencial

*w* = peso del elemento

- $z\,$  = posición o elevación del elemento
- b) Energía cinética. Esta es desarrollada debido a la velocidad que toma el fluido.

$$
EK = \frac{wv^2}{2g} \tag{1.11}
$$

donde: *EK* = energía cinética

 $g$  = aceleración de gravedad

*v* = velocidad del fluido

c) Energía de presión o de flujo. Esta representa la cantidad necesaria de trabajo para mover un elemento de fluido a través de una cierta sección.

$$
EF = \frac{wp}{\gamma} \tag{1.12}
$$

donde: *EF* = energía de presión

 $p$  = presión

 $\gamma$  = peso especifico

Un fluido que se encuentra en movimiento dentro de una tubería esta representado por la suma de estas tres energías (ver ecuación 1.13).

$$
E = wz + \frac{wv^2}{2g} + \frac{wp}{\gamma} \tag{1.13}
$$

Cuando se analizan problemas de fluidos, la energía se calcula por unidad de peso del fluido, por lo cual la ecuación se reduce a la ecuación 1.14 (Moot R. L., 1997).

$$
E = z + \frac{v^2}{g} + \frac{p}{\gamma} \tag{1.14}
$$

#### **Tipos de pérdidas**

Como la mayoría de los problemas de análisis no son ideales, presentan problemas de pérdidas de energía. Se debe a la fricción que hay del fluido con la tubería, elementos mecánicos y accesorios que ocasionan turbulencias en el fluido. Por lo tanto las pérdidas de energía se pueden clasificar de dos formas:

- Pérdidas por fricción
- Pérdidas menores o por accesorios

#### **Pérdidas ocasionadas por la fricción**

Un fluido en movimiento ofrece una resistencia de fricción al fluido. Parte de la energía del sistema se convierte en energía térmica, la cual se disipa a través de las paredes del conducto en el cual el fluido se desplaza. La magnitud de la pérdida de energía depende de las propiedades del fluido, la velocidad del flujo, el tamaño del conducto, la rugosidad de la pared del conducto y a la longitud del conducto. Las ecuaciones principales que determinan las pérdidas por fricción son: Darcy – Weisbach y Hagen – Poiseille.

#### **Ecuaciones de Darcy–Weisbach y Hagen–Poiseille para pérdida por fricción**

Desarrollaron la fórmula para determinar la pérdida de fricción o pérdida de carga. Esta ecuación esta expresada en términos de las propiedades del fluido, así como las características geométricas de la tubería, tal como se muestra en la ecuación 1.15 (Crane, 1972).

$$
h_L = f \frac{Lv^2}{D2g} \tag{1.15}
$$

donde: *h<sub>L</sub>* = pérdida por fricción [m, ft]

 $f$  = factor de fricción [adimensional]

*L* = longitud de la tubería [m, ft]

*v* = velocidad del fluido [m/s, ft/s]

*D* = diámetro de la tubería [m, pulgadas]

 $\mathcal{S}$  = aceleración de gravedad [m/s $^2$ , ft/s $^2$ ]

Entonces, la ecuación 1.15 va a estar en función de las propiedades del fluido y el factor de fricción, como se presenta en la siguiente ecuación:

$$
f = F\left(\frac{VD\rho}{\mu}, \frac{\varepsilon}{D}\right) = F\left(\text{Re}, \frac{\varepsilon}{D}\right)
$$
\n(1.16)

donde:  $\varepsilon$ =rugosidad interna de la tubería [m, mm]

El factor de fricción es dependiente de la velocidad, densidad, viscosidad del fluido, el diámetro de la tubería y está expresada en términos del número de Reynolds.

La rugosidad interna esta expresada en términos de la variable llamada rugosidad relativa, como generalmente la rugosidad es interna en la tubería es dividida por el diámetro de la misma.

La ecuación de Darcy se puede utilizar para calcular la pérdida de energía en secciones largas y rectas de conductos, tanto para el flujo laminar como turbulento.

La diferencia esta en el factor de fricción ya que este varía según el tipo de flujo. Cuando se tiene un flujo laminar, el flujo parece desplazarse en forma de varias capas, una sobre la otra.

Debido a la viscosidad del fluido, se crea una tensión de corte entre las capas del fluido. La energía se pierde del fluido mediante la acción de vencer a las fuerzas de fricción producidas por la tensión de corte. Puesto que el flujo laminar es regular y ordenado, por el cual se deriva una relación entre la pérdida de energía y los parámetros medibles del sistema de flujo. Estas consideraciones las tomo Hagen-Poiseille para determinar la ecuación 1.17 (Moot R. L., 1997).

$$
h_{L} = \frac{32 \mu L v}{\gamma D^2} \tag{1.17}
$$

Los parámetros implicados son las propiedades del fluido correspondientes a viscosidad y peso especifico, las características correspondientes a la longitud y diámetro del conducto y la dinámica del flujo. De acuerdo a la ecuación 1.17 se puede observar que la pérdida de energía en un flujo laminar es independiente de la condición de la superficie del conducto.

Las pérdidas por fricción viscosa dentro del fluido determina la magnitud de la pérdida de energía.La ecuación de Hagen-Poiseille solo es válida para flujos laminares (Re < 2000). Para poder calcular el factor de fricción se remonta a la ecuación de Darcy 1.15, ya que también es para flujos laminares, por el cual se tiene la ecuación 1.18.

$$
f\frac{Lv^2}{D2g} = \frac{32\mu Lv}{\gamma D^2}
$$
 (1.18)

Despejando *f* de la ecuación 1.18 a su mínima expresión tenemos la ecuación 1.19 (Moot R. L., 1997).

$$
f = \frac{64}{\text{Re}}\tag{1.19}
$$

#### **Cálculo de factor de fricción en flujo turbulento**

Para el flujo turbulento de fluido en conductos resulta más conveniente la ecuación de Darcy para calcular la pérdida de energía debido a la fricción. Sin embargo, no se puede determinar el factor de fricción, mediante un simple cálculo, como el que se realiza para el flujo laminar, pues el flujo turbulento no se comporta de movimientos regulares y predecibles ya que es bastante caótico y esta cambiando constantemente, por lo tanto se cuenta con las siguientes opciones para determinar el factor de fricción en los flujos turbulentos:

- Ecuación de Colebrook-White
- Diagrama de Moody
- Ecuación de Swamee-Jain
- Ecuación de Hazen-William

#### **Colebrook-White**

Una de las ecuaciones más usadas para determinar el factor de fricción en zonas turbulentas es la desarrollada por Coolebrook-White (Moot R.L., 1997):

$$
\frac{1}{\sqrt{f}} = -0.816 \ln \left( \frac{\varepsilon}{3.7D} + \frac{2.51}{\text{Re}\sqrt{f}} \right)
$$
(1.20)

La dificultad de utilizar la ecuación de Coolebrook es porque es una función implícita del factor de fricción, ya que la ecuación se resuelve con iteraciones asumiendo valores de *f* , hasta que la igualdad se cumpla.

#### **Diagrama de Moody**

Uno de los métodos manuales más comúnmente utilizados es el diagrama de Moody, el cual es una solución gráfica de la ecuación de Colebrook-White. El diagrama muestra el factor de fricción *f* , graficado contra el número de Reynolds, con una serie de curvas paramétricas relacionadas con la rugosidad relativa. Estas curvas fueron generadas a partir de datos experimentales por L. F. Moody.

Tanto *f* como Re están graficados en escalas logarítmicas, debido al amplio intervalo de valores encontrados. En el extremo izquierdo del diagrama, es para números de Reynolds menores que 2000, la línea recta muestra la relación *f* = 64/Re para flujo laminar. Para 2000<Re<4000, no se trazan curvas, pues se trata de la zona critica entre flujo laminar y flujo turbulento y no es posible predecir el tipo de flujo. Más arriba de Re=4000, se gráfica la familia de curvas para diferentes valores de la rugosidad relativa (Moot R. L., 1997).

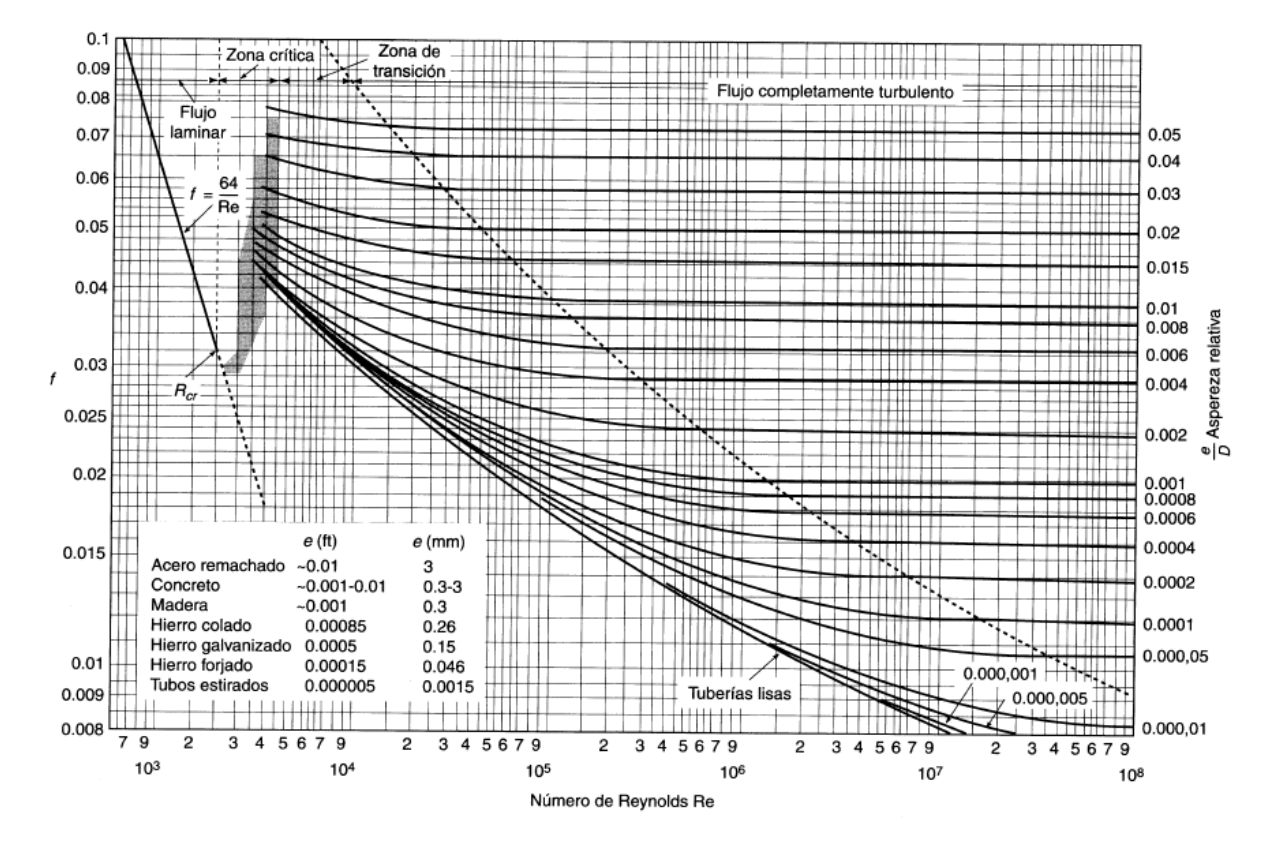

Figura 1.5. Diagrama de Moody.

En la figura 1.5 se presenta un diagrama simplificado del diagrama de Moody con mayor ilustración de la zona de flujo laminar, transición y de total turbulencia.

#### **Swamee-Jain**

Esta formula fue desarrollada por Swamee y Jain con una aproximación al factor de fricción de Darcy-Weisbach. Esta ecuación es una función explicita del número de Reynolds y la rugosidad relativa del material y está dentro de un porcentaje exacto con relación a la ecuación de Colebrook-White en los siguientes rangos:

$$
4x10^{3} \le \text{Re} \le 1x10^{8} \text{ y}
$$

$$
1x10^{-6} \le \varepsilon/D \le 1x10^{-2}
$$

$$
f = \frac{1.32}{\left[\ln\left(\frac{\varepsilon}{3.7D}\right) + \frac{5.74}{\text{Re}^{0.9}}\right]^2}
$$
(1.21)

Esta ecuación es de mayor utilidad debido a que puede ser fácilmente incorporada a un sistema de solución en computadora, con un grado de error del 1% (Streeter V. L., Wylie E.B., 1988).

#### **Hazen-William**

Otra ecuación que es frecuentemente utilizada, para pérdidas por fricción o pérdidas por carga es Hazen-William.

$$
h_{L} = \frac{C_{F} L}{C^{1.852} D^{4.87}} Q^{1.852}
$$
 (1.22)

donde: *h*<sub>L</sub> = pérdida por fricción [m, ft]

*L* = longitud de la tubería [m, ft]

*C* = factor de Hazen-William

*D* = diámetro de la tubería [m, pulgadas]

 $Q$  = flujo volumétrico [m $^3$ /s, l/s, gal/min]

 $C_f^{}$  = factor de conversión [4.73 para SE y 10.7 para SI]

Es importante mencionar que el factor de Hazen-William varía de acuerdo al material con el cual esta construida la tubería, esto es debido a que cada material presenta una rugosidad diferente, en la tabla 1.1 se muestra valores del factor C para diferentes materiales de tubería.

| Material de la tubería         | С       |
|--------------------------------|---------|
| Cemento, Asbesto               | 140     |
| <b>Bronce</b>                  | 130-140 |
| Alcantarillado de ladrillo     | 100     |
| Hierro fundido                 |         |
| Nueva, sin forro               | 130     |
| 10 años                        | 107-113 |
| 20 años                        | 89-100  |
| 30 años                        | 75-90   |
| 40 años                        | 64-83   |
| Concreto con forro             |         |
| Molde de acero                 | 140     |
| Molde de madera                | 120     |
| Girado centrífugamente         | 135     |
| Cobre                          | 130-140 |
| Hierro galvanizado             | 120     |
| Vidrio                         | 140     |
| Plomo                          | 130-140 |
| Plástico                       | 140-150 |
| Acero                          |         |
| Esmalte de alquitrán de carbón | 145-150 |
| Nuevo sin forro                | 140-150 |
| Ribeteado                      | 110     |
| Hojalata                       | 130     |
| Cerámica vitrificada           | 110-140 |
| Duela de madera                | 120     |

Tabla 1.1 Factor de Hazen-William.

Desde el punto de vista teórico, el factor C de una tubería puede variar con la velocidad del flujo bajo condiciones de turbulencia. La ecuación 1.23 puede ser usada para corregir el factor C a diferentes velocidades, aunque esta corrección usualmente es mínima (Moot R. L., 1997).

$$
c = C_o \left(\frac{V_o}{V}\right)^{0.081} \tag{1.23}
$$

donde: *c* = velocidad de corrección

 $C<sub>o</sub>$  = factor C

*Vo* = velocidad con respecto a *Co*

#### **Pérdidas menores**

Las pérdidas menores ocurren cuando hay un cambio en la sección cruzada de la trayectoria o de flujo en la dirección de flujo, o cuando la trayectoria del flujo se encuentra obstruida. La energía se pierde bajo estas condiciones debido a los fenómenos físicos.

#### **Coeficiente de resistencia.**

Las pérdidas de energía son proporcionales a la carga de velocidad del flujo, al fluir éste alrededor de un codo, a través de una dilatación o contracción de la sección de flujo y a través de una válvula, etc. Los valores experimentales de las pérdidas de energía generalmente se reportan en términos de un coeficiente de resistencia k, tal como se muestra en la ecuación 1.24.

$$
h_M = k \frac{v^2}{2g} \tag{1.24}
$$

En la tabla 1.2 se enlistan coeficientes de pérdidas menores de dispositivos que son comúnmente utilizados en tuberías. Estos datos experimentales fueron realizados por Crane (1972).

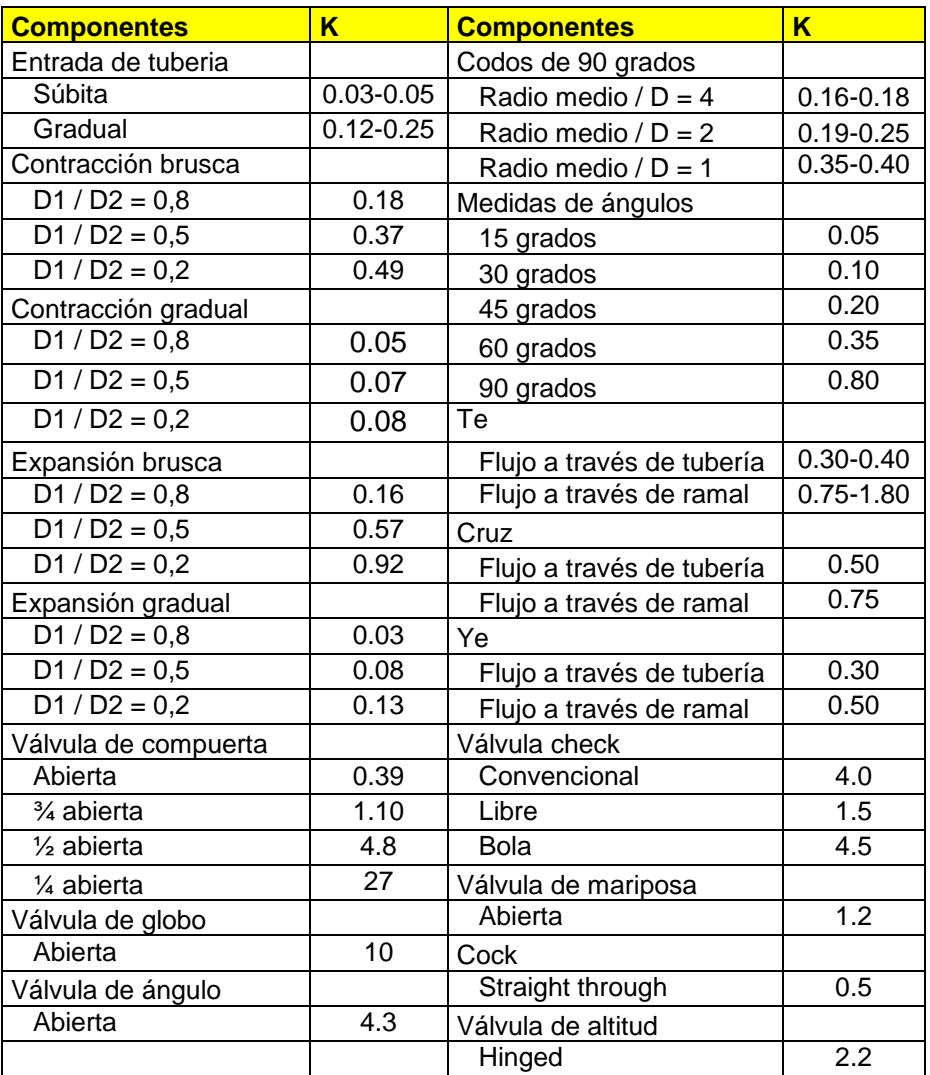

Tabla 1.2 Coeficiente de Resistencia.

#### **Potencia agregada**

Con respecto a su efecto sobre un sistema de flujo, los dispositivos mecánicos se pueden clasificar en los que suministran energía al fluido o los que reciben energía del fluido. Una bomba es un ejemplo común de un dispositivo mecánico que añade energía a un fluido. Un motor eléctrico o algún otro dispositivo principal de potencia hace funcionar a un eje de la bomba. Esta entonces toma su energía cinética y la entrega al fluido, lo cual trae como consecuencia un aumento en la presión del fluido. Los motores de fluido, turbinas, accionadores giratorios y

lineales son ejemplos de dispositivos que toman energía de un fluido y la transfieren en forma de energía.

La potencia se define como la rapidez con que se realiza un trabajo, para este caso se podría considerar que la potencia es la rapidez con la que la energía esta siendo transferida.

La potencia que una bomba agrega a un sistema, se calcula multiplicando la energía transferida por el fluido por la rapidez del flujo de peso. Es decir,

$$
P_A = h_A W \tag{1.25}
$$

donde,  $W = \gamma Q$ , entonces se puede escribir:

$$
P_A = h_A \gamma Q \tag{1.26}
$$

donde: *P<sub>A</sub>* = potencia transmitida al fluido [N\*m/s, Watts]

*A h* = energía agregada al fluido [N\*m/N]

El término de eficiencia se utiliza para denotar el cociente de la potencia transmitida por la bomba al fluido entre la potencia de la bomba. Esta se presenta debido a las pérdidas ocasionadas por la fricción mecánica de los componentes de la bomba, la fricción del fluido es la misma y la excesiva turbulencia del fluido que se forma en ella, no toda la potencia suministrada a la bomba es transmitida al fluido. Entonces, utilizando el símbolo  $\eta_M$ para representar la eficiencia mecánica, se tiene:

$$
\eta_M = \frac{P_A}{P_I} \tag{1.27}
$$

donde:  $\eta_{{}_M}$ = eficiencia mecánica de la bomba [ $\eta_{{}_M}$ <1]

 $P<sub>I</sub>$  = potencia de la bomba [N\*m/s, Watts]

#### **Potencia retirada**

Se le llama así a la energía transmitida por el fluido a un dispositivo mecánico, como un motor de fluido o una turbina, esta representada con el termino  $h<sub>R</sub>$ , que es una medida de la energía transmitida por cada unidad de peso del fluido al tiempo que pasa por el dispositivo. Entonces la potencia transmitida se calcula de la siguiente manera:

$$
P_R = h_R W = h_R \gamma Q \tag{1.28}
$$

donde: *PR* = potencia transmitida por el fluido al dispositivo mecánico [N\*m/s, **Watts1** 

*R h* = energía transmitida por el fluido al dispositivo mecánico [N\*m/s, Watts]

Del mismo modo que se describió para las bombas, las pérdidas de energía en un motor de fluido se producen por fricción mecánica y de fluido. Por consiguiente, no toda la potencia transmitida al motor es convertida en potencia de salida del dispositivo.

Por lo tanto, la eficiencia mecánica se calcula de la siguiente manera:

$$
\eta_M = \frac{P_0}{P_R} \tag{1.29}
$$

donde: *P*<sub>0</sub> = salida de potencia del dispositivo mecánico [N\*m/s, Watts]

#### **1.5 Teoría de redes hidráulicas**

Las redes hidráulicas consisten de diferentes elementos (tubería, accesorios, bombas, depósitos…) interconectados para formar un sistema, donde podemos tener sistemas abiertos y cerrados.

#### **Sistema abierto**

En éste se toma el fluido de un depósito con un sistema de bombeo y se pasa a través de una red de distribución para que este cumpla una función o proceso, este fluido finalmente se desecha o sale del sistema.

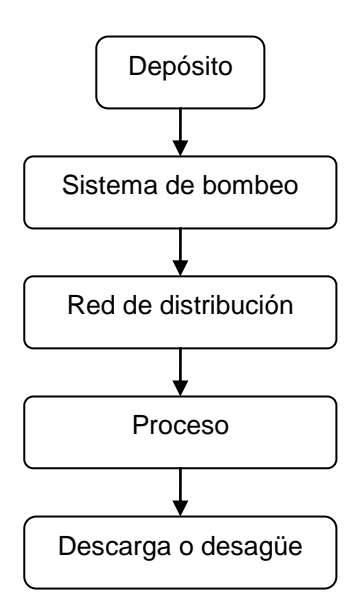

Figura 1.6. Sistema abierto.

#### **Sistema cerrado**

En éste sistema se tienen las mismas etapas que el abierto, pero en este caso, después de realizar sus funciones el fluido regresa al depósito inicial.

Además también existen sistemas mixtos, en donde se tiene una combinación del sistema cerrado con el sistema abierto y almacena agua en subdepósitos y además desecha fluido en el desagüe.

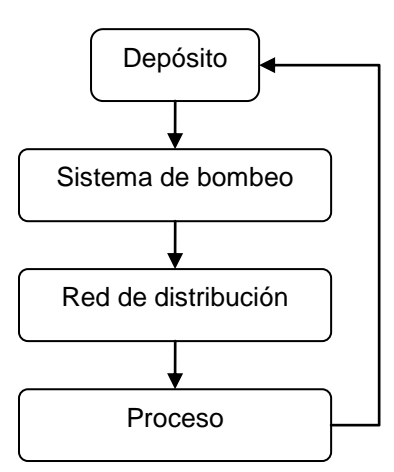

Figura 1.7. Sistema cerrado.

En redes hidráulicas interconectadas, cada elemento vecino influye en este. En un sistema integral cada camino es relacionado con uno o más elementos que lo hacen consistente.

#### **Elementos de una red**

En los sistemas de distribución se tienen diferentes elementos, incluyendo uniones de nodos donde las tuberías son conectadas, nodos de tanques de alimentación y depósitos, nodos para bombas y nodos para válvulas. Solo a elementos como las válvulas y las bombas en ocasiones son clasificadas como enlaces o nodos.

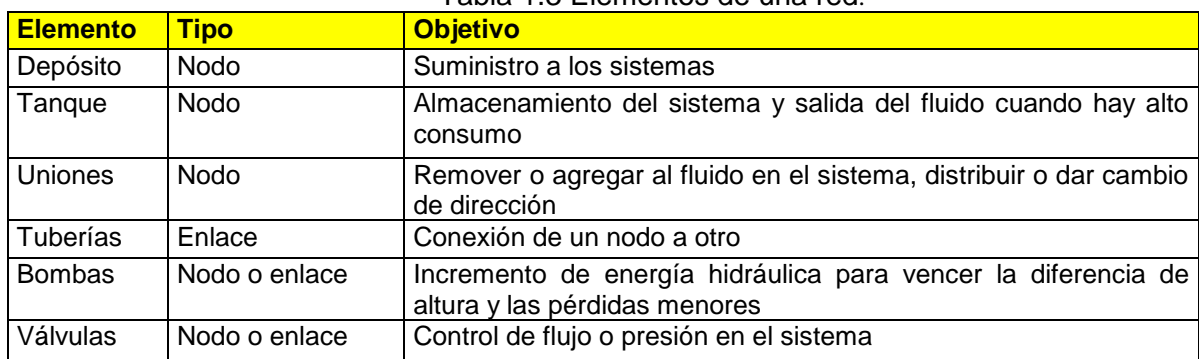

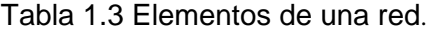

En la tabla 1.3 se muestra la forma en que se clasifican los elementos de una red.

#### **Conservación de la masa**

El principio de la conservación de la masa dice que la masa de un fluido que entra a una tubería es igual a la masa que sale de la tubería (considerando que en los sistemas hidráulicos los fluidos no se crean ni se destruyen). En un sistema de redes, todas las salidas de flujo en una unión o nodo son iguales a cero.

$$
\sum Q_{i} - U = 0 \tag{1.30}
$$

donde  $Q_i$  = flujo a través de las tuberías

 $U =$ unión de flujos en la tubería

#### **Conservación de la energía**

El principio de conservación de la energía destaca que la diferencia de energía entre dos puntos debe ser igual y retomando de la ecuación Bernoulli, por conveniencia en los sistemas hidráulicos, la ecuación es escrita en términos de la carga:

$$
z_1 + \frac{v_1^2}{2g} + \frac{p_1}{\gamma_1} + \sum h_p = z_2 + \frac{v_2^2}{2g} + \frac{p_2}{\gamma_2} + \sum h_L + \sum h_M \tag{1.31}
$$

De esta manera la diferencia de energía en cualquiera de los puntos en un ramal es igual a la energía agregada de la bomba y la pérdida de energía en la tubería por los accesorios que ocurren en la trayectoria de los términos.

#### **Sistemas de línea de tubería en serie y paralelo**

La mayoría de los sistemas de flujo de tubería involucran grandes pérdidas de energía de fricción y pérdidas menores. Si el sistema es arreglado de tal forma que el fluido fluye a través de una línea continua sin ramificaciones, éste se conoce con el nombre de sistema en serie. Por otro lado, si el flujo se ramifica en dos o más líneas, se le conoce con el nombre de sistema paralelo. Si la ecuación de la energía se escribe para este sistema, utilizando la superficie de cada depósito como punto de referencia, se asemejaría a la ecuación 1.32.

$$
z_1 + \frac{v_1^2}{2g} + \frac{p_1}{\gamma_1} + h_A - h_L = z_2 + \frac{v_2^2}{2g} + \frac{p_2}{\gamma_2}
$$
 (1.32)

Como puede verse el punto 1 de la ecuación hace referencia a la superficie libre del depósito inferior y el punto 2 hace referencia al depósito superior.

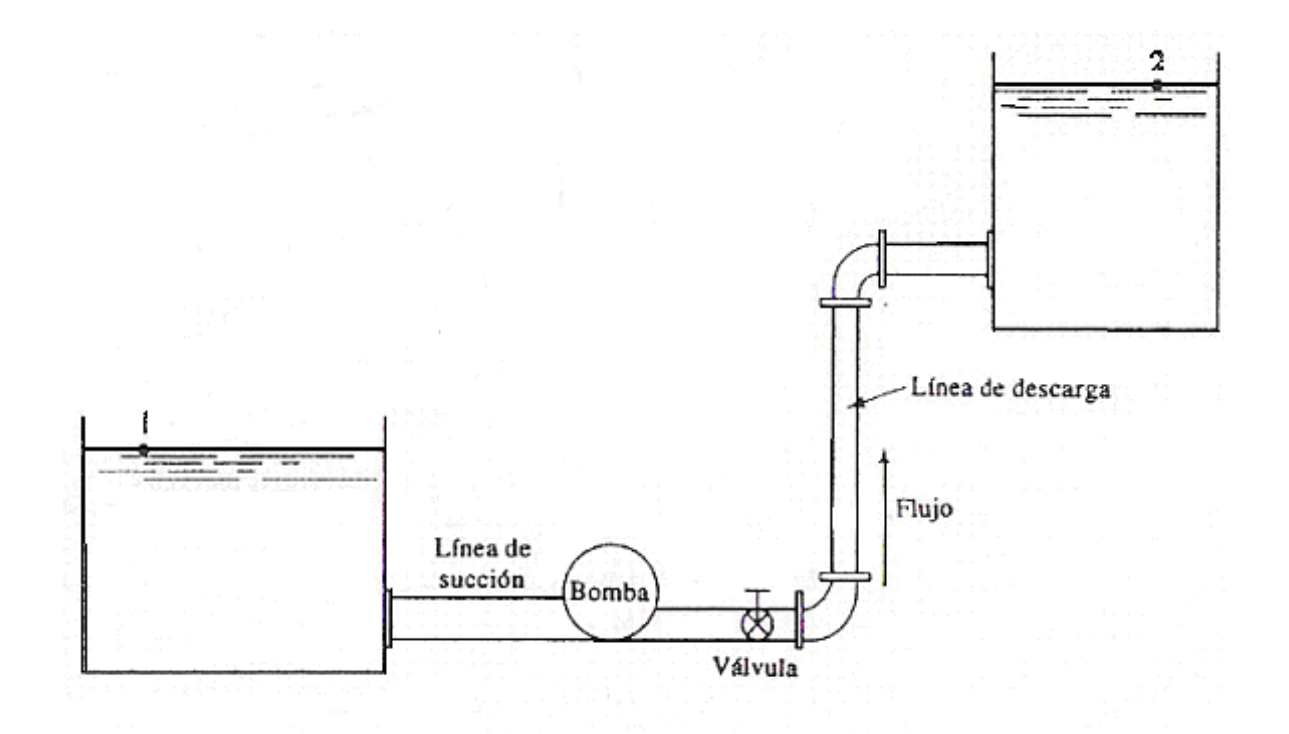

Figura 1.8. Sistema de tuberías en serie.

Los primeros tres términos del lado izquierdo de esta ecuación representan la energía que posee el fluido en el punto 1 en la forma de cabeza de presión, cabeza de elevación y cabeza de velocidad. De manera similar, los términos del lado derecho de la ecuación representan la energía que posee el fluido en el punto 2. Los dos términos  $h_A$  y  $h_L$  indican la energía agregada al fluido y la energía perdida del sistema en cualquier lugar entre los puntos de referencia I y 2. En este problema,  $h_A$  es la energía agregada por la bomba. La energía se pierde, sin embargo, debido a diferentes condiciones.

Podemos decir que:

 $h_L = h_1 + h_2 + h_3 + h_4 + h_5 + h_6$ (1.33)

donde:  $h_{_L}$ = pérdida de energía total por unidad de peso del fluido que fluye

 $h_{\scriptscriptstyle 1}$ = pérdida en la entrada

 $h_{\scriptscriptstyle 2}$ = pérdida por fricción en la línea de succión

 $h_{\scriptscriptstyle 3}$ = pérdida de energía en la válvula

 $h_\text{\tiny 4}$ = pérdida de energía en los dos codos a  $\,90^{\rm o}$ 

 $h_{\mathfrak{s}}$ = pérdida por fricción en la línea de descarga

 $h_{\scriptscriptstyle{6}}$ = pérdida a la salida

En una línea de tubería en serie la pérdida de energía total es la suma de las pérdidas individuales grandes y pequeñas. Esta afirmación va de acuerdo con el principio de que la ecuación de la energía es una manera de tomar en cuenta toda la energía en el sistema entre los dos puntos de referencia. En el diseño o análisis de un sistema de flujo de tubería existen seis parámetros básicos involucrados llamados:

l. Las pérdidas de energía del sistema o la adición de energía al sistema

2. La velocidad de flujo de volumen del fluido o la velocidad del fluido

3. El tamaño de la tubería

4. La longitud de la tubería

5. La rugosidad de la pared de la tubería

6. Las propiedades del fluido como peso específico, densidad y viscosidad
El análisis de los sistemas de línea de tubería paralelos requiere el uso de la ecuación general de la energía junto con las ecuaciones que relacionan las velocidades de flujo de volumen en las diferentes ramas del sistema y las expresiones para las pérdidas de cabeza a lo largo del sistema. Las siguientes ecuaciones establecen los principios que relacionan las velocidades de flujo de volumen y las pérdidas de cabeza para sistemas paralelos con tres ramas tales como los que se muestran en la figura 1.9.

$$
Q_1 = Q_2 = Q_a + Q_b + Q_c \tag{1.34}
$$

$$
h_{L_{1-2}} = h_a = h_b = h_c \tag{1.35}
$$

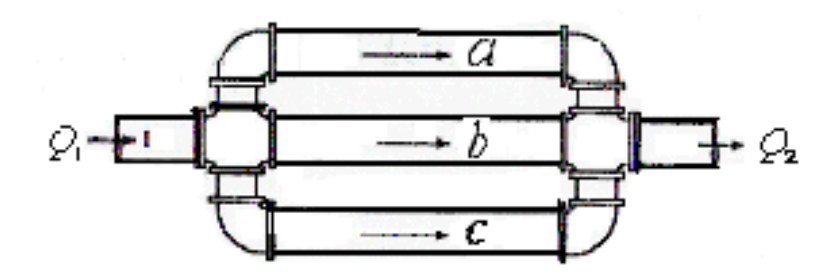

Figura 1.9. Tubería en paralelo.

En la ecuación (1.34) se establece la condición de continuidad para el flujo estable en un sistema paralelo. El flujo total que entra al sistema,  $Q_{\text{\tiny I}}$  se divide entre los tres flujos ramales, *Qa* , *Q<sup>b</sup>* y *Qc* . Después éstos van a una tubería de salida donde la velocidad de flujo es *Q*3 . Por el principio de continuidad, el flujo de salida en la sección 2 es igual al flujo de entrada en la sección l.

En la ecuación (1.35), el término  $h<sub>L</sub>$ , es la pérdida de energía entre los puntos 1 y 2 de las líneas principales. Los términos  $h_{\scriptscriptstyle A},\,\,h_{\scriptscriptstyle B},\,\,h_{\scriptscriptstyle C},$  son las pérdidas de energía en cada rama del sistema. Es posible demostrar que todas estas ecuaciones

deben ser iguales escribiendo la ecuación de la energía, utilizando los puntos 1 y 2 como puntos de referencia, tal como se muestra en la ecuación 1.36.

$$
z_1 + \frac{v_1^2}{2g} + \frac{p_1}{\gamma_1} + h_A - h_L = z_2 + \frac{v_2^2}{2g} + \frac{p_2}{\gamma_2}
$$
 (1.36)

En la sección 1.1.3.3, la suma de la cabeza de presión  $p/\gamma$ , la cabeza de elevación z, y la cabeza de velocidad  $v^2/2g$  se le denominaba como la cabeza total *E* . Ésta representa la energía contenida en cada unidad de peso del fluido en un punto en particular en un sistema. Sustituyendo *E* en la ecuación (1.36) obtenemos:

$$
E_1 - h_L = E_2 \tag{1.37}
$$

y al sustituir la perdida de energía total obtenemos la ecuación 1.38.

$$
h_{L} = E_{1} - E_{2} \tag{1.38}
$$

Entonces el término  $h<sub>L</sub>$  representa la pérdida de cabeza entre los puntos 1 y 2. En la figura anterior, cada unidad de peso de fluido tiene la misma cabeza total en el punto donde el flujo se ramifica. Conforme el fluido corre a través de las ramas, parte de la energía se pierde. Pero en el punto donde el flujo se vuelve a unir, la cabeza total de cada unidad de fluido debe ser otra vez la misma. Por lo tanto, se puede llegar a la conclusión de que la pérdida de cabeza es la misma, sin importar qué trayectoria se tome entre los puntos 1 y 2. La cantidad de fluido que corre por una rama en particular en un sistema paralelo depende de la resistencia al flujo en esa rama en relación con la resistencia en otras ramas. El fluido tenderá a seguir la trayectoria de menor resistencia. Como se estableció, la resistencia al flujo se debe a la fricción en la pared de la tubería, a cambios en la sección transversal de la trayectoria del fluido, a cambios en la dirección del fluido, o a obstrucciones tales como las que se presentan en las válvulas. Todas estas resistencias dependen de la velocidad del fluido. Por lo tanto, en un sistema paralelo, el flujo se divide de tal forma que las velocidades son diferentes en las ramas y la pérdida de cabeza en cada rama es igual.

#### **Diametro de la tubería**

El cálculo del diámetro apropiado de una tubería tiene mucha relevancia, debido que las pérdidas por fricción dependen de la velocidad del agua y esta a su vez del diámetro de la tubería, se han hecho metodologías para determinar el diámetro apropiado.

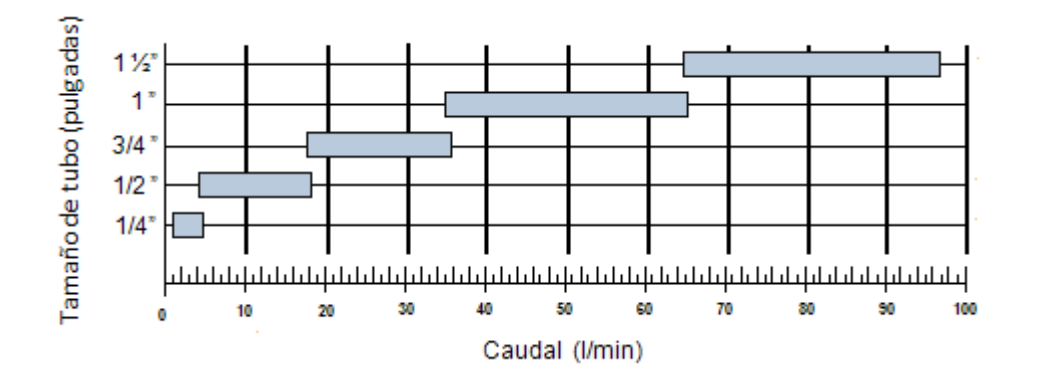

Tabla 1.4. Selección de tubería.

El diámetro de la tubería se puede determinar utilizando el caudal, tal y como se muestra en la tabla 1.4.

#### **1.6 Justificación**

El campo del diseño y construcción de las fuentes controladas es relativamente nuevo, pero ha evolucionado rápidamente debido a la incorporación de nuevas tecnologías, sin embargo la información documental acerca del diseño es nula. El interés en esta área ha aumentado de manera importante debido a que la iniciativa privada y pública plantea la construcción de fuentes musicalizadas con fines turísticos y recreativos.

#### **1.7 Objetivo**

Esta Tesis propone un diseño de una fuente apoyado en un sistema de tanques hidroneumáticos con lo cual se eliminan los tanques elevados que son muy usualmete utilizados y se logra un avance en el ahorro de energía ya que se reduce el número de arrancadas de las bombas.

Dentro de los objetivos de la Tesis esta hacer un diseño y cálculo pérdidas de presión, lograr una adecuada disposición de la tubería, determinar la capacidad de los tanques hidroneumáticos y bombas, de tal manera que se cubran los requerimientos de forma y altura de chorro.

#### **Condiciones de Diseño**

Para este diseño se empleara tres grupos de presión o hidroneumáticos que están compuestos cada uno por un tanque hermético y una bomba, el tanque tendrá una capacidad de 490 litros y la presión dentro del tanque está controlada por un presostato.

La fuente tendrá doce metros de diámetro, con 24 chorros dispuestos concéntricamente en tres círculos o niveles y un último chorro en el centro. El nivel exterior deberá contar con ocho salidas, las cuales proyectaran chorros de agua que formen arcos empezando desde la parte exterior y caigan en el centro de la fuente, la altura del arco es de 6 metros. Esta fuente cuenta con la característica de ser interactiva, de tal manera que el círculo intermedio cuenta con cuatro salidas las cuales son accionadas mecánicamente por medio de un pedal que abre las válvulas, el chorro que proyectan estas boquillas deberá ser disperso.

En el nivel interior se tienen doce salidas, las boquillas proyectan un chorro vertical que toma una altura de 6 metros, las cuales son actuadas por válvulas solenoides. Justo en el centro se tiene una salida con un chorro vertical y la altura que toma es variable.El material de las tuberías es cobre y la red de tuberías será alimentada desde el centro de control.

El centro de control se encontrara ubicado a un lado de la fuente y en él estará el depósito principal, los equipos hidroneumático, bombas y las válvulas solenoides, esto con el propósito de facilitar el mantenimiento de los elementos del sistema.

# **2 SISTEMA HIDRÁULICO**

El sistema hidráulico está compuesto por tres partes importantes: sistema de hidroneumáticos (tanques, bombas, accesorios, presostatos y válvulas), red hidraulica (tubería, electroválvulas, accesorios y boquillas) y el sistema de drenaje (conductos, depósito), tal como se presenta a continuación en el diagrama a bloques de la figura 2.1.

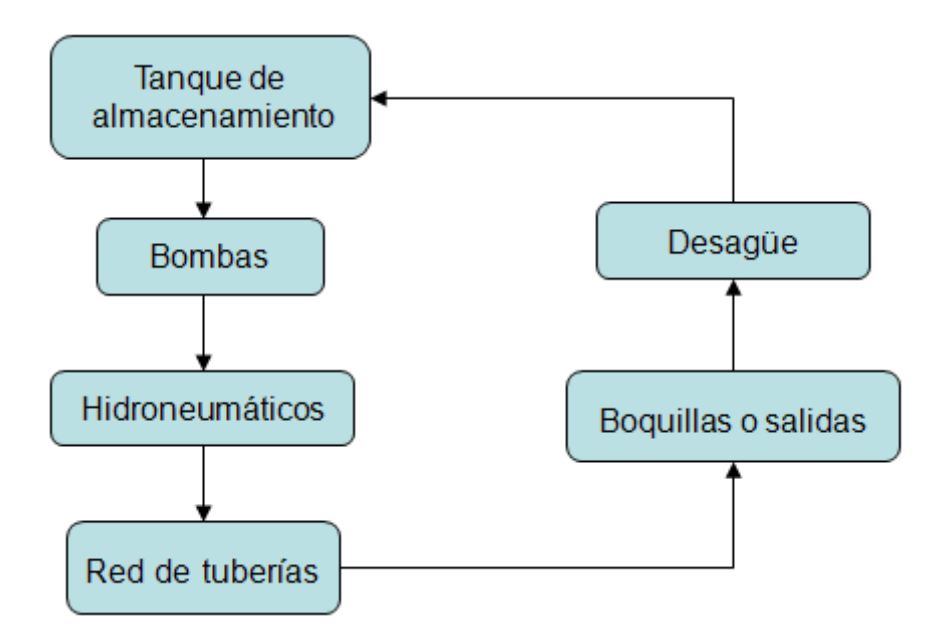

Figura 2.1. Diagrama a bloques del sistema hidráulico.

Puede observarse mejor cada una de las partes del sistema en un plano de proceso de flujo, donde se puede localizar los accesorios, depósitos, tuberías, direcciones de flujo e hidroneumáticos (figura 2.7).

## **2.1 Diseño de trayectoria para una red de tuberías**

La forma en que se encuentran dispuestas las salidas o boquillas en una fuente es importante, pueden tener formas geométricas, pueden estar dispuestas en una línea recta, de manera circular, rectangular, en forma de polígono o incluso inrregulares.

Hay formas o técnicas que nos ayudan a disponer y distribuir las tuberías, de tal manera que la trayectoria que recorre el fluido para llegar a las salidas es el mismo, por lo tanto la presión en todas las salidas es igual. Hay ocasiones en que no es posible tener trayectorias iguales, entonces se tiene que implementar trayectorias lo mas similares posibles para evitar grandes diferencias en la caída de presión de las ramas individuales.

**Disposición en serie:** las salidas se encuentran en línea una tras otra, en una o más líneas (Lásló Sars, Imre Balázs, 1989).

En la figura que se muestra abajo los círculos son las boquillas, las líneas las tuberías y el punto central en las tuberías es la conexión a la tubería alimentadora.

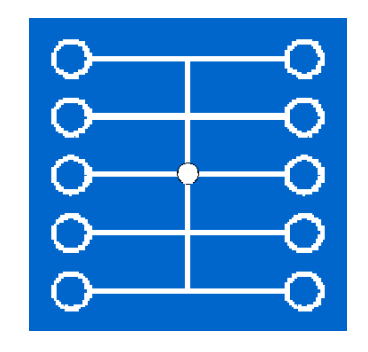

Figura 2.2. Disposición de tuberías para salidas en serie.

*Ventajas:*

Útil para arreglos en serie

*Desventajas:*

- Las longitudes hacia cada salida son diferentes
- Uso de tubería con largas longitudes

**Disposición simétrica**: Las salidas están colocadas simétricamente o en forma de algún polígono regular (Lásló Sars, Imre Balázs, 1989).

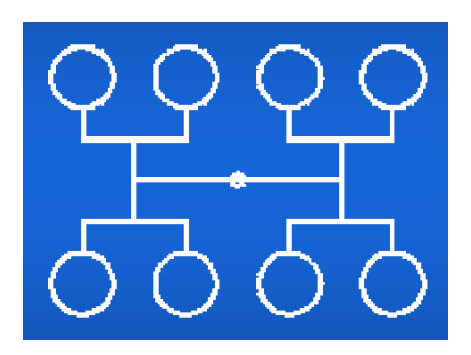

Figura 2.3. Disposición de tuberías para salidas simétricas.

*Ventajas:*

Igual longitud de tuberías a las salidas

*Desventajas:*

• Uso de un número mayor de accesorios

**Disposición Circular:** las boquillas están formadas en forma circular.

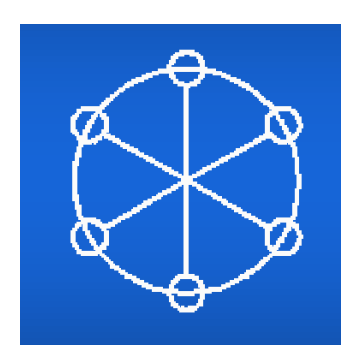

Figura 2.4. Disposición de tuberías para un arreglo circular.

*Ventajas:*

Igual longitud de tubería para cada salida

*Desventajas:*

• Se utiliza solo para arreglos circulares o poligonos regulares con el punto de distribución en el centro.

Se puede dar el caso de no que se pueda aplicar ninguna de las técnicas mencionadas debido a una distribución irregular de salidas, entonces el constructor puede diseñar trayectorias desiguales hacia las salidas, lo cual es aceptable siempre y cuando la diferencia de longitud de tuberías no sea tan grande que haya diferencias notables en las caidas de presion.

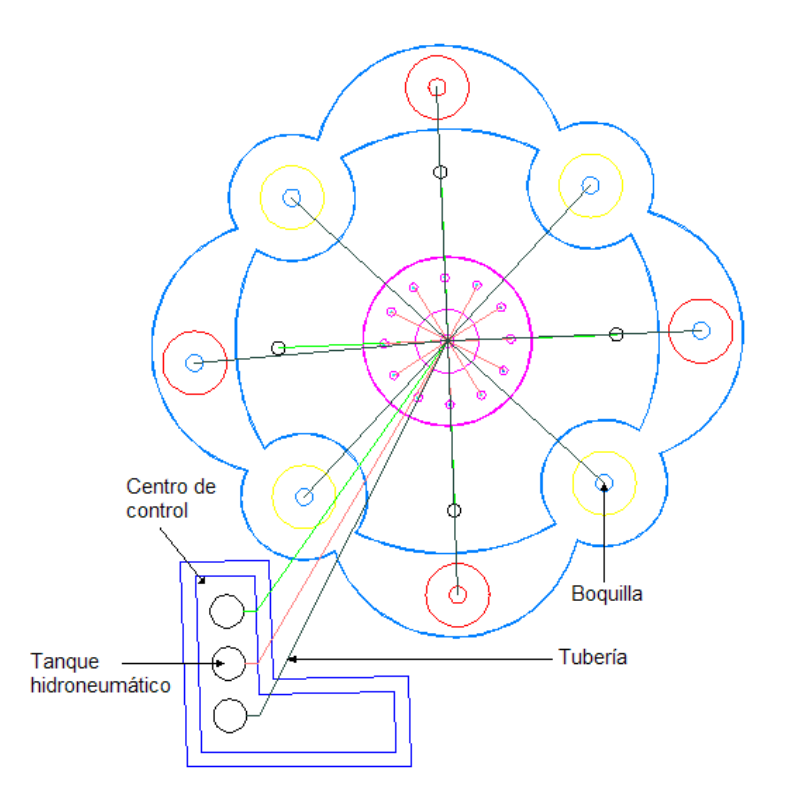

Figura 2.5. Trayectoria de tuberías de acuerdo a una disposición circular.

Si se analiza que técnica se aplicaría para el caso particular para esta fuente, es posible darse cuenta de que el caso coincide con la disposición circular de tuberías, que se presenta en la figura 2.5, pero se tienen varias razones para descartar el diseño anterior y que se puntualizan a continuación:

 Se necesitaría de largas tuberías alimentadoras con diámetros muy grandes.

- Una de las condiciones para el diseño es que las electroválvulas deben estar dentro del centro de control para su mantenimiento y la disposición anterior obligaría a colocarlas al final de cada tubería.
- La conexión de esta disposición es complicada, sobre todo si se tiene un espacio reducido.

Por las razones anteriores se decidió hacer un diseño diferente, donde las trayectorias no impliquen mucha diferencia de caída de presión entre las ramas aunque estas no sean iguales, ese diseño se presenta a continuación.

### **Plano de tubería y tanques**

Una vista del plano general de la fuente es presentado en la figura 2.6, ahí se observa el caso particular de esta tesis en donde se ha diseñado trayectorias con tubería de ½, ¾, y 1 pulgada, los diámetros de las tuberías se determinan mediante un cálculo descrito en la sección 2.5.

Esta fuente cuenta con 25 salidas o chorros dispuestos concentricamente en tres círculos. El círculo exterior cuenta con ocho salidas, las cuales tiene que proyectar un chorro de agua que sube una altura de 6 metros y cae en el centro de la fuente. El círculo intermedio cuenta con cuatro salidas las cuales son accionadas mecánicamente por medio de un pedal que abre las válvulas, el chorro que proyecta estas boquillas es disperso. En el círculo más interior tenemos doce salidas, las boquillas proyectan un chorro vertical que toma una altura de seis metros las cuales son actuadas por electroválvulas o vlavulas solenoides. Justo en el centro se tiene una última salida con un chorro vertical y la altura que toma es variable.

En la figura 2.6 y 2.7, puede observarse las partes del sistema, la obra civil, las tuberías y válvulas, las bombas y tanques hidroneumáticos.

Para poder observar con más detalle las medidas se tiene un plano más especifico en el apéndice C.

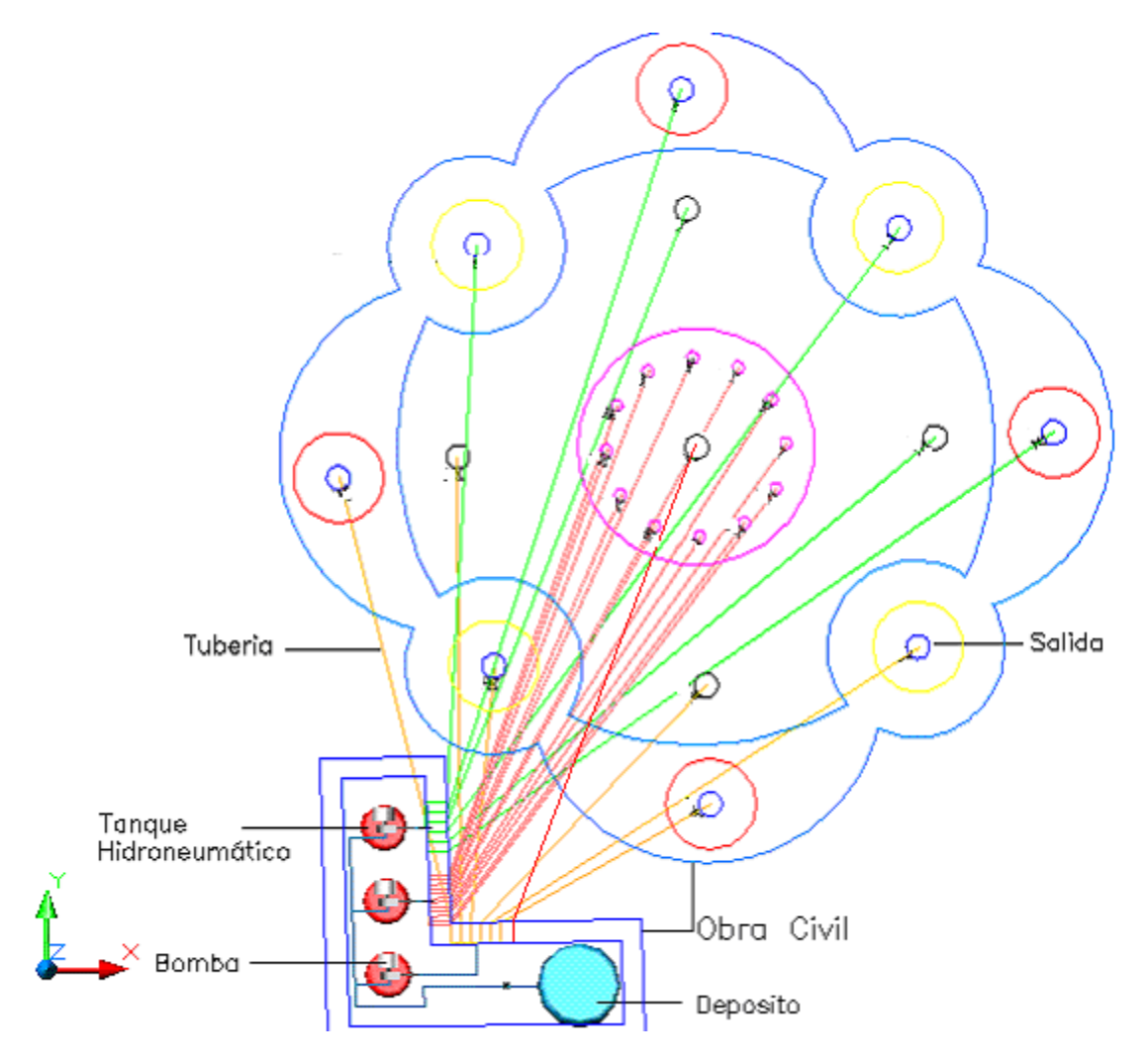

Figura 2.6. Plano general del sistema.

Las tuberías se dividieron en tres diferentes subredes, cada una alimentada por un hidroneumático, en la figura 2.6 estas subredes están representas por líneas con colores amarillo, verde y naranja.

En la figura 2.7 se puede apreciar más claramente en una vista isométrica de la instalción cual es la ubicación de los tanques las bombas, tanques y la disposición de las tuberías.

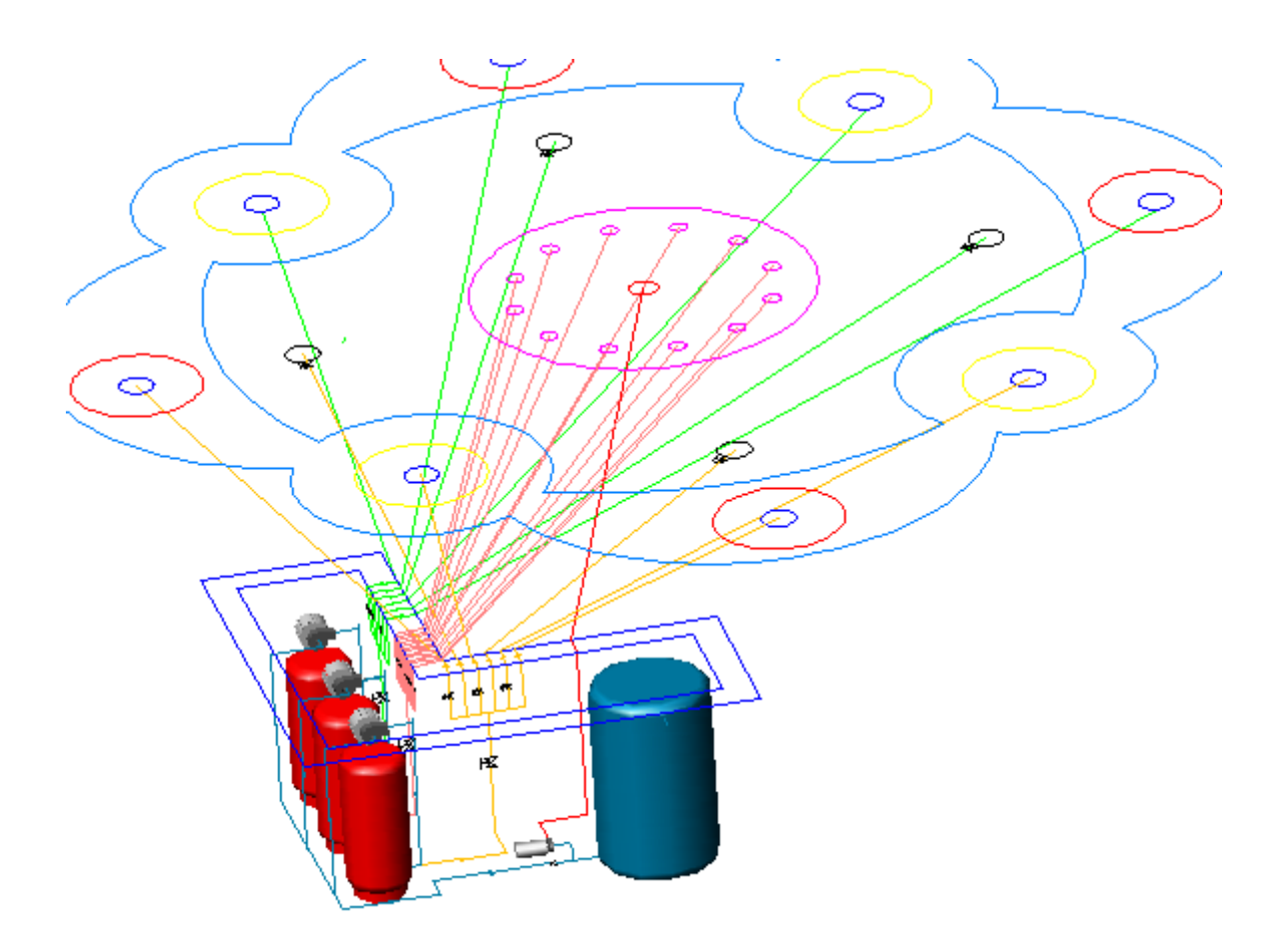

Figura 2.7. Vista isométrica del plano general.

#### **2.2 Red de tuberías**

La red se comprende de todas las tuberías que van desde el sistema de hidroneumáticos hasta las salidas (boquillas). En la figura 2.8 que se presenta corresponde únicamente a la red de tuberías.

La red de tuberías fue dividida en tres grupos o subredes, en cada uno de ellos se tomaron tuberías con longitudes similares, de tal manera que cada grupo sea lo más homogéneo posible. Cada grupo de tuberías fue alimentado por un hidroneumático, esto debido a que cada red representa una carga hidráulica diferente y por lo tanto cada hidroneumático trabaja en un rango de presión diferente.

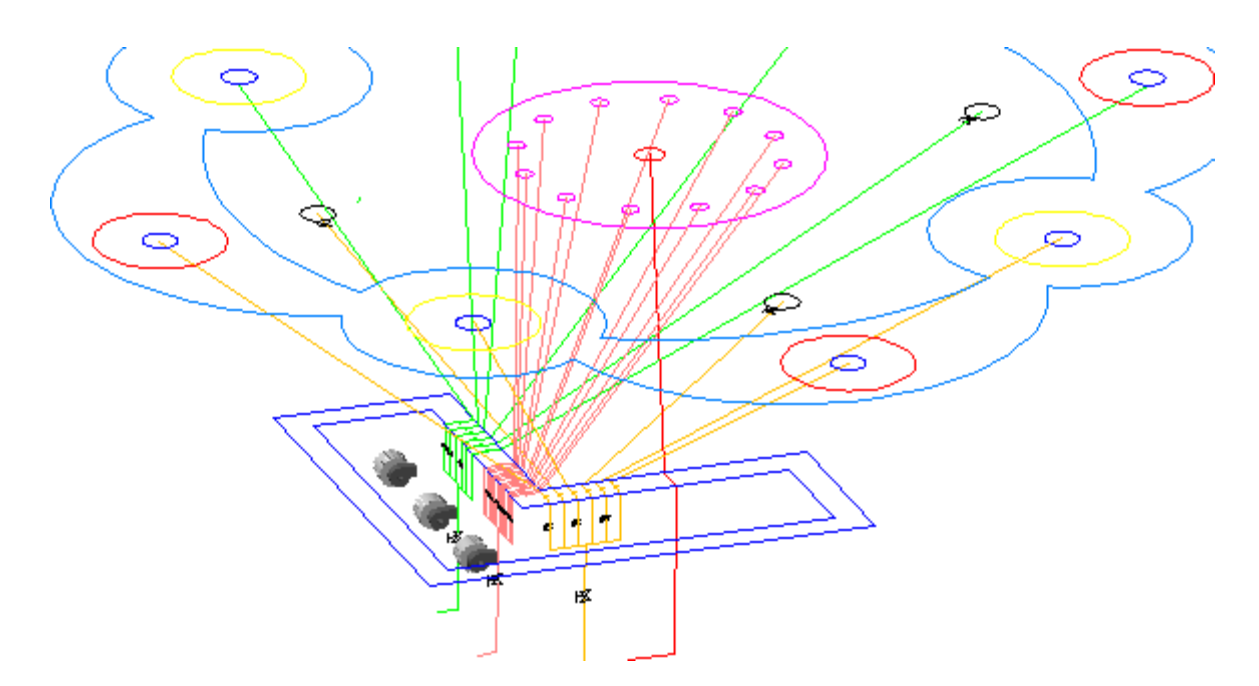

Figura 2.8. Red de tuberías.

En la figura 2.8 se muestra con líneas amarillas la subred uno, con naranja la número dos, con verde la número tres, se pueden apreciar también las electroválvulas dentro del centro de control y las salidas accionadas por pedal dentro de la fuente.

# **2.3 Electroválvulas y válvulas con accionamiento mecánico**

Se tiene dos tipos de salidas las automáticas y las no automáticas, las automáticas son electroválvulas que funcionan con una señal de 120 volts de corriente alterna, su función es abrir o cerrar completamente el paso del agua. Estas válvulas son instaladas dentro del centro de control para tener fácil acceso y mantenimiento.

Este tipo de vávula también es conocida como válvula solenoide y se presenta una fotografia en la figura 2.9.

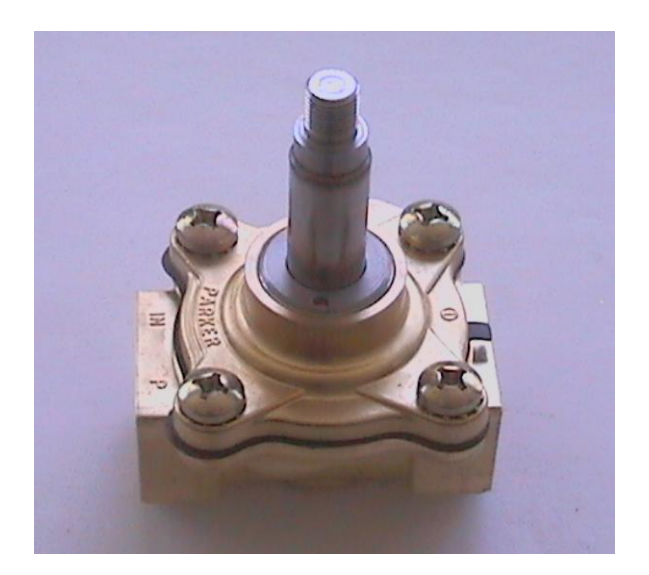

Figura 2.9. Electroválvula.

Las salidas no automáticas son válvulas que se actúan mecánicamente. El mecanismo que las acciona es un pedal que mantiene normalmente cerrada la válvula, hasta que es pisado se abre la válvula, posteriormente un resorte vuelve a cerrar la válvula a su estado inicial. En la figura 2.10 se muestra una fotografía de este dispositivo.

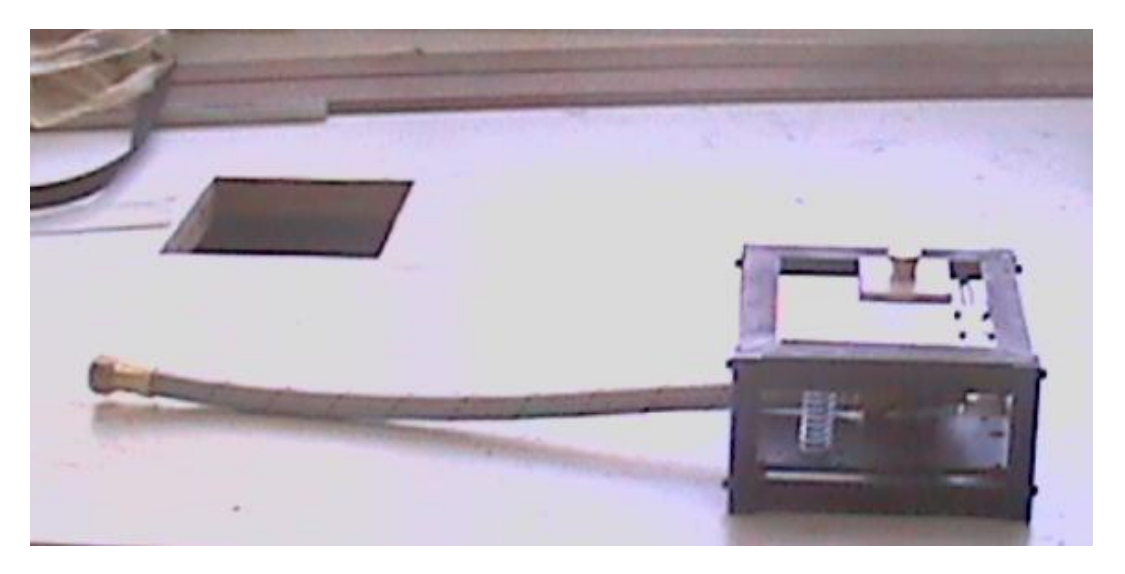

Figura 2.10. Salida accionada por pedal.

Una característica de este dispositivo es que la carrera del pedal es pequeña, menor a un centímetro, para no tener protuberancias que provoquen algún accidente. Las condiciones de diseño determinan que el accionamiento sea mecánico, pero bien puede haberse empleado sensores capacitivos resistentes a ambientes húmedos, sensores ópticos colocados a ras de piso o incluso sensores de fibra óptica.

# **2.4 Tipos de boquillas**

Se diseñaron diferentes boquillas de bronce con el propósito de que las salidas proyecten diferentes tipos de chorros, que en este caso pueden ser rectos o dispersos. Las boquillas que en la figura 2.11 se presentan proyectan un chorro recto con un ángulo de 45 grados.

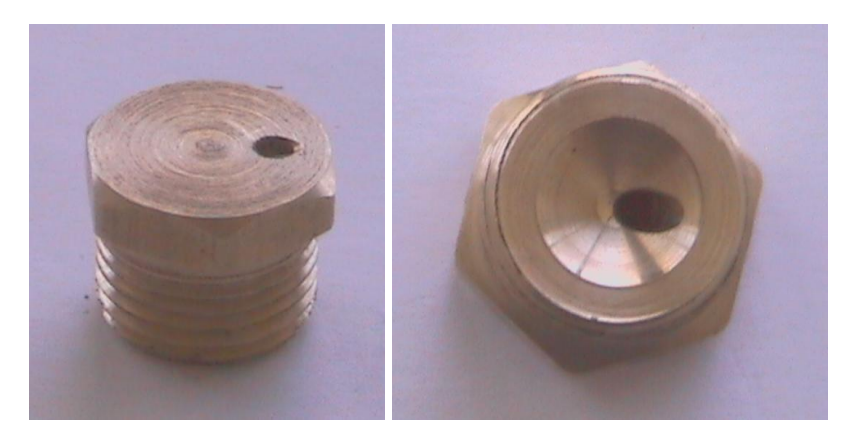

Figura 2.11. Boquilla con salida a 45 grados.

Las boquillas del nivel interior deben proyectar un chorro recto verticalmente, por lo cual el ángulo de inclinación del orificio de salida es de 90 grados tal como se muestra en la figura 2.12.

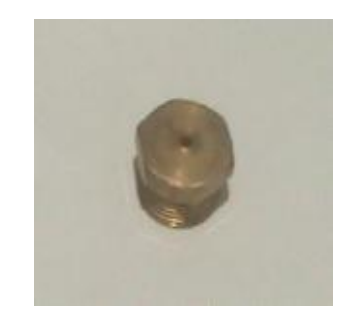

Figura 2.12. Boquilla con orificio a 90 grados.

Se tiene cuatro salidas que serán accionadas por pedal, estas salidas también tienen la característica de que los chorros que proyecten tienen que ser dispersos. Los motivos por los que puede ser disperso un chorro son: porque el flujo es extremadamente turbulento en la salida, porque en la boquilla se genera un ahorcamiento de fluido, porque el agua puede ser atomizada con aire comprimido o porque la forma de la salida en la boquilla obstruye el paso del fluido. En la figura 2.13 se tienen dos boquillas, la de la derecha utiliza una obstrucción del flujo para dispersar el chorro y la de la izquierda ahorcamiento de flujo.

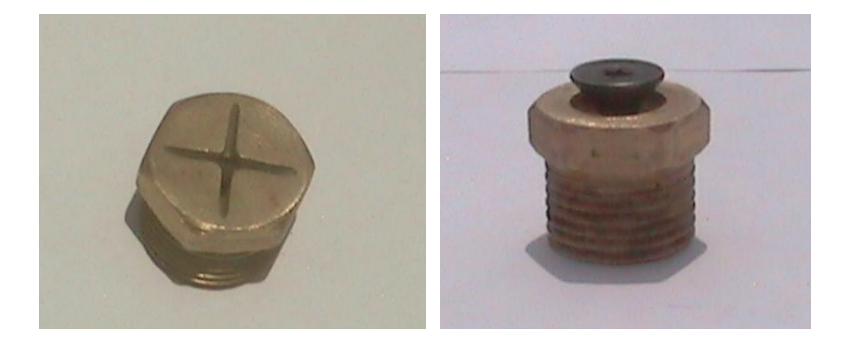

Figura 2.13. Boquillas que dispersan el chorro.

Para realizar las pruebas de estas boquillas se construyó un banco de pruebas conectado a un hidroneumático. Con esto se tiene la ventaja de que es posible variar la presión del hidroneumático para saber como varía la altura del chorro y asegurarnos de que los datos experimentales coinciden con los cálculos.

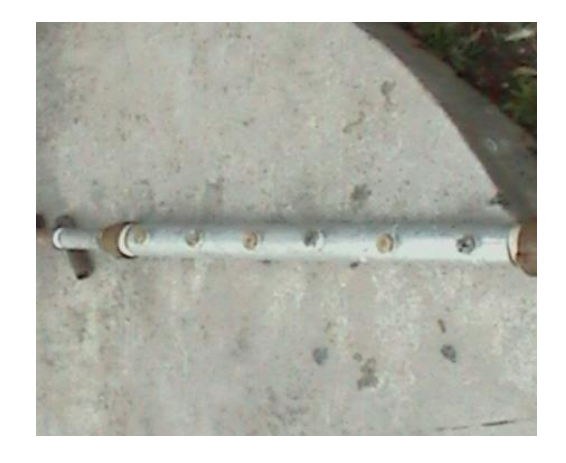

Figura 2.14. Banco de prueba de boquillas.

El banco de pruebas tiene capacidad para probar seis boquillas al mismo tiempo, se construyó de tubería de acero galvanizado y fue machueleado para poder acoplar las boquillas sobre él.

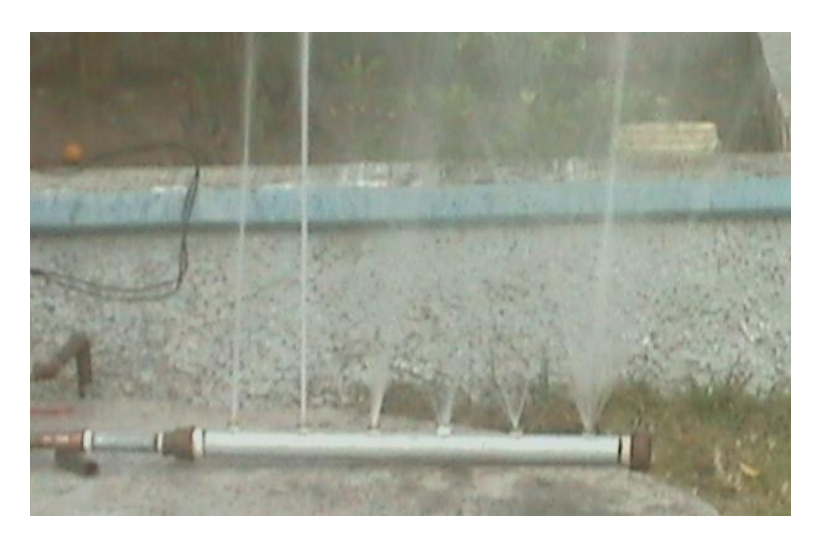

Figura 2.15. Diferentes tipos de chorro de diferentes boquillas.

En las figuras 2.15 y 2.16 se muestran pruevas realizadas para verificar la forma en como se proyecta el chorro de diferentes boquillas. Podemos observar que las primeras dos boquillas proyectan un chorro recto y las demás son chorros dispersos.

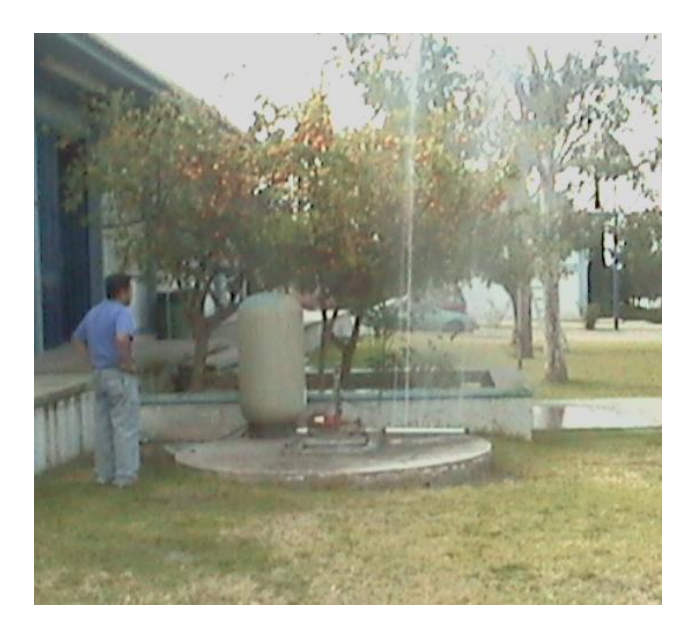

Figura 2.16. Tipos de chorro de diferentes boquillas.

## **2.5 Cálculo de velocidad, gasto y altura de chorro**

Se tiene tres hidroneumáticos que alimentan cada uno a su respectiva red, es mucho más fácil hacer los cálculos de cada red individualmente, el primer paso es calcular los parámetros correspondientes a la red del hidroneumatico1.

## **Cálculo en la red número 1**

En la figura 2.17 se presenta la red uno, las líneas amarillas corresponde a las tuberías, en color negro se pueden observar las válvulas y la numeración correspondiente a cada tubería.

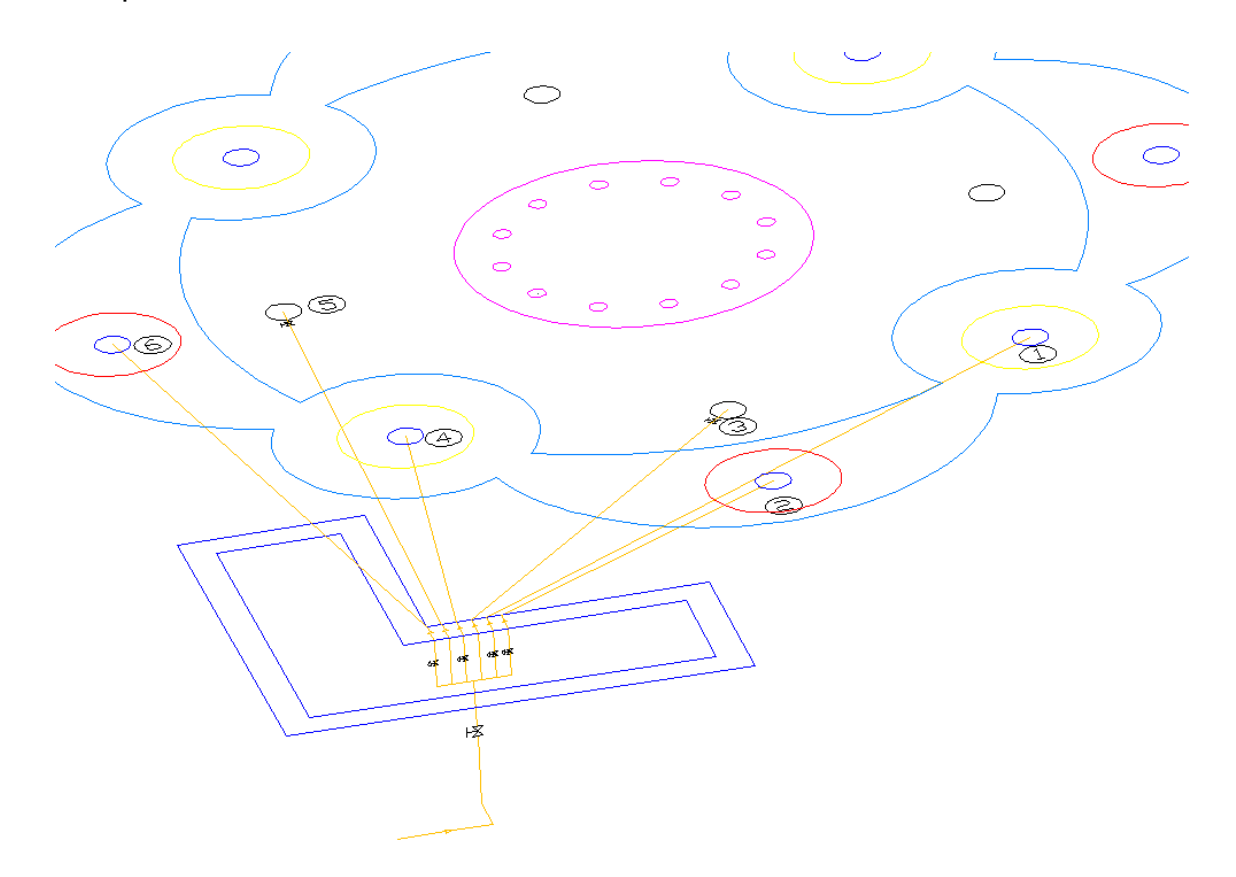

Figura 2.17. Vista isométrica de la red del hidroneumático 1.

La red tiene seis derivaciones y de lo cual es posible observar que se trata de una tubería en serie conectada a una un sistema en paralelo. Las ramas se pueden ver más claramente en la figura 2.6 con una vista superior.

En la figura 2.18 se puede observar que la red empieza en la salida del hidroneumático, pasa por una válvula de corte para mantenimiento y llega a un punto de bifurcación donde empiezan a derivarse las tuberías hasta las electroválvulas y finalmente hasta la salida.

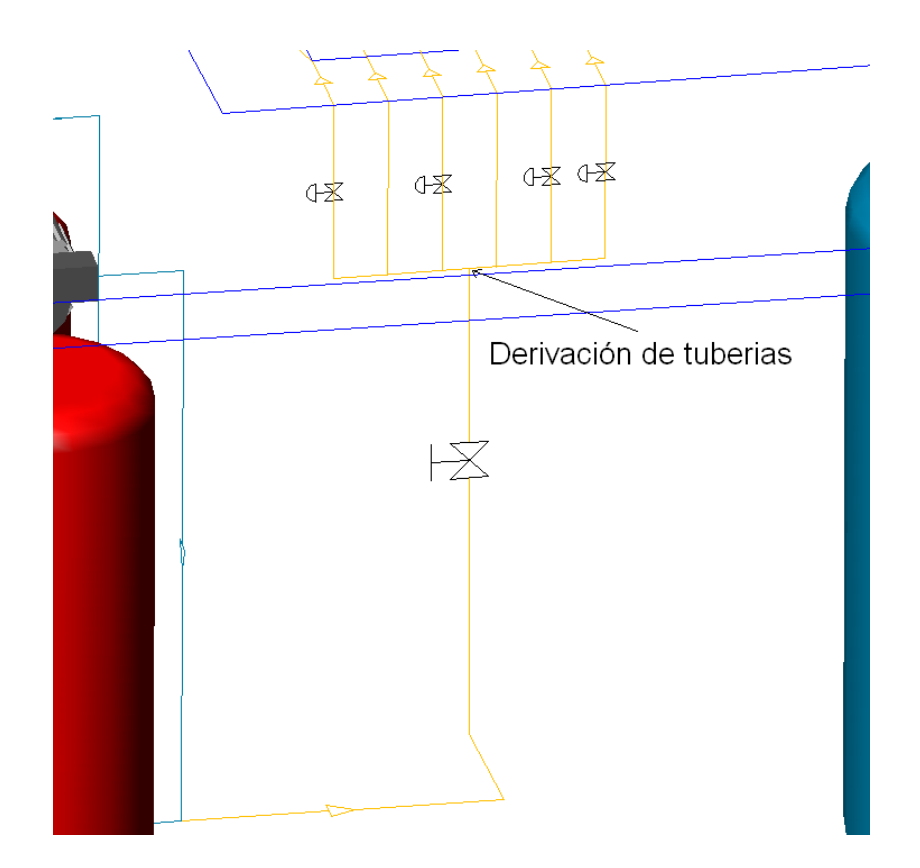

Figura 2.18. Punto de derivación de tuberías.

Se analizará esta red en dos secciones; la sección 1 comprende de la salida del hidroneumático hasta el punto de derivación de tuberías y la sección 2 comprende desde el punto de derivación de tuberías hasta las salidas en las boquillas.

De antemano se sabe que la pérdida total de la red es igual a la suma de las pérdidas en las dos secciones, tal como se representa en la ecuación 2.1:

$$
h_{T1} = h_{S1} + h_{S2} \tag{2.1}
$$

donde:  $h_{\scriptscriptstyle T}$ = pérdida total en la red 1 [m]

$$
h_{s1}
$$
 = pérdida en la sección 1 [m]

 $h_{\scriptscriptstyle{S2}}$ = pérdida en la sección 2 [m]

Se tiene que el chorro de agua a la salida de la boquilla 1, 2, 4 y 6 toman una altura de seis metros formando un arco y caen en el centro de la fuente, para lo cual se considera una partícula de agua, y la analizamos con fórmulas comunes de dinámica (movimiento de proyectiles), los chorros 3 y 5 son chorros dispersos actuados por pedal.

De antemano se conoce la altura máxima que debe alcanzar la partícula de agua, se conoce la distancia que debe recorrer desde la salida hasta el centro de la fuente y se tiene el dato de la aceleración de gravedad, con lo cual basta para saber la velocidad inicial (a la salida de la boquilla) y el ángulo que debe tener la boquilla.

La velocidad inicial tiene una componente vertical y una componente horizontal, la componente horizontal se comporta de acuerdo a el movimiento rectilíneo y la vertical se comporta de acuerdo al movimiento rectilíneo uniformemente acelerado.

Utilizando la ecuación 2.2 para determinar la componente vertical de la velocidad.

$$
Y_{\text{max}} = \frac{V_{0y}^2}{2g} \tag{2.2}
$$

donde: *Y*<sub>max</sub>= altura máxima que alcanza el chorro de agua [m]

 $V_{0y}$  = componente vertical de la velocidad inicial del chorro [m/s]

Sustituimos los valores conocidos y despejamos  $V_{0y}$ .

$$
6 = \frac{V_{0y}^2}{2(9.81)};
$$
  $V_{0y} = 10.849 \frac{m}{s}$ 

Con la ecuación 2.3 se puede calcular el tiempo que tarda en caer el chorro, lo que es necesario para calcular la componente horizontal de la velocidad.

$$
t = \frac{2V_{0y}}{g} \tag{2.3}
$$

donde: *t* = tiempo de vuelo [s]

 $t = 2.211$ *seg* 

$$
X_{\text{max}} = V_{0x}t \tag{2.4}
$$

donde:  $\,X_{\,\mathrm{max}}^{}$ = alcance máximo o distancia recorrida horizontalmente [m]

 $V_{0x}$  = componente horizontal de la velocidad inicial del chorro [m/s]

$$
V_{0x} = 2.324 \frac{m}{s}
$$

Con las componentes calculadas es posible saber la magnitud resultante de la velocidad y su dirección.

$$
V_0 = \sqrt{V_{0x}^2 + V_{0y}^2}
$$
;  
\n
$$
V_0 = 11.095 \frac{m}{s}
$$
  
\n
$$
\tan \theta = \frac{V_{0y}}{V_{0x}}
$$
;  
\n
$$
\theta = 77.9^\circ
$$
\n(2.6)

La interpretación de los resultados obtenidos es: para que el chorro se eleve seis metros y caiga en el centro de la fuente la boquilla debe tener un orificio a un angulo de 77.9 grados y el agua debe salir a una velocidad de 11.095 m/s.

Para saber cual es el gasto requerido se emplea la ecuación 1.8, para lo cual se tiene que determinar el área de flujo de la boquilla, cuyo diámetro es 1/8 de pulgada.

$$
A = 7.916 \times 10^{-6} m^2
$$

$$
Q = 8.782 \times 10^{-5} \frac{m^3}{s}
$$

Para saber cual es el diámetro apropiado de la tubería, se entra con el dato de gasto en la tabla de la figura 1.10, para lo cual corresponde una tubería de media pulgada.

Cálculo de la pérdida por rozamiento en la tubería número 1

Utilizando el método de Hardy-Cross para los siguientes cálculos.

Primeramente se debe calcular las pérdidas, se sabe que la perdida global de la tubería 1 es la suma de una perdida distribuida y cuatro locales, tal como se presenta en la ec. 2.7 (Piping dising and engineering, 1976).

$$
h_{11} = h_1 + h_2 + h_3 + h_4 + h_5 \tag{2.7}
$$

donde: 1 *h* = pérdida por fricción [m]

 $h_{2}$ = pérdida por codo [m]  $h_\mathfrak{z}$ = pérdida por la entrada [m]  $h_\text{\tiny 4}$ = pérdida por contracción [m]

 $h_{\mathfrak{s}}$ = pérdida por válvula [m]

Esta tubería es de media pulgada, de la tabla 2 del apéndice A se puede obtener su diámetro interior y su área de flujo puede ser calculada. Con el gasto conocido es posible calcular la velocidad en la tubería de media pulgada.

$$
v = \frac{Q}{A} = 0.3124 \frac{m}{s}
$$

La pérdida por fricción se calcula con la ecuación 1.15:

$$
h_{\rm l}=f\,\frac{Lv^2}{D2g}
$$

Aunque primero necesitamos el factor de fricción, por lo cual se utiliza el método de diagrama de Moody o el programa computacional que se tiene en el anexo. Para este caso primero se obtiene la rugosidad relativa con ayuda de la tabla A del apéndice, se calcula el número de Reynolds y posteriormente se obtiene el factor de fricción del diagrama.

Considerando que la temperatura promedio del agua es 15 grados celcius, por lo cual se toman sus propiedades a esa temperatura (tabla A3 del apéndice A):

$$
\mu = 1.15 \times 10^{-3} Pa \cdot s
$$
  
\n
$$
\rho = 1000 \frac{kg}{m^3}
$$
  
\n
$$
Re = \frac{vD\rho}{\mu}; \quad Re = 5134.22
$$
  
\n
$$
\frac{D}{\varepsilon} = 12613.3
$$

por lo tanto el factor de fricción es  $f = 0.037$ .

$$
h_{\rm l}=0.0672\ m
$$

Se debe realizar el cálculo de pérdidas por accesorios en tubería 1 para sumarlo a la pérdida por friccion en la tubería.

Pérdidas en el codo de 90 grados.

Se determina la longitud equivalente en diámetros de conducto y el factor  $f_{Dt}$ , tomando como referencia Moot:

$$
\frac{L_e}{D} = 30; \t f_{Dt} = 0.02 ;
$$
  
\n
$$
h_2 = f_{Dt} \frac{L_e}{D} \frac{v^2}{2g}
$$
  
\n
$$
h_2 = 0.002984 \ m
$$

Pérdida a la entrada

Esta pérdida se puede calcular a través de la ecuación 1.24:

$$
h_{3}=k\frac{v^{2}}{2g};
$$

donde para este caso el factor de resistencia es  $k = 0.5$ .

 $h_3 = 0.00248$  *m* 

Pérdidas por contracción súbita en la salida (la boquilla).

Esta pérdida se calcula de igual manera con la ecuación 1.24:

$$
h_4 = k \frac{v^2}{2g};
$$

donde para determinar el factor de resistencia se necesita la proporción de diámetros:

$$
\frac{D_1}{D_2} = 5.959 ;
$$
  
Por lo tanto  $k = 0.35$   
 $h_4 = 2.195 m$ 

Pérdidas en válvula de compuerta

Utilizando la ecuación 1.15 se puede determinar la pérdida:

$$
h_5 = f_{Dt} \frac{L_e v^2}{D 2g}
$$

donde:

$$
\frac{L_e}{D} = 8 \, ; \quad f_{Dt} = 0.02 \, ;
$$
  

$$
h_5 = 7.958 \times 10^{-4} m
$$

#### $h_{11} = 2.2694 \ m$

De acuerdo al método de Hardy-Cross (Piping dising and engineering, 1976) se obtiene las pérdidas de las demás tuberías tal como se hizo con la primera:

$$
h_{12} = 2.2433 \, m \, ;
$$
  $h_{13} = 2.246 \, m \, ;$   $h_{14} = 2.2459 \, m$   
 $h_{15} = 2.2750 \, m \, ;$   $h_{16} = 2.2740 \, m$ 

El diseño se debe hacer para condiciones extremas por lo cual el caudal máximo se daría cuando todas las salidas son alimentadas.

Por lo tanto *s*  $Q_T = 5.2692 \times 10^{-4} \frac{m}{r}$  $=$  5.2692  $\times 10^{-4}$   $\frac{m^3}{\cdot}$ , los caudales en cada una de las tuberías se calculan de manera tabular como a continuación se presenta:

| Tubería        | $h_{\scriptscriptstyle I}$ | $h_{\scriptscriptstyle I}$<br>$\sum h_i$ | $h_{\scriptscriptstyle\! I}$<br>$\sum h_i$ | $h_{\scriptscriptstyle I}$<br>$h_i$<br>$\sum h_i$ |
|----------------|----------------------------|------------------------------------------|--------------------------------------------|---------------------------------------------------|
| 1              | 2.26944                    | 0.16732                                  | 0.83267                                    | 0.16653                                           |
| $\overline{2}$ | 2.24337                    | 0.16539                                  | 0.83460                                    | 0.16692                                           |
| 3              | 2.25553                    | 0.16629                                  | 0.83370                                    | 0.16674                                           |
| 4              | 2.24590                    | 0.16558                                  | 0.83441                                    | 0.16688                                           |
| 5              | 2.27508                    | 0.16773                                  | 0.83226                                    | 0.16645                                           |
| 6              | 2.27401                    | 0.16765                                  | 0.83234                                    | 0.16646                                           |

Tabla 2.1 Cálculo tabular de la proporción de caudal.

Se multiplica la proporción de gasto obtenida en la tabla por el gasto total para determinar los gastos individuales por tubería que serían los siguientes:

$$
Q_1 = 8.7751 \times 10^{-5} \frac{m^3}{s}; \t Q_2 = 8.7953 \times 10^{-5} \frac{m^3}{s}; \t Q_3 = 8.7859 \times 10^{-5} \frac{m^3}{s};
$$
  
\n
$$
Q_4 = 8.7933 \times 10^{-5} \frac{m^3}{s}; \t Q_5 = 8.7707 \times 10^{-5} \frac{m^3}{s}; \t Q_6 = 8.7715 \times 10^{-5} \frac{m^3}{s};
$$

Haciendo uso de la ecuación de continuidad (ec. 1.8) se puede saber cual es la velocidad de salida de la boquilla o inicial del chorro. Es importante destacar que se calculo el diámetro equivalente de las boquillas que proyectan un chorro disperso se realizo través de un software (autocad mechanical) y se encontro que prácticamente equivale a un octavo de pulgada.

$$
v_1 = 11.0852 \frac{m}{s}
$$
;  $v_2 = 11.1108 \frac{m}{s}$ ;  $v_3 = 11.0989 \frac{m}{s}$ ;  $v_4 = 11.1083 \frac{m}{s}$ ;  
 $v_5 = 11.0797 \frac{m}{s}$ ;  $v_6 = 11.0807 \frac{m}{s}$ ;

Los resultados en cuanto a la diferencia en altura de los chorros se aprecian en la tabla 2.2. Es importante recordar que las salidas 3 y 5 son chorros de agua dispersos por lo cual no se muestra datos de alcance y altura de chorro.

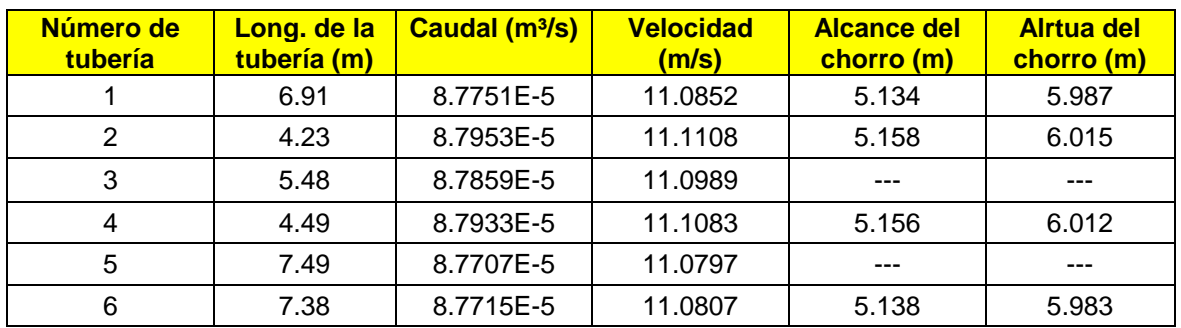

Tabla 2.2 Características de los chorros de la red 1.

De la tabla anterior 2.2 se saca la conclusión de que la caída de presión ocasionada por la diferencia de longitudes en las tuberías hace variar la altura del chorro, pero la diferencia es pequeña y en la realidad sería imperceptible, por lo tanto esta distribución de tuberías cumple prácticamente con las condiciones del diseño, es decir, que el chorro de agua tome una altura lo más aproximado posible a seis metros.

Con el parámetro de caudal con el que actualmente se cuenta ahora podemos calcular la pérdida global de la sección 1. Para tal motivo se toma los parámetros de la tubería 1, cabe destacar que podemos utilizar cualquier tubería de esta subred, ya que las pérdidas son iguales en cada rama. Con el caudal de la tuberia1

se tiene una velocidad en la tubería de *s*  $v = 0.3121 \frac{m}{m}$ , la velocidad en la boquilla

$$
v = 11.0851 \frac{m}{s}
$$
, y un factor de fricción de  $f = 0.037$ 

*hS*<sup>1</sup> P. por fricción + P. por codo de 90 grados + P. entrada + P. por contracción súbita + P. por válvula de compuerta

$$
h_{s1} = 2.2648\,m
$$

Lo siguiente será calcular la pérdida en la sección 2. De la figura 2.18 se observa que hay dos codos de 90 grados y una válvula de globo y 2.6 metros de tubería de 3/4 de pulgada. El diámetro de esta tubería se determino utilizando la tabla 1.4.

$$
h_{s2} = h_1 + 2h_2 + h_3
$$

donde: 1 *h* = pérdida por fricción

 $h_2^{}$ = pérdida por codos de 90 grados

 $h_\mathfrak{z}$ = pérdida por válvula de globo

Con los valores de estos datos se calcula la velocidad del fluido en la tubería de una pulgada.

$$
v = 1.8744 \frac{m}{s};
$$

El número de Reynolds es Re=30837.95 y la rugosidad en la tubería es  $\varepsilon = 1.5 \times 10^{-6}$  *m*, por lo tanto el factor de fricción es  $f = 0.024$ ; y el factor de fricción en la zona de turbulencia total es  $f_{\rm \scriptscriptstyle Df}^{}=0.011$  ;

Entonces la pérdida es:  $h_{s2} = 1.3392 m$ 

La pérdida total de la red del hidroneumático 1 es la suma de las pérdidas de las dos secciones que lo comprenden.

 $h_T = 2.2648 + 1.3392 = 3.6041$  *m* 

### **Cálculo en la red número 2**

La red número 2 comprende desde la salida del segundo hidroneumático hasta los chorros centrales en la fuente, tal como se muestra en la figura 2.19.

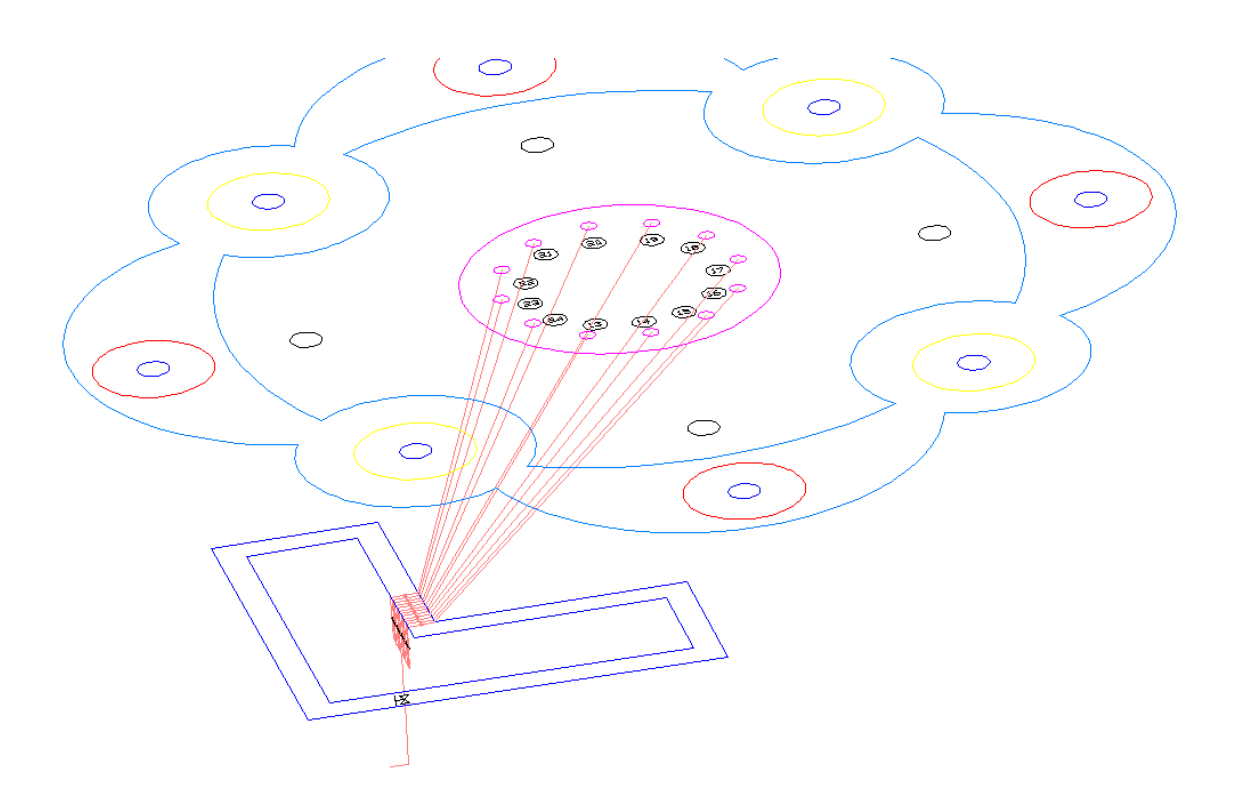

Figura 2.19. Red de tuberías número 2.

Los cálculos realizados para esta red no se presentarán ya que se realizan de la misma forma que se realizaron en la red numero 1, entonces para no ser repetitivos únicamente se presentan los resultados. Para el caso de estos chorros, que solamente tienen que salir verticalmente hasta alcanzar una altura de seis metros, por lo tanto la velocidad de salida en la boquilla debe ser:

$$
V_0 = 10.849 \frac{m}{s};
$$

Utilizando la ecuación de continuidad, se puede calcular fácilmente el caudal necesario para que el fluido salga de la boquilla a la velocidad antes mencionada.

$$
Q = Av;
$$
  $Q = 8.588 \times 10^{-5} \frac{m^3}{s};$ 

De la misma forma se calcula la velocidad del fluido en la tubería, se debe considerar ahora que la medida de la tubería es de ½ pulgada.

$$
v = \frac{Q}{A} = 0.6103 \frac{m}{s};
$$

Los datos obtenidos son suficientes para poder calcular otros parámetros como número de Reynolds, factor de fricción y factor de fricción en la zona de turbulencia completamente desarrollada.

Re = 7106.0147; 
$$
f = 0.03427
$$
;  $f_{Dt} = 0.0122$ ;

Los resultados particulares en cada tubería se presentan en la tabla 2.3.

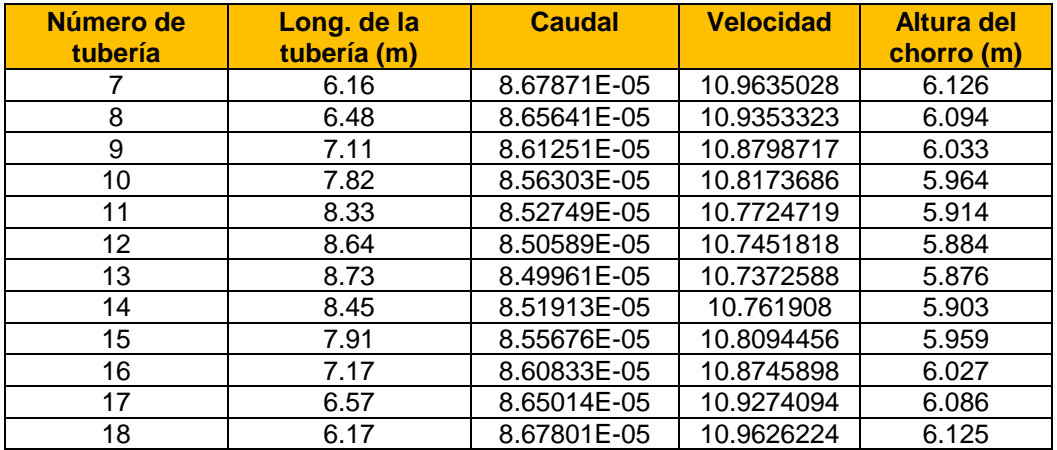

Tabla 2.3 Características de los chorros de la red 2.

Se puede observar en la tabla 2.3 que existe una variación aproximada de más menos diez centímetros con respecto de los seis metros de altura de chorro proyectados inicialmente, pero estos no se notarían en el momento de la operación de fuente, por lo cual esta red es adecuada. También puede observarse que las tuberías con mayor longitud alcanzan menos altura, esto es debido a que entre mayor sea la longitud existe mayor caída de presión; la caída de presión se estudia a fondo en el tema 2.6.

Se calcula también la pérdida en la primera sección *S*1 *h* y en la segunda sección  $h_{\scriptscriptstyle{S2}}$  para obtener la pérdida total  $\,h_{\scriptscriptstyle{T}}$  .

$$
h_{S1} = 2.23 \text{ } \text{Im}
$$
\n
$$
h_{S2} = 4.016m
$$
\n
$$
h_T = 6.239m
$$

Se observa claramente que la pérdida se incrementó al doble con relación a la pérdida en la red número uno, esto es debido a que la red dos alimenta a más tuberías y transporta un mayor caudal.

## **Cálculo en la tubería número 3**

La figura 2.20 muestra las trayectorias que sigue la red número 3, la cual es conectada al tercer hidroneumático.

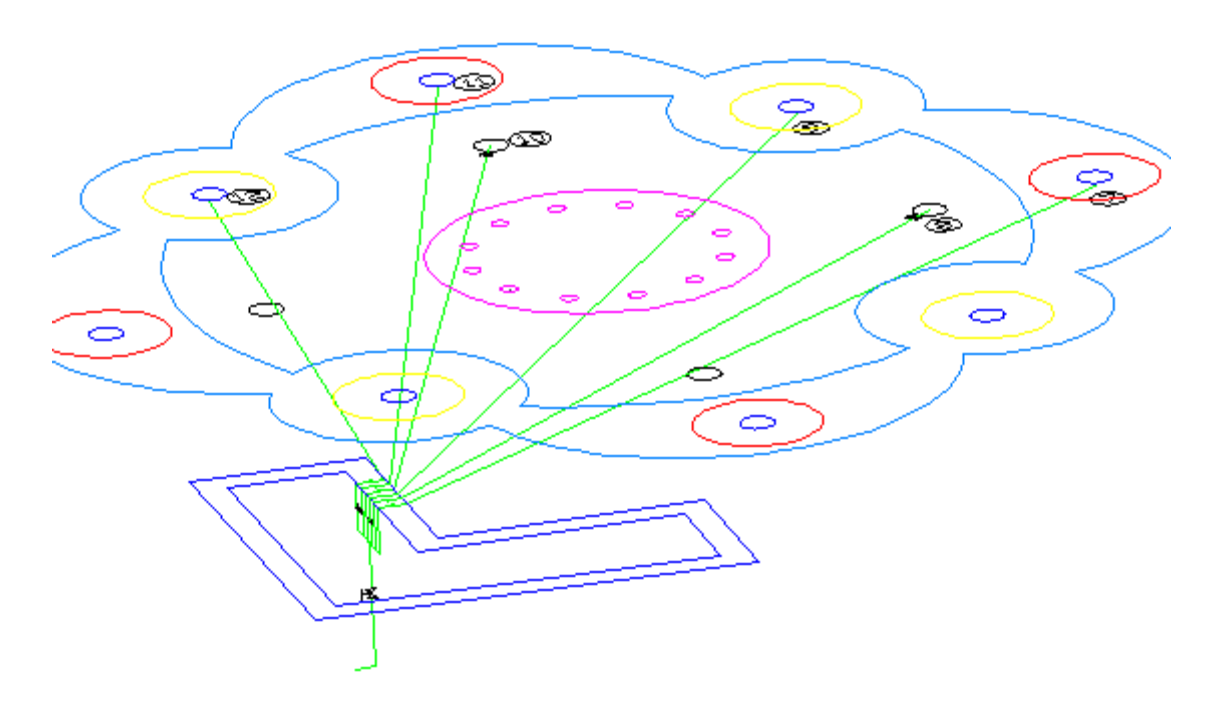

Figura 2.20. Red de tuberías número 3.

La siguiente tabla muestra los parámetros calculados para los chorros 20 y 22, que son dispersos, por ese motivo no aparecen en la tabla anterior las características de altura y alcance del chorro. La pérdida total, y las pérdidas en la sección 1 y 2 también se calcularon:

| Número de<br>tubería | Long. de la<br>tubería (m) | <b>Caudal</b><br>(m¾s) | <b>Velocidad</b><br>(m/s) | Alcance (m) | Altura (m) |
|----------------------|----------------------------|------------------------|---------------------------|-------------|------------|
| 19                   | 11.37                      | 8.77627E-05            | 11.0867465                | 5.136       | 5.989      |
| 20                   | 9.88                       | 8.78731E-05            | ----                      | ----        | $- - -$    |
| 21                   | 11.61                      | 8.77449E-05            | 11.0844995                | 5.134       | 5.987      |
| 22                   | 10.24                      | 8.78464E-05            | ----                      | ---         | $- - -$    |
| 23                   | 11.69                      | 8.7739E-05             | 11.0837505                | 5.133       | 5.986      |
| 24                   | 8.79                       | 8.79539E-05            | 11.1109018                | 5.158       | 6.15       |

Tabla 2.4 Características de chorros de la red 3.

 $h_T = 3.291m$  $h_{s2} = 1.097m$  $h_{s1} = 2.193m$ 

### **Cálculo en la red número 4**

Esta red se encuentra compuesta únicamente por una sola tubería en serie, la cual es alimentada por un servomotor, el cual se muestra en la figura 2.21. El propósito de usar un servomotor es porque se desea que el chorro varié su altura, y su diámetro es de 3/4 de pulgada ya que se desea que este chorro sea más abumdante.

Con estas condiciones iniciales se determina que es necesario tener una velocidad a la salida de la boquilla de *s*  $10.849\frac{m}{m}$ , con lo cual se sabe que el gasto

es *s*  $3.435 \times 10^{-4}$   $\frac{m^3}{\rm m}$ , la velocidad en la tubería de ¾ pulgada es *s*  $7.7 \times 10^{-4} \frac{m^3}{m}$ , su factor de fricción es 0.02597, el factor de fricción en la zona de turbulencia total es 0.0115 y por lo tanto nos resulta un pérdida total de 4.064 m.

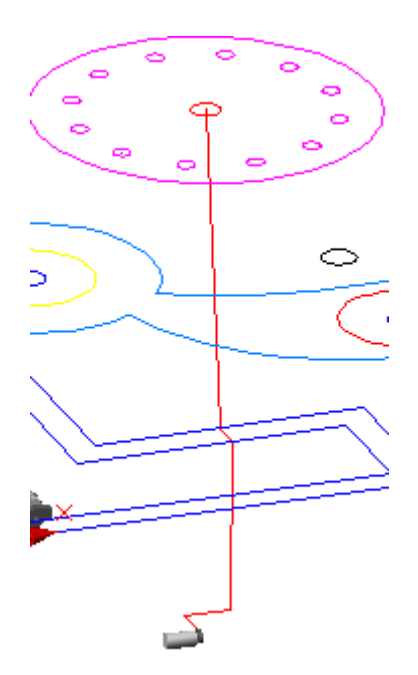

Figura 2.21. Red de tuberías número 4.

### **2.6 Caídas de presión**

Para poder calcular la caída de presión en la tubería 1, se utiliza la ecuación de la energía 1.32, en donde primeramente los términos se agrupan en su respectiva cabeza (presión, altura y velocidad) y posteriormente se despeja el término  $\,P_{\textrm{\tiny{1}}}-P_{\textrm{\tiny{2}}}$ que corresponde a la caída de presión.

$$
\frac{P_1 - P_2}{\gamma} = h_T + \frac{v_2^2 - v_1^2}{2g} + z_2 - z_1
$$

$$
\Delta P = (h_T + \frac{v_2^2 - v_1^2}{2g} + z_2 - z_1)\gamma
$$

Sustituyendo los valores se tiene:

$$
\Delta P = (9.81) \left( 2.265 + \frac{(11.085)^2 - (0.312)^2}{2(9.81)} + 0.49 \right) = 88.419
$$
  
\n
$$
\Delta P = 88.419
$$
 KPa

Se realizaron todos los cálculos correspondientes a cada tubería, tal como se realizó en la tubería 1, y se presentan los resultados en la tabla 2.5.

Los parámetros que se utilizaron para obtener los resultados mostrados en la tabla 2.5 se presentan en el apéndice B junto con las características de flujo para cada tubería y detalles de las perdidas globales y localizadas.

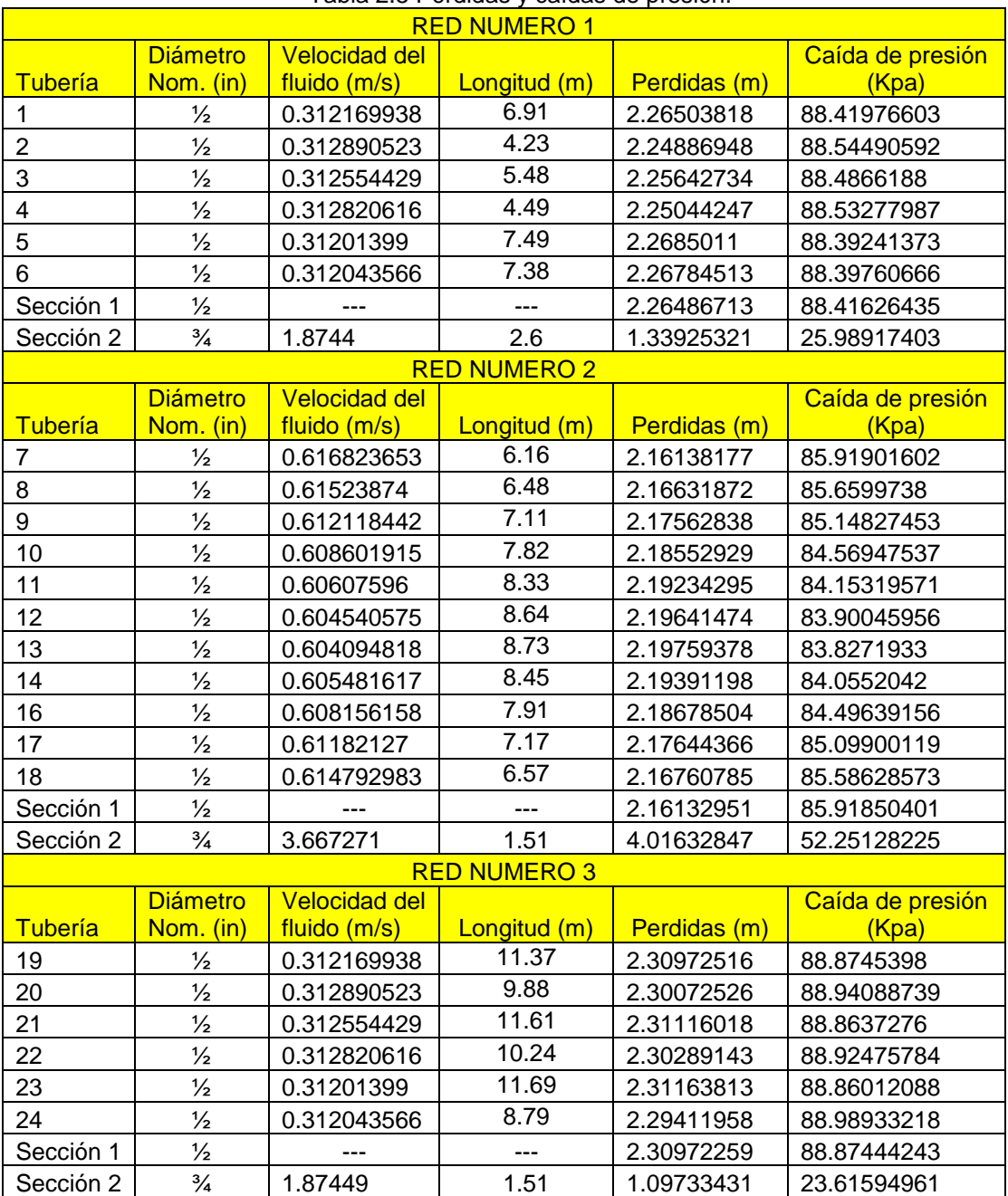

Tabla 2.5 Pérdidas y caídas de presión.

## **2.7 Programa para cálculo de parámetros de flujo**

En esta sección se explica la aplicación y manera de uso de un software diseñado para facilitar el cálculo de los parámetros relacionados con el flujo de fluidos dentro de tuberías.

Este software fue desarrollado como parte de los objetivos de esta tesis, principalmente para aportar una herramienta útil que ayude a personas que deseen hacer diseño de tuberías o simplemente para realizar cálculos de mecánica de fluidos. Es el caso de los cálculos realizados en las secciones 2.6 y 2.5 y que la mayoría de ellos se pueden realizar con este programa.

A continuación en la figura 2.22 se muestra la pantalla principal del programa, en donde se puede observar en negro el espacio de trabajo y encima tenemos la barra de menús a través del cual se manejan todas las funciones del programa.

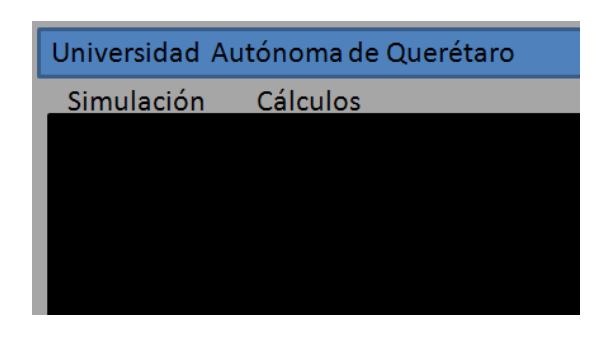

Figura 2.22. Barra de menúes.

Dentro de la barra de menús estan dos submenúes: simulación y cálculos, si se da un clic izquierdo en alguno se despliega una ventana con mas opciones. Por ejemplo si se elege el menú simulación, aparecerá una ventana con la opción de "Simular chorro", figura 2.23, tal como aparece en la figura siguiente y en la cual se debe dar aceptar, para posteriormente pasar al espacio de trabajo y poner los datos necesarios para la simulación.

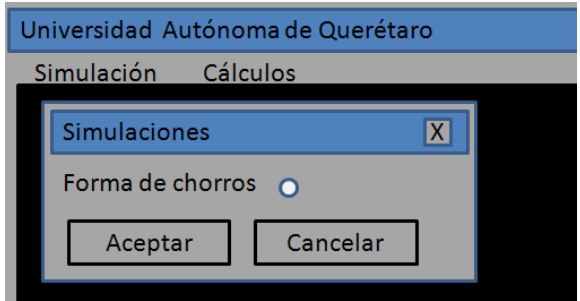

Figura 2.23. Menú de simulación.

En el caso del menú cálculos, se pueden realizar varios cálculos entre los que están el cálculo del número de Reynolds, el factor de fricción, la perdida por fricción y las pérdidas por accesorios, tal como se muestra en el submenú de la figura 2.24.

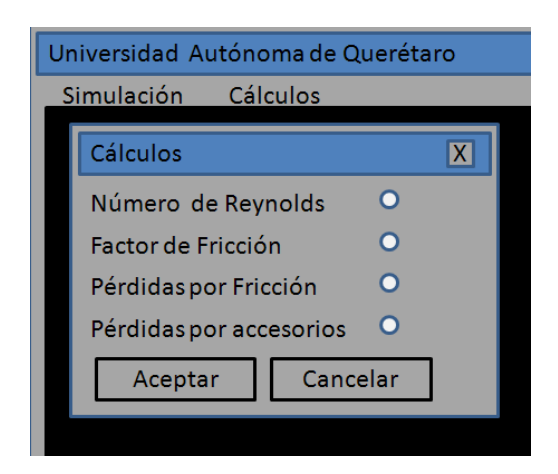

Figura 2.24. Menú de cálculos.

Dentro del submenú de cálculos esta la opción de "Pérdidas por accesorios" en la cual tiene la oportunidad de calcular varios accesorios tal como codos de 45 y 90 grados, contracciones, dilataciones, entradas y salidas.

Como se puede observar en la gráfica 2.25 se puede realizar cálculos para ocho diferentes accesorios, que son los más comunes y la mayoría son usados en los sistemas hidráulicos que se analizan en esta tesis.

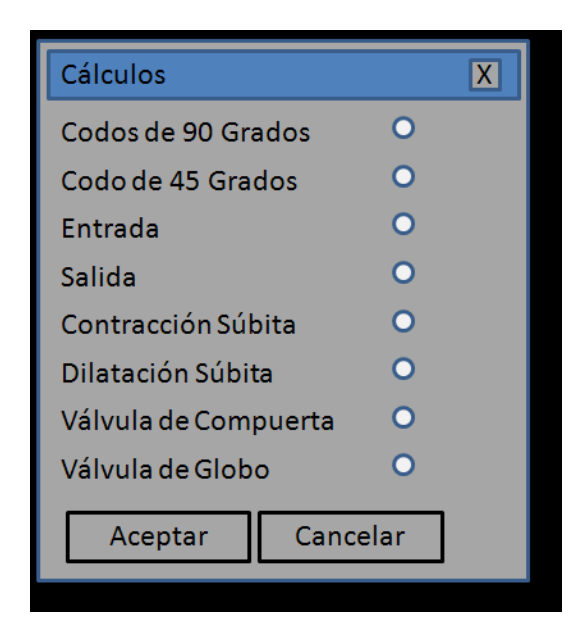

Figura 2.25. Ventana para elección de accesorios.

En la figura 2.25 se muestra la ventana que se utiliza para elegir el accesorio al cual se le va a calcular la pérdida. Posteriormente aparece una ventana que pregunta los datos necesarios para realizar el cálculo.

## **2.8 Esfuerzos en tuberías**

En las redes hidráulicas el cálculo de esfuerzos es importante, sobre todo hay que cerciorarse de que los esfuerzos en la tubería no sobrepasen el esfuerzo permisible del material, que en este caso es cobre.

Los esfuerzos principalmente dependen de la presión interna que el fluido ejerce sobre la tubería y siempre debe diseñarse con respecto a la presión más alta o más desfavorable que pueda presentarse.

Se presentan dos tipos de esfuerzos: el esfuerzo longitudinal S<sub>1</sub> y el esfuerzo circunferencial 2 *S* , tal como se muestra en la figura 2.26.

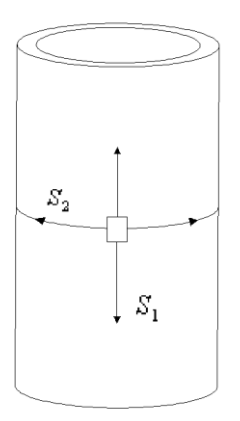

Figura 2.26. Esfuerzos en una tubería.

Estos esfuerzos se comportan como en la ec. 2.8 y 2.9 (Megyesy E. F., 1989).

$$
S_1 = \frac{PD_m}{4t} \tag{2.8}
$$

$$
S_2 = \frac{PD_m}{2t} \tag{2.9}
$$

donde: *D<sup>m</sup>* = diámetro medio de la tubería [m]

$$
P = \text{presión Interna [Pa]}
$$
\n
$$
S_1 = \text{esfuerzo longitudinal [Pa]}
$$
\n
$$
S_2 = \text{esfuerzo circunferencial [Pa]}
$$
\n
$$
t = \text{espesor de la tubería [m]}
$$

$$
t = \frac{D_{\text{EXT}} - D_{\text{INT}}}{2} \tag{2.10}
$$

donde: *D<sub>EXT</sub>* = diámetro exterior

 $D_{\textit{INT}}$  = diámetro interior
$$
D_m = D_{INT} + \frac{t}{2}
$$
 (2.11)

Para esta fuente se tiene dos casos posibles: el primero donde las boquillas se encuentran abiertas y el fluido fluye desde el hidroneumático hasta las salidas. En este caso no se puede tener la presión máxima de funcionamiento, ya que el líquido ha empezado a fluir, lo cual ocasiona que los hidroneumáticos se vacíen y bajen su presión paulatinamente hasta llegar a la presión mínima de funcionamiento. Para este caso las presiones más grandes están al principio o entrada de cada tubería, esto se debe a que en la entrada aún no hay pérdidas por fricción, conforme avanza el fluido a través de la tubería esta pérdida ocasiona una caída de presión y por lo tanto se tiene esfuerzos más pequeños en la tubería.

El segundo caso se encontro cuando la bomba ha llenado los hidroneumáticos hasta su presión máxima de funcionamiento, pero todas las salidas se encuentran cerradas, al no haber flujo de agua no existen pérdidas y por lo tanto la presión máxima de funcionamiento es transmitida hasta todas las partes de la red. Este es el caso más desfavorable, en donde las tuberías sufren los mayores esfuerzos.

Para calcular los esfuerzos, es necesario saber cual es la presión máxima de operación y para encontrarla se utilizan algunos parámetros calculados en la sección 2.5 y 2.6.

En la red número 1, esta la sección de tuberías número 1 con una pérdida de 2.264 metros y la sección 2 con una pérdida de 1.339 metros, con esto se puede considerar una tubería equivalente y sumar estas dos pérdidas para poder aplicar fácilmente la ecuación de la energía.

 $h_T = 2.2648 + 1.3392 = 3.6041$  *m* 

Se conoce también las velocidades, alturas y la presión a la salida.

$$
v_1 = 1.8744 \frac{\text{m}}{\text{s}};
$$
  $v_2 = 11.09891 \frac{\text{m}}{\text{s}};$   $z_1 = 0;$   $z_2 = 1.8m$ 

Se despeja la presión uno en la ecuación de la energía.

$$
p_1 = \left[ z_2 - z_1 + \frac{v_2^2 - v_1^2}{2g} + \frac{p_2}{\gamma} + h_T \right] \gamma
$$

Ahora se sustituyen los valores.

$$
p_1 = 112.8504 Kpa
$$

La interpretación a este resultado es: se necesita tener una presión de 112.8504*Kpa* en la entrada de la red, para que se pueda impulsar agua y vencer una pérdida de 3.6041 metros, para que se supere un desnivel geométrico de 1.8 metros y que el fluido salga con una velocidad suficiente para que el chorro alcance una altura de 6 metros.

La presión que se acaba de calcular es la presión máxima de operación en la red número 1, la cual se utiliza para calcular los esfuerzos en las tuberías.

En la tabla A2 del apéndice A se obtienen los siguientes datos:

$$
D_{EXT} = 0.02223 m ;
$$
  

$$
D_{INT} = 0.01892 m ;
$$

Se calcula el espesor y el diámetro medio:

$$
t = \frac{D_{EXT} - D_{INT}}{2} = 0.00165 \text{ Im}
$$

$$
D_m = D_{INT} + \frac{t}{2} = 0.0008275m
$$

Ahora hay datos suficientes para calcular esfuerzos:

$$
S_1 = 14.1404 kpa
$$

$$
S_2 = 28.2809 kpa
$$

A continuación se presenta la tabla 2.6 en donde se expresan las presiones máximas de operación y los esfuerzos sobre las tuberías

| <b>Presión</b>   |                        |             | Tubería de 34 | Tubería de 1/2 |             |  |
|------------------|------------------------|-------------|---------------|----------------|-------------|--|
| Número de<br>red | máxima de<br>operación | S           | $S_{2}$       | $S_{1}$        | $S_{2}$     |  |
| 1                | 112.8504 kpa           | 14.1404 kpa | 28.2809 kpa   | 317.522 kpa    | 635.044 kpa |  |
| 2                | 132.2463 kpa           | 16.5708 kpa | 33.1416 kpa   | 371.77 kpa     | 743.55 kpa  |  |
| 3                | 111.05 kpa             | 13.9148 kpa | 27.8297 kpa   | 314.864 kpa    | 624.912 kpa |  |
| $\overline{4}$   | 114.11kpa              | 14.75kpa    | 29.5kpa       | 321.066 kpa    | 642.132 kpa |  |

Tabla 2.6 Esfuerzos en tuberías.

Los mayores esfuerzos se encuentran localizados en la red número 2, esto se debe a que es la red en la cual se aplica la mayor presión, lo cual es lógico ya que esta es la red que alimenta una cantidad mayor de tuberías y por lo tanto necesita mayor presión para impulsar un caudal suficiente.

El valor del esfurezo máximo permisible en un tubo de cobre para un servicio continuo a largo plazo se encuentra determinado por la norma ASME B31. Este esfuerzo es afectado por la temperatura tal como se muestra en la tabla 2.7.

|                  | $15^{\circ}$ C | $40^{\circ}$ C | $65^{\circ}$ C | $120^{\circ}$ C |
|------------------|----------------|----------------|----------------|-----------------|
| Diametro nominal | Esfuerzo max.  | Esfuerzo max.  | Esfuerzo max.  | Esfuerzo max.   |
| ¼                | 11956 kpa      | 7350 kpa       | 6272 kpa       | 5880 kpa        |
| 3/8              | 12642 kpa      | 7742 kpa       | 6566 kpa       | 6174 kpa        |
| $\frac{1}{2}$    | 9898 kpa       | 6076 kpa       | 5194 kpa       | 4900 kpa        |
| 3/4              | 9506 kpa       | 5880 kpa       | 4998 kpa       | 4704 kpa        |
|                  | 7252 kpa       | 4508 kpa       | 3822 kpa       | 3528 kpa        |

Tabla 2.7 Maximos esfuerzos permisibles en tubería de cobre.

La temperatura a la cual operara la tuberia es de 15 grados centígrados, como se puede observar en la tabla 2.7 los esfuerzos máximos permisibles no son rebasados.

## **3 SISTEMA DE BOMBAS E HIDRONEUMÁTICOS**

### **3.1 Descripción de hidroneumáticos y sus variedades**

Un grupo de presión, o hidroneumático, está compuesto básicamente por un tanque hermético que contiene aire y agua, suministrada ésta última por una o más bombas. Al ser comprimido el aire transmite la presión al agua que, de este modo, puede llegar a todos los puntos de una instalación hidráulica. En realidad la bomba, comandada por un presostato, podría suministrar directamente el agua a la presión requerida sin necesidad del tanque pero para ello tendría que arrancar tal número de veces que los contactores eléctricos tendrían muy corta vida, además el consumo de energía seria elevado ya que el arranque es el momento de mayor consumo de energía eléctrica (Euszewski A., 1999).

Existen dos variedades fundamentales de hidroneumáticos. En los primeros inicialmente se prepara el tanque insuflando aire a presión mediante un compresor, de modo que el tanque queda a la presión mínima de trabajo. En los segundos la presión mínima inicial del tanque se alcanza inyectando agua mediante la propia bomba.

En ambos la presión máxima del tanque se logra bombeando agua. Una vez alcanzada la presión máxima de trabajo el presostato detiene la bomba; de la misma forma cuando por el consumo de agua se llega a la presión mínima de trabajo el presostato hace arrancar de nuevo la bomba hasta recuperar la presión máxima; el agua se suministra a la instalación a presiones comprendidas entre una presión máxima y otra mínima, previamente establecidas.

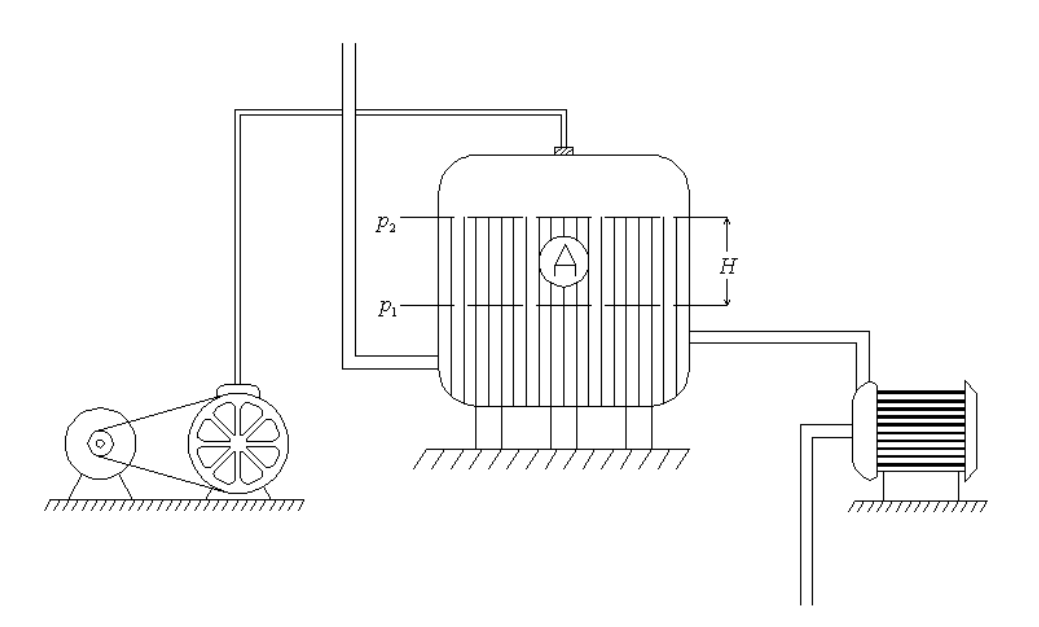

Figura 3.1. Hidroneumático con compresor.

La figura 3.1 muestra un hidroneumático asistido con compresor y bomba, en la figura 3.2 se muestra otro que funciona únicamente con una bomba.

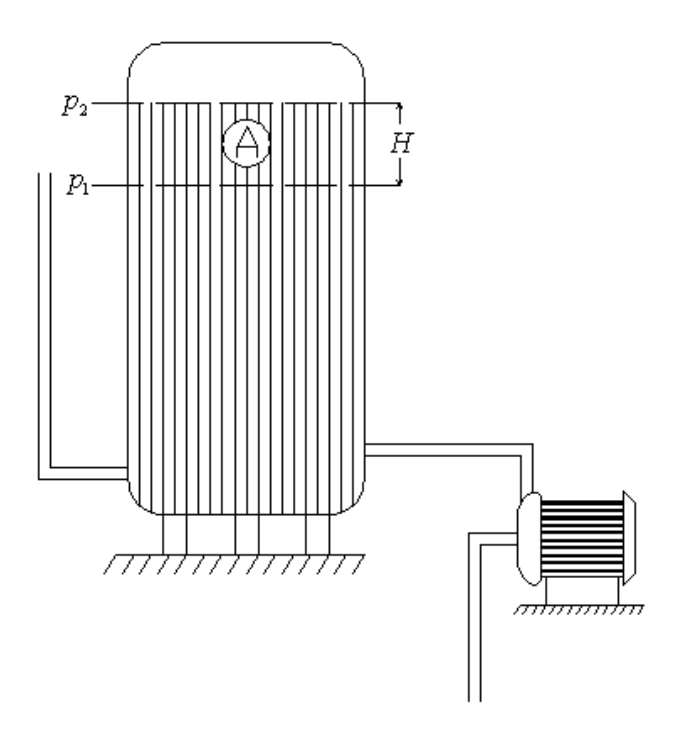

Figura 3.2. Hidroneumático sin compresor.

Donde:  $P_1$  = presión mínima absoluta de trabajo del hidroneumático

 $\bar{p}_2^{\,}$  = presión máxima absoluta de trabajo del hidroneumático

*H* = altura que debe subir el agua suministrada por la bomba para que pase la presión de  $P_1$  a  $P_2$ 

 $A$  = volumen de agua a consumir por la instalación antes de que vuelva a producirse un arranque de la bomba

Como se ve los hidroneumáticos con compresor de aire, para una prestación equivalente, ocupan menos volumen que los otros.

| <b>Hidroneumático</b> | <b>Presión Max. Man.</b> | <b>Presión Min. Man.</b> | Altura H  | Volumen A             |
|-----------------------|--------------------------|--------------------------|-----------|-----------------------|
|                       | 112.8504 kPa             | 123.780 kPa              | 0.108 m   | $0.037 \text{ m}^3$   |
|                       | 132.4263 kPa             | 88.899 kPa               | 0.139 m   | 0.0487 m <sup>3</sup> |
|                       | 111.05 kPa               | 84.421 kPa               | $0.097$ m | 0.035 m $^3$          |

Tabla 3.1 Presiones y volumen útil en los hidroneumáticos.

La tabla 3.1 muestra la presión máxima y mínima en cada hidroneumático, además del volumen útil (A) y la altura que tiene ese volumen (H). La presión mínima fue calculada de la misma manera que fue calculada la presión máxima, se consideró que la altura del chorro disminuye hasta un metro con la presión mínima, lo cual se considera una disminución aceptable.

### **Componentes del sistema de hidroneumáticos.**

El sistema hidroneumático tiene varias partes elementales para su funcionamiento, debe tener un deposito donde se almacene el agua que viene de el sistema de drenajes y del cual los hidroneumáticos puedan succionar agua, también deben tener una bomba que alimente a cada hidroneumático, una red de tuberías que conecte todo el sistema, un sistema de control de presión, válvulas y por supuesto el tanque a presión. Estos elementos se pueden onservar claramente en la figura 3.3.

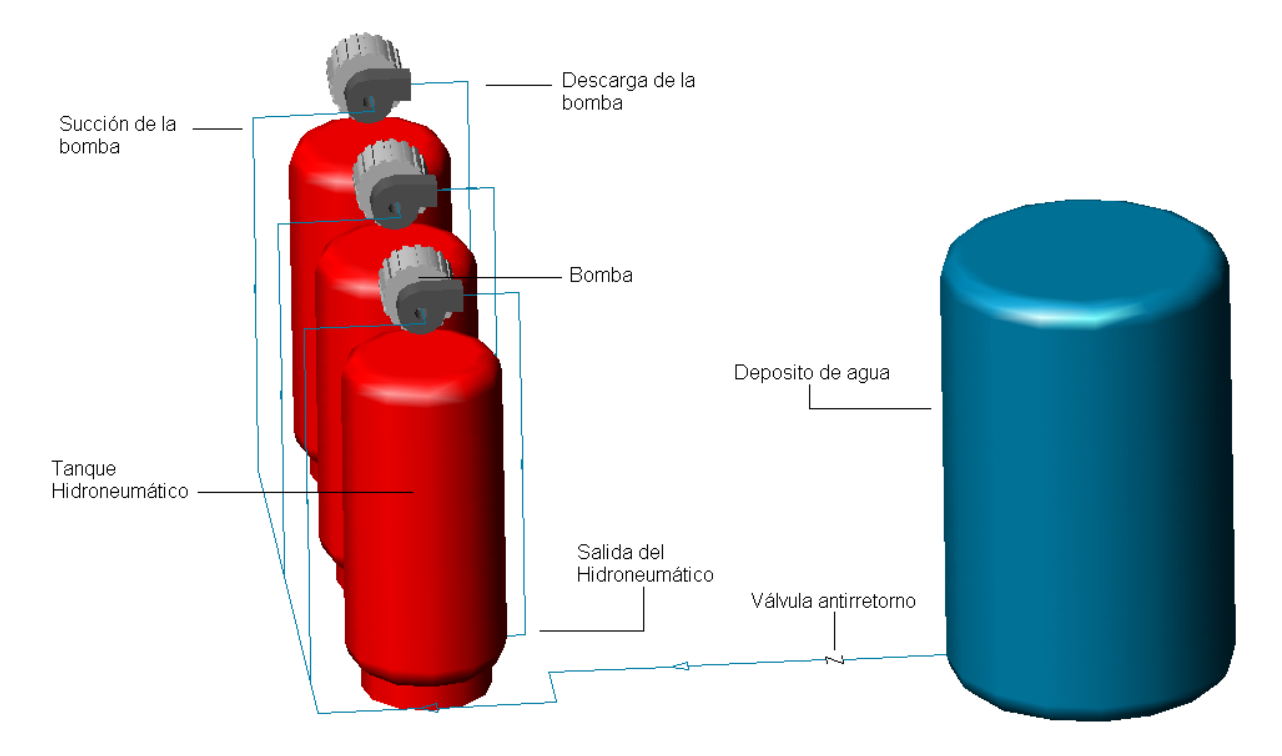

Figura 3.3. Diagrama de tanques Hidroneumáticos.

## **Bomba**

La bomba que forma parte de un hidroneumático debe ser capaz de hacer frente al caudal máximo y presión que el sistema demanda en un determinado período de tiempo a una demanda o caudal razonable que favorezca al llenado rápido del tanque hidroneumático.

## **Tanque a presión**

Como ya se ha indicado, la función del tanque a presión es evitar el continuo arranque y parada de la bomba con cualquier gasto que se produzca en la instalación, es decir se trata de limitar la frecuencia o el número de ciclos de

arrancada o parada de la bomba, porque es sabido que esta circunstancia influye en el deterioro de los contactores eléctricos del equipo. Por tanto se estudiara las posibles situaciones con que se puede enfrentar el sistema y determinar cuales pueden ser las más desfavorables. La duración de las situaciones hidráulicas que se estudiaran es igual al tiempo en que se mide la frecuencia del número de arrancadas de la bomba. Así, si se dice que la frecuencia de arrancadas de la bomba es 10 arranques por hora, querrá decir que el tiempo que se supone que dura el fenómeno hidráulico estudiado es una hora. Teniendo en cuenta que la bomba ha de dar respuesta a los mayores consumos de la instalación que duran varios minutos, es claro que se esta haciendo referencia una de las horas puntas o de mayor demanda del sistema.

#### **Válvulas.**

Las válvulas son importantes, ya que todas tienen una función importante para que realizar, las válvulas antirretorno sirven para que una vez presurizado el tanque el agua no regrese hacia el depósito, las válvulas de globo sirven para detener el flujo en caso de alguna emergencia o para aislar una parte del sistema cuando se esta dando mantenimiento y evitar la salida del agua contenida dentro del sistema, y las electroválvulas que no se encuentran dentro del sistema de hidroneumáticos sino en la red de distribución, pero que son importantes para permitir la salida de fluido durante el funcionamiento del sistema.

#### **Control de presión.**

Es un dispositivo que es gobernado por un presostato, en el cual se puede calibrar las presiones de operación del sistema. Cuando se llega a la presión mínima de operación el presostato cierra los contactores eléctricos permitiendo que arranque la bomba y llene el tanque hasta llegar a su presión máxima de operación, entonces el presostato abre los contactores interrumpiendo el suministro de energía a la bomba. El presostato se encuentra acompañado de un manómetro para que se verifique las presiones en que opera el sistema, tal como se muestra en la figura 3.4.

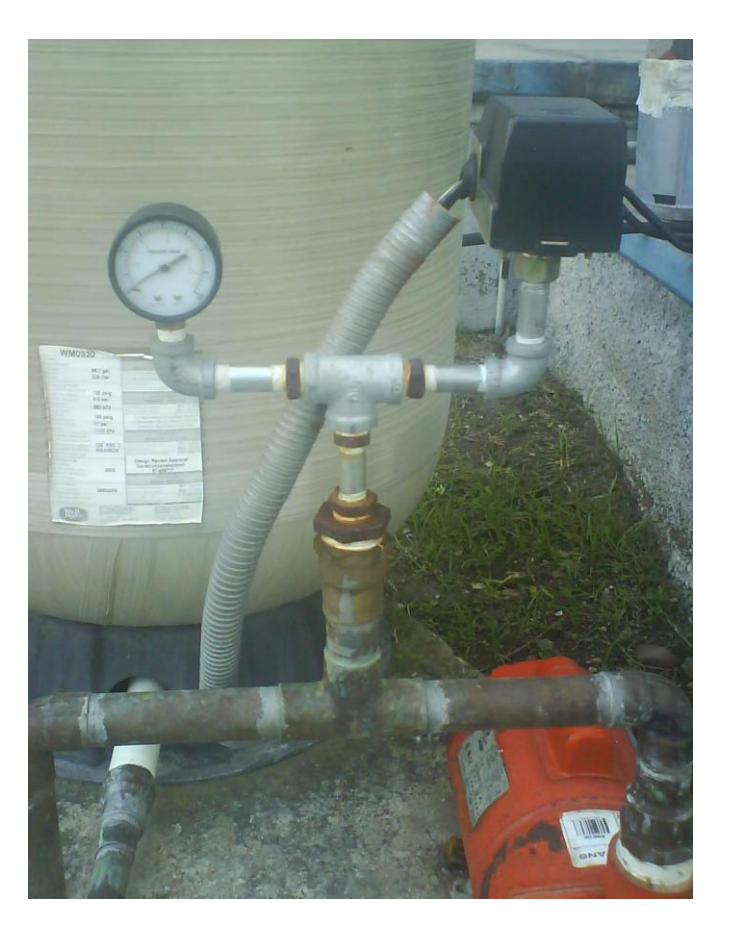

Figura 3.4. Control de presión.

La figura 3.4 muestra como esta constituido un control de presión.

## **3.2 Relación de volumen de agua, aire y presión en el hidroneumático.**

Dentro de un tanque hidroneumático se tiene siempre una variación de volumen, tanto de aire como de agua, inicialmente se tiene aire a la presión atmosférica y conforme ingresa el agua dentro del tanque disminuye el volumen de aire, esta relación se describe con la ecuación 3.1, (Euszczewski A., 1999).

$$
V_T = V_E - V_W \tag{3.1}
$$

donde:  $V_T$  = volumen total

 $V_{E}$  = volumen de aire  $V_{\scriptscriptstyle W}$  = Volumen de agua

La presión que tiene el aire a un determinado volumen se puede calcular con la ley de los gases, tal como se muestra en la ecuación 3.2, (Mataix C., 1982).

$$
p = \frac{mRT}{V}
$$
 (3.2)

donde: *p* = presión

 $m =$ masa *R* = constante del gas *T* = temperatura

 $V =$  volumen

Con la ecuación 3.2 se puede calcular la masa de aire contenida en el tanque antes de ser presurizado. Se sabe que en un estado inicial el agua aún no entra en el tanque, por lo cual el volumen de aire es igual al volumen total  $V = 0.49065m^3$ , la temperatura del aire sería  $T = 300.15<sup>\circ</sup> k$ , que es la temperatura ambiente, el aire se encontraría a la presión atmosférica  $p=101.325kPa$ , la constante del gas también es conocida  $R = 0.287 \frac{kJ}{kg^{\circ}k}$ , (Burgard M. D., 1984).

La masa sería entonces  $m = 0.5771kg$ .

Ahora se tiene todos los datos del estado inicial del gas en el tanque, es posible saber como varía la presión con respecto al volumen de aire, esto se realiza con el empleo de la Ley de Boyle, que se muestra en laecuacion 3.3.

$$
p_1 V_1 = p_2 V_2 \tag{3.3}
$$

El subíndice uno indica que se esta tomando la presión o volumen de un estado inicial, y el subíndice dos indica un segundo estado. La presión y volumen inicial son:  $p_1 = 101.325 kPa$  y  $V_1 = 0.49065 m^3$ , el volumen en un segundo estado es  $V_2 = 0.46612m^{-3}$ , con estos datos se calcula la presión en un segundo estado:

 $p_2 = 106.6573kP$  a.

Ahora se presenta la tabla 3.2 donde se puede verificar la variación de la presión con respecto al volumen.

| Altura de<br>agua (m) | Volumen de<br>agua (m <sup>3</sup> ) | <b>Volumen de</b><br>aire (m <sup>3</sup> ) | Presión<br>(kpa) | <b>Presión</b><br>Manométrica (Kpa) |
|-----------------------|--------------------------------------|---------------------------------------------|------------------|-------------------------------------|
| 0                     | 0                                    | 0.49065                                     | 101.325          | 0                                   |
| 0.069994              | 0.02453                              | 0.46612                                     | 106.6573         | 5.3323227                           |
| 0.139987              | 0.04906                              | 0.44159                                     | 112.5821         | 11.257059                           |
| 0.209981              | 0.07359                              | 0.41706                                     | 119.2037         | 17.878739                           |
| 0.279975              | 0.09812                              | 0.39253                                     | 126.653          | 25.328023                           |
| 0.349969              | 0.12265                              | 0.368                                       | 135.0954         | 33.770411                           |
| 0.419962              | 0.14718                              | 0.34347                                     | 144.7437         | 43.418678                           |
| 0.489956              | 0.17171                              | 0.31894                                     | 155.8761         | 54.551062                           |
| 0.55995               | 0.19624                              | 0.29441                                     | 168.8635         | 67.538528                           |
| 0.629944              | 0.22077                              | 0.26988                                     | 184.2119         | 82.886914                           |
| 0.699937              | 0.2453                               | 0.24535                                     | 202.6294         | 101.30435                           |
| 0.769931              | 0.26983                              | 0.22082                                     | 225.1386         | 123.81363                           |
| 0.839925              | 0.29436                              | 0.19629                                     | 253.2738         | 151.94878                           |
| 0.909918              | 0.31889                              | 0.17176                                     | 289.4452         | 188.12022                           |
| 0.979912              | 0.34342                              | 0.14723                                     | 337.6697         | 236.34471                           |
| 1.049906              | 0.36795                              | 0.1227                                      | 405.1761         | 303.85113                           |
| 1.1199                | 0.39248                              | 0.09817                                     | 506.4186         | 405.09357                           |
| 1.189893              | 0.41701                              | 0.07364                                     | 675.1101         | 573.78515                           |
| 1.259887              | 0.44154                              | 0.04911                                     | 1012.322         | 910.99655                           |
| 1.329881              | 0.46607                              | 0.02458                                     | 2022.584         | 1921.2589                           |

Tabla 3.2 Relación de volumen y presión.

Como puede observarse en la tabla 3.2 conforme aumenta el volumen de agua disminuye el volumen de aire y la presión dentro del tanque aumenta.

#### **3.3 Esfuerzos del tanque**

El cálculo de esfuerzos en el tanque tiene una especial importancia, ya que al determinar las presiones de operación se debe tener cuidado de no sobrepasar los limites de presión indicado por el fabricante, ya que se corre el riesgo de esforzar el material hasta el limite permisible o fluencia.

Específicamente los tanques que utilizamos para nuestro sistema tienen un limite de 125 psi que equivale a 853.12 kpa, lo cual resulta favorable ya que la presión más alta que se maneja es de 743.55 kpa en el hidroneumático número dos del sistema.

Se puede calcular los esfuerzos longitudinal y circunferencial para el casco del tanque con las ecuaciones 2.8 y 2.9, mientras que para la tapa elipsoidal se utilizan la ecuación 3.4, (Megyesy E. F.,1989).

$$
t = \frac{pD}{2SE - 0.2p} \tag{3.4}
$$

En donde:  $p =$  presión máxima de trabajo requerida

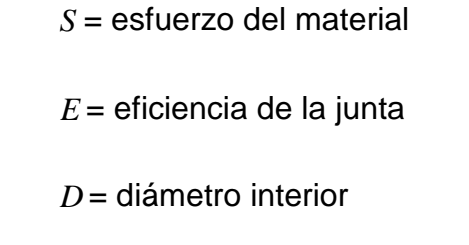

*t* = espesor de la pared

Debido a que el fabricante no proporciona el grosor del tanque, se tomo el grosor de un tanque similar de otra marca, el cual es de ¼ de pulgada, se conoce las presiones máximas de operación, el diámetro medio del tanque es 0.668m, la eficiencia de la junta es 0.85, con lo cual hay suficientes datos para poder calcular los esfuerzos en el casco y en la tapa del tanque.

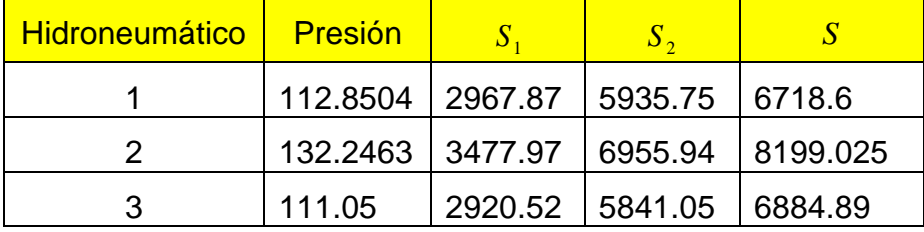

Tabla 3.3 Esfuerzos en los tanques hidroneumáticos.

En la tabla 3.3 se presentan los resultados de los esfuerzos en los tanques, se puede observar que en el tanque 2 se presenta la presión más grande y por lo tanto tiene los mayores esfuerzos y que sin embargo no sobrepasa los esfuerzos permisibles.

#### **3.4 Cálculo de la potencia de la bomba**

La bomba del sistema debe calcularse para que sea capaz de hacer frente a las condiciones de flujo y presión, es decir, debe proporcionar el flujo demandado por la red y debe sostener la presión máxima requerida. A continuación se explica el cálculo para la bomba de la red numero 1 y posteriormente se muestra en una tabla los resultados de las otras dos redes.

La potencia de la bomba se calcula con la ecuación 3.5 (Rase H. F., Barrow M. H., 1994).

$$
P = \gamma h_p Q \tag{3.5}
$$

donde: *P* = potencia de la bomba

- $\gamma$  = peso específico
- $h_p$  = carga de la bomba

*Q* = gasto

El peso específico es un dato con el que se cuenta,  $\gamma = 9.81 \frac{\mu_{\text{max}}}{m^3}$ *m*  $\gamma = 9.81 \frac{kN}{\lambda}$ .

Si se tiene en cuenta que la mayoría de las melodías duran aproximadamente tres minutos (tiempo de funcionamiento de la fuente), se considera que 60 segundos es un tiempo apropiado para que la bomba llene el volumen útil del hidroneumático. Por lo cual sabiendo que el volumen útil es 37 litros el gasto que debe proporcionar la bomba 1 hacia el hidroneumático es  $6.16 \times 10^{-4} \frac{m^3}{m}$ .

*s*

La energía que tiene que proporcionar la bomba o mejor conocida como la carga de la bomba ( *p h* ) no es conocida, pero se puede calcular con la ecuación de la energía. Primeramente es necesario despejar  $h_p$  de la ecuación 1.31, descartamos el término *hM* ya que no existe un motor de fluido dentro del sistema, entonces la ecuación queda de la siguiente manera:

$$
h_p = (z_2 - z_1) + \left(\frac{v_2^2 - v_1^2}{2g}\right) + \left(\frac{p_2 - p_1}{\gamma}\right) + h_l
$$
\n(3.6)

Se tiene la altura dentro del depósito de agua, por lo cual se sabe que  $z_1 = 1.6m$ , interpolando valores de la tabla 3.2 se obtiene el valor de la altura de agua dentro del hidroneumático es  $z_2 = 0.732 m$ , la presión  $p_1$  es cero ya que el deposito de agua tiene un respiradero, por lo cual esta expuesto a la atmósfera, la presión  $\,p_{\,2}\,$ es la presión máxima antes determinada, las velocidades son *s*  $v_1 = v_2 = 0.504 \frac{m}{r}$  y se determinaron con el gasto y el diámetro de la tubería, la pérdida total  $h_i$  se determina con los métodos mostrados en la unidad 2 y es *h<sup>l</sup>* 0.4211m .

Por lo tanto  $h_p = 11.0556 \ m$ 

Sustituyendo este valor en la ecuación 3.5 se obtiene la potencia de la bomba 1.

#### $P = 651.7$ *watts*

Tabla 3.4 nos muestra la potencia requerida para cada una de las bombas, se puede observar que la bomba 2 requiere cerca del doble de potencia que las otras dos bombas, esto es lógico si tomamos en cuenta que la red 2 cuentas con el doble de salidas y tuberías que las demás, por lo cual necesita mas energía.

La potencia de la bomba equivale a  $P = 0.873Hp$ , pero comercialmente no existe una bomba de esa capacidad, de tal manera que se elige una arriba de ésta, en este caso seria la bomba de 1*Hp* .

A continuación se presenta la figura 3.5, en donde se muestran las curvas de funcionamiento de bombas fabricadas por Goulds Pump, Inc., Seneca Falls, N.Y.

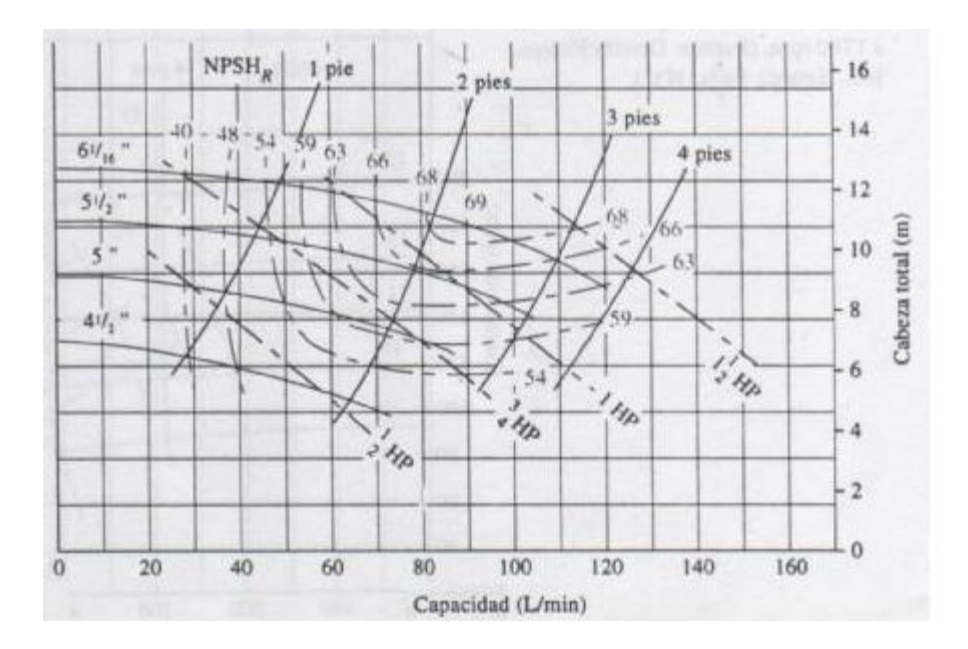

Figura 3.5. Curvas de funcionamiento para bombas

Se entra en esta gráfica con el gasto de la bomba que en este caso es 74 litros por minuto y la carga de la bomba que es 11.055*m*, se puede observar que efectivamente la bomba mas cercana es la de 1*Hp* , se recomienda un impulsor con diámetro de 5<sup>1</sup>/<sub>1</sub>*in* 2  $5\frac{1}{2}$ in y que la eficiencia se encuentra en 66%. A través de este último dato se obtiene la potencia del motor eléctrico que impulsara la bomba utilizando la siguiente formula:

$$
e_M = \frac{P_R}{P_0} \tag{3.7}
$$

donde  $\it e_{_M}$ = eficiencia mecánica

 $P_{\rm 0}$ = potencia de salida del motor

 $P_{\scriptscriptstyle R}$ = potencia transmitida al fluido por la bomba

Se tiene el valor de la eficiencia y se conose que la potencia transmitida al fluido es  $P_R = 1 H p$ , con lo cual solo se despeja  $P_0$  y se sustituye los valores.

Entonces  $P_0 = 1.666 Hp$ .

|         | Potencia de la<br>Potencia de bomba |                | <b>Eficiencia</b> | Potencia del |
|---------|-------------------------------------|----------------|-------------------|--------------|
|         | bomba (Hp)                          | comercial (Hp) | $(\%)$            | Motor (Hp)   |
| Bomba 1 | 0.873                               |                | 66                | 1.66         |
| Bomba 2 | 1.408                               | 1.5            | 69                | 2.173        |
| Bomba 3 | 0.7786                              |                | 66                | 1.66         |
| Bomba 4 | 0.912                               |                | 67                | 1.492        |

Tabla 3.4 Potencia en las bombas.

En la tabla 3.4 se presenta la la potencia de diseño, la potencia de la bomba comercial mas cercana, la eficiencia y la potencia que trasmite el motor.

### **3.5 Cavitación y NPSH**

La presión de vapor de un líquido a una temperatura dada es aquella en la que el líquido coexiste en su fase líquida y vapor. A una misma temperatura, cuando se tiene una presión mayor que la presión de vapor, habrá sólo fase líquida y cuando se tiene una presión menor que la presión de vapor, habrá sólo fase de vapor.

Si la presión absoluta baja hasta alcanzar la presión de vapor o tensión de vapor del líquido a la temperatura en que éste se encuentra, se inicia un proceso de vaporización del mismo. Inicialmente, en las áreas más diversas, se forman pequeñas bolsas, burbujas o cavidades (de ahí el nombre de cavitación) dentro de las cuales el líquido se vaporiza. Luego, es conducido por el flujo líquido, producido por el órgano propulsor, y con gran velocidad llega a las regiones de alta presión, donde se procesa o se colapsa con la condensación del vapor para luego retornar al estado líquido, a este fenómeno se le denomina cavitación.

Los efectos de la cavitación dependen del tiempo de duración, intensidad de la cavitación, propiedad del líquido y resistencia del material a la erosión por la cavitación, en otros términos, la cavitación causa ruido, vibración, alteración de las curvas características y daño del material.

NPSH (Net Positive Suction Head). Este concepto representa la disponibilidad de energía con que el líquido entra en la de succión de la bomba. El NPSH puede ser dividido en el NPSH requerido y el NPSH disponible.

NPSH Disponible**:** es una característica de la instalación en que la bomba opera, y de la presión disponible del líquido en el lado de succión de la bomba (Manual Audiovisual KSB, 2002). Se puede calcular con la ecuación 3.8:

$$
NPSHdisp = \frac{\Pr s + Patm - Pv}{\gamma} + \frac{v_s^2}{2g} + Hgeos + H_L
$$
\n(3.8)

donde: Pr*s* = presión manométrica en el recipiente de succión (deposito de agua)

*Patm* = presión atmosférica

*Pv* = presión de vapor

*Hgeos* = altura geométrica en la línea de succión

Se procede a calcular el NPSH disponible de la bomba 1, conocemos que la altura geométrica es cero, la pérdida de carga *H<sup>L</sup>* 0.0772 *m* , la presión de vapor para el agua 15 grados centígrados es 1.706*kPa* , la velocidad en la línea de succión es 0.3121 metros por segundo y la presión en el recipiente de succión es la indicada anteriormente.

Con lo cual obtenemos el siguiente valor de NPSH disponible  $NPSHdisp = 10.23m = 33.58 ft$ 

NPSH Requerido: La mayoría de las curvas características de las bombas incluyen la curva de NPSH requerido en función del caudal. Esta curva es una característica propia de la bomba y en rigor puede ser obtenida solamente en forma experimental en los bancos de prueba de los fabricantes.

La expresión NPSH representa la energía como altura absoluta de líquido en la succión de la bomba por arriba de la presión de vapor de este líquido, a la temperatura de bombeo, referida a la línea de centro de la bomba.

Por consiguiente, el fin práctico del NPSH es el de poner limitaciones a las condiciones de succión de la bomba, a modo de mantener la presión en la entrada del rodete por sobre la presión de vapor del líquido bombeado.

La presión más baja ocurre en la entrada del rodete, por consiguiente, si mantenemos la presión en la entrada del rodete por sobre la presión de vapor, no tendremos vaporización en la entrada de la bomba y evitaremos así el fenómeno de la cavitación (Manual Audiovisual KSB, 2002).

Para que se pueda evitar la cavitación se debe cumplir la siguiente condición:

#### *NPSH disponible >NPSH requerido* (3.9)

Por lo general esta condición no se cumple cuando la bomba succiona de un depósito líquido cerrado sometido a presiones de vacío.

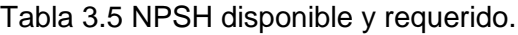

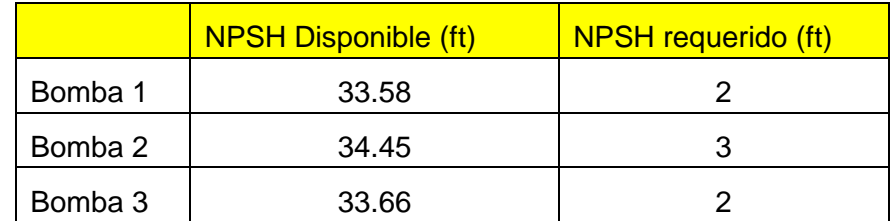

La tabla 3.5 muestra el NPSH requerido y disponible, se puede observar que en todos los casos se cumple sobradamente con la condición 3.9, entonces se puede concluir que no se presentará la cavitación en estos sistemas.

## **3.6 Tiempo de reposición del volumen de reserva.**

Si se llama A al volumen de agua que representa la diferencia entre el arranque y la parada de la bomba, el tiempo que tarda la bomba en reponer dicho volumen cuando en la instalación no se produce ningún gasto es 3.10.

$$
t_1 = \frac{A}{Q_b} \tag{3.10}
$$

Cuando en la instalación se está produciendo un consumo de agua, una parte del caudal de la bomba va destinado a cubrir dicho gasto y por tanto la expresión 3.10 quedará como la ecuación 3.11 (Manual Audiovisual KSB, 2002).

$$
t_1 = \frac{A}{Q_b - Q_c} \tag{3.11}
$$

donde:  $A =$  Volumen a reponer  $\left[\mathsf{m}\right]^3$ ]

$$
Q_b
$$
 = Caudal de la bomba [m<sup>3</sup>/s]  
 $Q_c$  = Caudal de la instalación [m<sup>3</sup>/s]  
<sup>90</sup>

 ${}^{t_1}$ = Tiempo en minutos que tarda la bomba en reponer el volumen $\,A$  .

El valor de consumo de la instalación  $\mathcal{Q}_c$  no se puede determinar exactamente ya que depende del ritmo e intensidad de las melodías que se toque, por lo cual se ha supuesto en *s m* 3  $0.015\,\overset{m}{\longrightarrow}$ , tomando en cuenta que este valor no es extremoso y que se puede encontrar cerca del promedio de las melodías. El caudal de la bomba se ha determinado en los apartados anteriores, por lo cual tenemos elementos suficientes para determinar el tiempo de llenado del hidroneumático.

Los resultados se presentan en la tabla 3.6, y es posible darse cuenta de que el hidroneumático que tarda en llenarse más tiempo es el hidroneumático tres, esto es debido principalmente a que el caudal de la bomba 3 es más pequeño.

## **3.7 Tiempo que tarda en consumirse el Volumen de Reserva**

Una vez lleno el depósito, si la instalación tiene un gasto cuyo caudal es *Qc* , el tiempo  ${}^{t_2}$  que tarda en consumirse el volumen de reserva  $\,A\,$  es representado por la ecuación 3.12 (Manual Audiovisual KSB, 2002).

$$
t_2 = \frac{A}{Q_c} \tag{3.12}
$$

Donde: 2 *t* = Tiempo en que se consume el volumen *A*

Los resultados referentes al tiempo que tarda en consumirse el volumen útil del hidroneumático se presentan en la tabla 3.6.

#### **3.8 Tiempo entre arrancadas de la bomba.**

El tiempo total T entre arrancada y arrancada de la bomba será igual a la suma de ambos tiempos  $t_1$  y  $t_2$ 

$$
T = t_1 + t_2 \tag{3.13}
$$

Cuanto mayor sea el tiempo total T, menor será la frecuencia de arrancadas de la bomba.

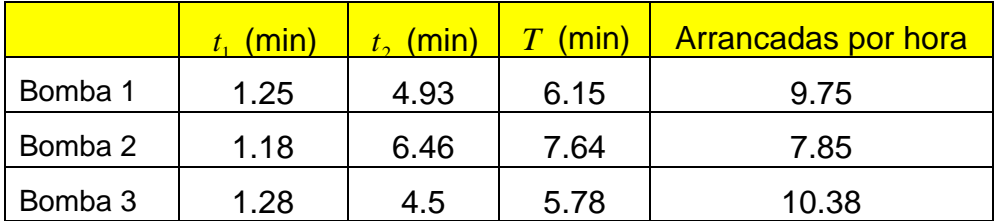

Tabla 3.6 Tiempo de reposición y descarga del volumen útil.

La frecuencia entre arrancadas es importante para el consumo de energía ya que el motor demanda mucha más energía durante el arranque que durante la operación normal.

## **4 SISTEMA ELÉCTRICO**

El sistema eléctrico de la fuente cuenta un transformador que es conectado a una línea alimentadora de la cual se desprenden los circuitos derivados para alimentar la tarjeta de control de luces y electro válvulas, así como también a las bombas y servomotor. Esto se puede ver más detalladamente en la figura 4.1.

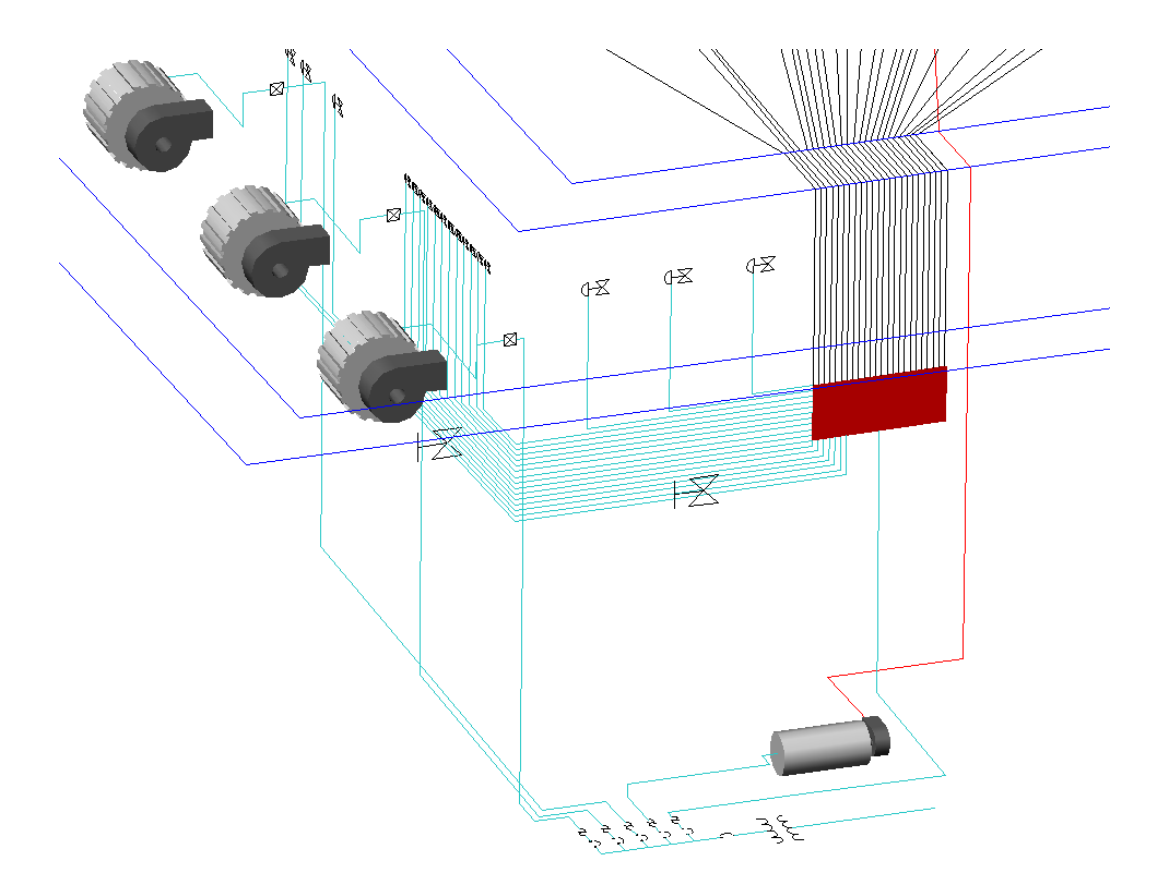

Figura 4.1. Circuito eléctrico

Los circuitos derivados vienen desde el alimentador pasan por las protecciones, llegan hasta el presostato y del presostato termina en las bombas, en el caso del servomotor y tarjeta de control es alimentado de igual manera que las bombas con un circuito derivado.

#### **4.1 Cálculo de conductores**

Primeramente se comienza calculando los cables de las luces, las cuales sabemos que son de 104 watts y se alimentan a 127 volts, por lo cual su corriente nominal es de 0.818 Amperes. Se multiplica la corriente nominal por un factor 1.15 (Harper G. E., 1993), con lo cual ahora tenemos una corriente de 0.95 Amperes, la cual utilizamos para entrar en la tabla 4.1 y determinamos que el cable es un calibre 14.

| <b>Calibre</b> | $1a3$ conduc. por $4a6$ conduc. |                   | 6 a 9 conduc. | 1 conductor al |
|----------------|---------------------------------|-------------------|---------------|----------------|
| 14             | 15                              | $12 \overline{ }$ | 10            | 20             |
| 12             | 20                              | 16                | 14            | 25             |
| 10             | 30                              | 24                | 21            | 40             |
| 8              | 40                              | 32                | 28            | 55             |
| 6              | 55                              | 44                | 38            | 80             |
|                | 70                              | 56                | 49            | 105            |
|                | 95                              | 76                | 66            | 140            |

Tabla 4.1 Calibres de cable con respecto a la corriente.

Las electroválvulas son de 33 watts, alimentadas a 127 volts, lo que implica una corriente de 0.259 Amperes, se multiplica el factor para tener una corriente de 0.298 Amperes y se determina que el calibre del conductor es 14.

Ahora se determina la corriente en el circuito derivado con la siguiente ecuación:

$$
I = \sum \text{ corriente de lámparas} + \sum \text{ corriente de electroválvulas} \tag{4.1}
$$

Tenemos 24 lámparas que multiplicadas por 0.95 Amperes nos da una corriente de 22.8 Amperes y tenemos 20 electro válvulas que multiplicadas por 0.298 Amperes nos da una corriente de 5.96 Amperes, por lo tanto la corriente final es de 28.76A y el conductor del circuito derivado sería de calibre10.

Para el caso de los motores de las bombas la potencia es de 1.66Hp, 2.173Hp y 1.66Hp respectivamente, debido a que no existe motores con esas capacidades tomamos las medidas comerciales inmediatas, que serian 2Hp, 2.5Hp y 2Hp, cuya alimentación es de 220 volts y sus corrientes nominales son 6.78A, 8.47A y 6.78A respectivamente. Se multiplica la corriente nominal por un factor de motores de inducción de 5 (Harper G. E., 1993), de lo cual tenemos las siguientes corrientes: 33.9A, 42.35A y 33.9A, con las cuales determinamos que el cable es calibre 8 para los tres casos. El caso del servo motor se procede de igual manera, aplicando el factor de 5 para un motor de 1.5 Hp, lo cual nos resulta con una corriente de 25.43A para la cual debemos de aplicar un cable de calibre 10.

Tenemos entonces los datos suficientes para calcular el calibre del circuito alimentador. Primero se determina la corriente por medio de la siguiente ecuación:

$$
I = (1.25)(\text{corriente del circuito derivado con mayor consumo}) +
$$
\n
$$
\sum \text{los demás circuitos derivados} \tag{4.2}
$$

Lo cual nos da una corriente de 54.5 Amperes, con lo cual el cable debe de ser de calibre 6.de

### **4.2 Cálculo de protecciones**

Tanto el circuito alimentador como los circuitos derivados cuentan con sus respectivas protecciones, tal como se muestra en la figura 4.2.

95

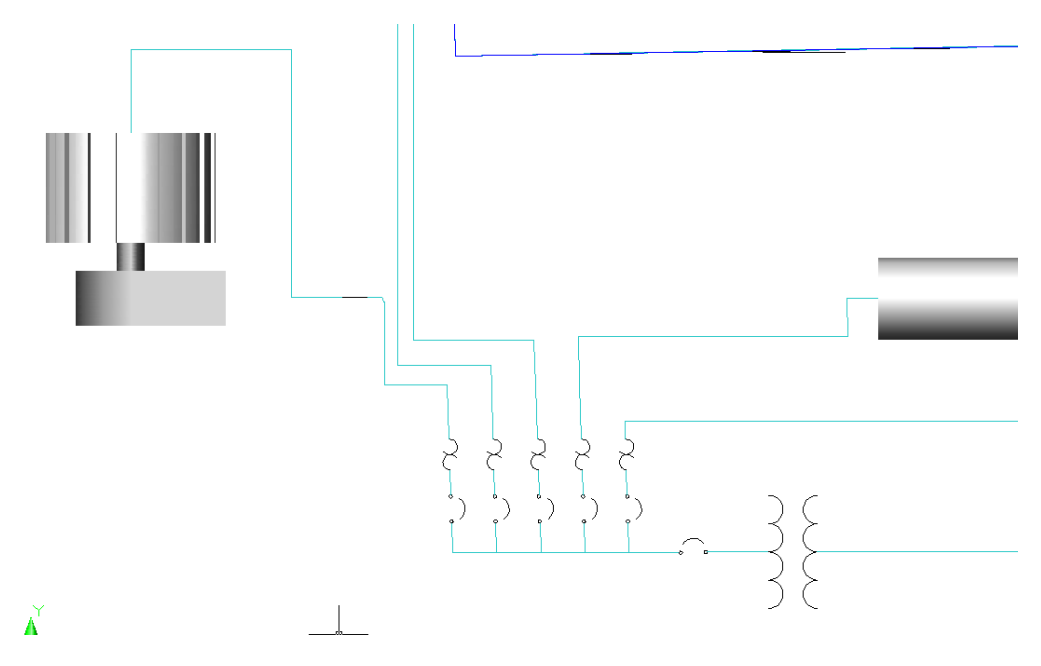

Figura 4.2. Protecciones en circuitos derivados y alimentador

Se puede ver en la figura que los circuitos derivados cuentan con una protección térmica y un interruptor termomagnético, el circuito alimentador esta protegido por un interruptor temomagnético.

El circuito derivado de la tarjeta de control de lámparas y electroválvulas soporta una corriente total de 28.76 Amperes a la cual se le multiplica por el correspondiente factor de 1.25 (Harper G. E., 1993), este factor funciona para la protección térmica como para el interruptor termomagnético, con lo cual sabemos que el fusible y el interruptor son de 35.95 Amperes.

Para las protecciones de los circuitos derivados de los motores tenemos que multiplicar la corriente nominal por un factor correspondiente de 2 (Harper G. E., 1993), con lo cual resulta que debemos tener interruptores temomagnéticos de 13.5A, 16.95A y 13.5A respectivamente para las bombas 1, 2 y 3. Para el caso del elemento térmico aplicamos un factor de 1.25 a la corriente nominal, con lo cual tenemos fusibles de 8.478A, 10.58A y 8.478A respectivamente. De la misma manera que para los motores se calcula las protecciones para el circuito derivado del servomotor, teniendo que se necesita un fusible de 6.35A y un interruptor termomagnético de 10.172A.

Para calcular el interruptor del circuito alimentador solo se suman las corrientes nominales de cada circuito derivado y se aplica el facto de a, con lo cual el interruptor tendría que ser de 98 Amperes.

### **Discusión**

Con anterioridad a este trabajo de tesis, ya se han estado desarrollando fuentes musicalizadas por parte del gobierno y de la Universidad Autónoma de Querétaro, en donde la ultima ha impulsado trabajos de investigación utilizando válvulas plásticas, de lo cual se ha tenido importantes resultados ya que se ha logrado determinar que tienen un excelente funcionamiento y que su costo es mucho menor con respecto a las válvulas solenoides ordinarias.

Es importante mencionar que en el diseño de esta fuente se ha tenido la participación del Dr. Mario Mejía Ugalde y el M. C. Manuel García Quijada, además de que el Ing. Ernesto Carlos Capuano Zúñiga desarrolló el software de análisis de las melodías y el sistema que manda las señales para el control de las válvulas, lo cual le ha servido como trabajo de titulación.

En el sector privado hay empresas que desarrollan tecnología relacionada con este tema, tal es el caso de Spraying Sistems que fabrica boquillas para aspersión y atomización con aire. Han diseñado una amplia variedad de boquillas enfocándose en las características de chorro de agua que sus clientes les solicitan, en la figura 4.3 se muestran diferentes boquillas y sus respectivos chorros de agua.

Estas boquillas son utilizadas en una gran variedad de aplicaciones industriales como la lubricación, lavado a presión de tanques y automóviles, humidificación en la prefabricación de papel, acondicionamiento de gases, procesamiento de alimentos y en procesos de enfriamiento entre otros.

Por otro lado, el golpe de ariete y la [cavitación](http://es.wikipedia.org/wiki/Cavitaci%C3%B3n) son los principales causantes de averías en [tuberías e instalaciones hidráulicas.](http://es.wikipedia.org/w/index.php?title=De_Fluido_en_tuber%C3%ADa&action=edit&redlink=1) El golpe de ariete se origina debido a que el agua es ligeramente elástica (aunque en diversas situaciones se puede considerar como un [fluido](http://es.wikipedia.org/wiki/Fluido) no compresible).

98

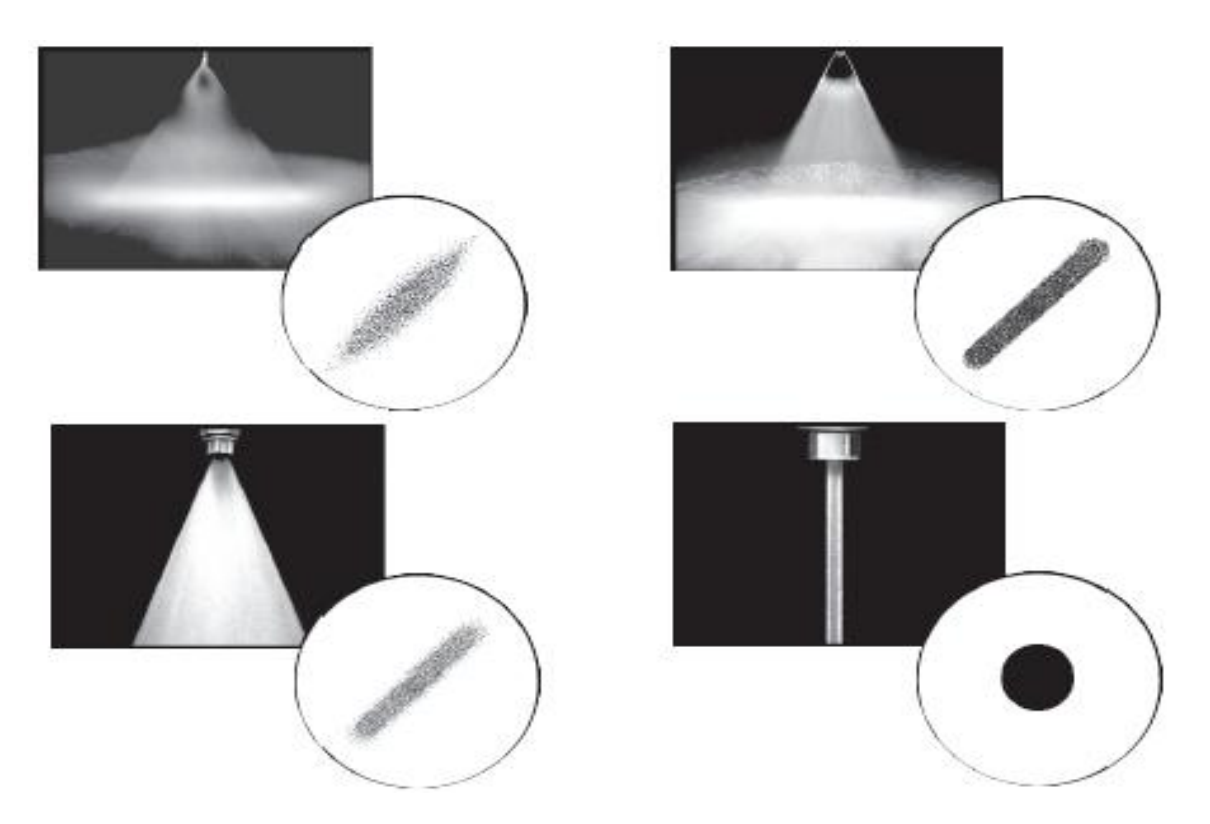

Figura 4.3. Boquillas diseñadas por Spraying Sistems

En consecuencia, cuando se cierra bruscamente una [válvula](http://es.wikipedia.org/wiki/V%C3%A1lvula) instalada en el extremo de una [tubería](http://es.wikipedia.org/wiki/Tuber%C3%ADa) de cierta longitud, las partículas de fluido que se han detenido son empujadas por las que vienen inmediatamente detrás y que siguen aún en movimiento, esto origina una [sobrepresión](http://es.wikipedia.org/wiki/Presi%C3%B3n) que se desplaza por la tubería a una [velocidad](http://es.wikipedia.org/wiki/Velocidad) alta.

Esta sobrepresión comprime ligeramente el fluido, reduciendo su [volumen,](http://es.wikipedia.org/wiki/Volumen_(f%C3%ADsica)) y dilata ligeramente la tubería. Cuando todo el fluido que circulaba en la tubería se ha detenido, cesa el impulso que la comprimía y, por tanto, ésta tiende a expandirse. Por otro lado, la tubería que se había ensanchado ligeramente tiende a retomar su dimensión normal. Los efectos del golpe de ariete sobre una instalación hidráulica pueden ser muy destructivos, tal como se muestra en la figura 4.4.

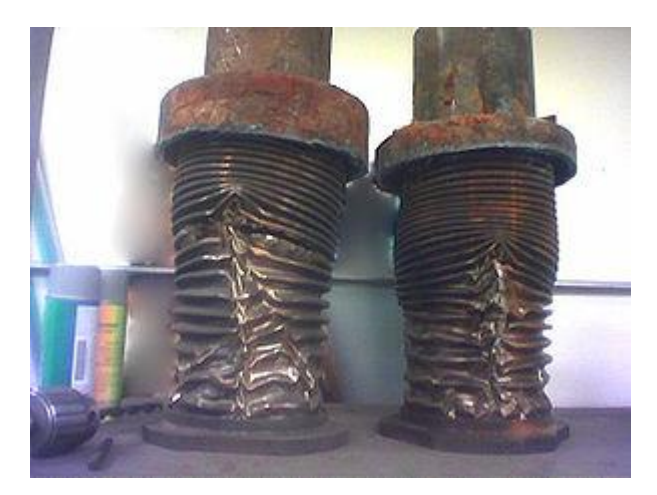

Figura 4.4. Material destruido por un golpe de ariete

En el diseño de la instalación hidráulica de esta fuente se aplico la aportación hecha por el Dr. Juan Primo Benítez Rangel para poder disipar el efecto del golpe de ariete. Se instala una manguera en una sección de tubería anterior a cada válvula solenoide. La sobrepresión generada por este fenómeno es disipada por las mangueras a manera de movimiento. Esta técnica también es empleada en maquinas con sistemas hidráulicos de potencia como es el caso de las inyectoras de plástico, en donde las presiones son bastante elevadas.

## **CONCLUSIONES**

En el diseño y cálculo de la tubería de esta fuente fue necesario determinar una apropiada disposición de la tubería para lo cual se tuvo que tomar en cuenta la ubicación de los tanques hidroneumáticos y válvulas, así como también la ubicación de las salidas de agua, de tal manera que la trayectoria de la tubería sea lo más corta posible. Para calcular las pérdidas tanto en las tuberías como en los accesorios se necesita saber características como el diámetro de la de la tubería y su rugosidad así como también el caudal y la velocidad del fluido, para esto fue de mucha ayuda la elaboración de software que agilizo los cálculos. La potencia o tamaño de las bombas influye en el tiempo de llenado del volumen útil de los tanques hidroneumáticos que es determinante en la frecuencia de arranques de las bombas.

Para esto el banco de pruebas resulto ser un elemento importante, ya que permitió hacer comprobaciones de los cálculos, se logro probar satisfactoriamente los tanques hidroneumáticos, boquillas y válvulas.

En las instalaciones hidráulicas pueden presentarse fenómenos destructivos como la cavitación, en este caso en particular se tuvo que hacer cálculos de NPSH para evitar la ocurrencia de este fenómeno, además también puede estar presente el golpe de ariete que es igualmente destructivo, por lo cual se tuvo que colocar mangueras que son elementos que ayudan a disipar la sobrepresión del golpe, en adición a esto se tiene los tanques hidroneumáticos, donde las bolsas de aire funcionan como amortiguamiento a los efectos del golpe de ariete.

Finalmente me permito hacer un comentario personal: todos los conocimientos que se emplearon en esta tesis son parte de varias materias estudiadas durante la carrera y que además han sido de mucha utilidad durante mi experiencia laboral en la industria, lo cual resulta muy satisfactorio.

101

## **REFERENCIAS BIBLIOGRÁFICAS**

- 1. Burghardt M. D., Ingeniería Termodinámica, Editorial Harla México, Segunda Edición, 1984.
- 2. Crane, Divición de Ingenieria (EUA), Flujo de Fluidos en Valvulas Accesorios y Tuberias, Editorial Mc Graw Hill, 1972.
- 3. Euszczewski A., Redes Industriales de Tuberías, Bombas para Agua Ventiladores y Compresores. Reverte Ediciones, Edición Original, 1999.
- 4. Harper G. E., El ABC de las instalaciones Eléctricas Industriales, Editorial Limusa, Segunda Edición, 1993.
- 5. László Sars and Imre Balázs, Design of Plastic Moulds and Dies, Akadémiai Kiadó Budapest, 1989.
- 6. Manual Audiovisual de Fluidos KSB y Bombas Basumor, 2002.
- 7. Mataix C., Mecánica de fluidos y maquinas hidráulicas, Editorial Oxford, Segunda Edición, 1982.
- 8. Megyesy E. F., Manual de Recipientes a Presión, Diseño y Cálculo. Editorial Limusa, Tercera Edición, 1989.
- 9. Moot R. L., Mecánica de Fluidos Aplicada, Editorial Prentice Hall, Cuarta Edición, 1997.
- 10.Piping Desing and Engineering, Ed. ITT Grinell Corporation, Fifth Edition, 1976.
- 11.Rase H. F., Barrow M. H., Ingeniería de Proyecto para Plantas de Proceso, Editorial Continental, 1994.
- 12.Streeter V. L., Wylie E. B., Mecánica de los Fluidos, Octava Edición, Editorial McGraw Hill, 1988.

# **APÉNDICES**

## **APÉNDICE A**

En esta sección se presentan tablas con datos referentes a las propiedades de los fluidos y las características físicas de las tuberías que son necesarios para los cálculos de los parámetros de flujo.

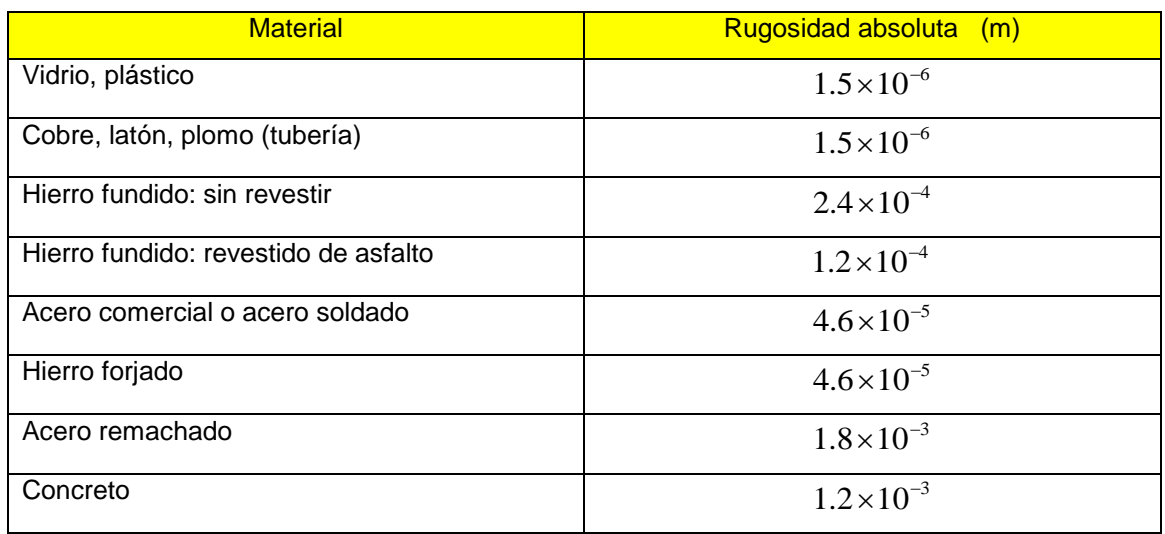

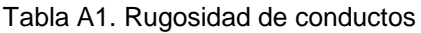

| Tamaño           | <b>Diámetro</b> |       | Grosor de la |       | Diámetro interior |        | Área de flujo |                                 |
|------------------|-----------------|-------|--------------|-------|-------------------|--------|---------------|---------------------------------|
| nominal          | exterior        |       | pared        |       |                   |        |               |                                 |
| (pulg)           | (pulg)          | (mm)  | (pulg)       | (mm)  | (pulg)            | (pie)  | (mm)          | (m <sup>2</sup> )               |
| $\overline{1/8}$ | 0.250           | 6.35  | 0.035        | 0.889 | 0.180             | 0.0150 | 4.572         | $1.642\times10^{-5}$            |
| 1/4              | 0.375           | 9.53  | 0.049        | 1.245 | 0.277             | 0.0231 | 7.036         | $3.888 \times 10^{-5}$          |
| 3/8              | 0.500           | 12.70 | 0.049        | 1.245 | 0.402             | 0.0335 | 10.21         | $8.189\times10^{-5}$            |
| 1/2              | 0.625           | 15.88 | 0.049        | 1.245 | 0.527             | 0.0439 | 13.39         | $1.407\times10^{-4}$            |
| 5/8              | 0.750           | 19.05 | 0.049        | 1.245 | 0.652             | 0.0543 | 16.56         | $2.154\times10^{-4}$            |
| 3/4              | 0.875           | 22.23 | 0.065        | 1.651 | 0.745             | 0.0621 | 18.92         | $2.812\times10^{-4}$            |
| $\mathbf{1}$     | 1.125           | 28.58 | 0.065        | 1.651 | 0.995             | 0.0829 | 25.27         | $5.017\times10^{-4}$            |
| $1\frac{1}{4}$   | 1.375           | 34.93 | 0.065        | 1.651 | 1.245             | 0.1037 | 31.62         | $7.854\times10^{-4}$            |
| 1 <sub>2</sub>   | 1.625           | 41.28 | 0.072        | 1.829 | 1.481             | 0.1234 | 37.62         | $1.111\times10^{-3}$            |
| $\overline{2}$   | 2.125           | 53.98 | 0.083        | 2.108 | 1.959             | 0.1632 | 49.76         | $1.945\times10^{-3}$            |
| 2 <sub>2</sub>   | 2.625           | 66.68 | 0.095        | 2.413 | 2.435             | 0.2029 | 61.85         | $3.004\times10^{-3}$            |
| 3                | 3.125           | 79.38 | 0.109        | 2.769 | 2.907             | 0.2423 | 73.84         | $4.282 \times 10^{-3}$          |
| 3 <sub>2</sub>   | 3.625           | 92.08 | 0.120        | 3.048 | 3.385             | 0.2821 | 85.98         | $5.806\times10^{-3}$            |
| $\overline{4}$   | 4.125           | 104.8 | 0.134        | 3.404 | 3.857             | 0.3214 | 97.97         | $7.538\times10^{-3}$            |
| 5                | 5.125           | 130.2 | 0.160        | 4.064 | 4.805             | 0.4004 | 122.0         | $1.170\times10^{-2}$            |
| 6                | 6.125           | 155.6 | 0.192        | 4.877 | 5.741             | 0.4784 | 145.8         | $1.670\times10^{-2}$            |
| 8                | 8.125           | 206.4 | 0.271        | 6.883 | 7.583             | 0.6319 | 192.6         | $2.914\times10^{-2}$            |
| 10               | 10.125          | 257.2 | 0.338        | 8.585 | 9.449             | 0.7874 | 240.0         | $4.524 \times 10^{-2}$          |
| 12               | 12.125          | 308.0 | 0.405        | 10.28 | 11.315            | 0.9429 | 287.4         | 6.487 $\times$ 10 <sup>-2</sup> |

Tabla A2. Dimensiones de tubería de cobre

| Temperatura<br>$\binom{^{\circ}C}{ }$ | Peso especifico<br>$\gamma$ (KN/m <sup>3</sup> ) | <b>Densidad</b><br>$\rho$<br>$(Kg/m^3)$ | <b>Viscosidad</b><br><b>Dinámica</b><br>$\mu(Pa\cdot s)$ | Viscosidad<br>Cinemática<br>$V(m^2/s)$ |
|---------------------------------------|--------------------------------------------------|-----------------------------------------|----------------------------------------------------------|----------------------------------------|
| $\mathbf 0$                           | 9.81                                             | 1000                                    | $1.75 \times 10^{-3}$                                    | $1.75\times10^{-6}$                    |
| 5                                     | 9.81                                             | 1000                                    | $1.52 \times 10^{-3}$                                    | $1.52 \times 10^{-6}$                  |
| 10                                    | 9.81                                             | 1000                                    | $1.30\times10^{-3}$                                      | $1.30\times10^{-6}$                    |
| $\overline{15}$                       | 9.81                                             | 1000                                    | $1.15\times10^{-3}$                                      | $1.15\times10^{-6}$                    |
| 20                                    | 9.79                                             | 998                                     | $1.02 \times 10^{-3}$                                    | $1.02\times10^{-6}$                    |
| $\overline{25}$                       | 9.78                                             | 997                                     | $8.91 \times 10^{-4}$                                    | $8.94\times10^{-7}$                    |
| 30                                    | 9.77                                             | 996                                     | $8.00\times10^{-4}$                                      | $8.03\times10^{-7}$                    |
| 35                                    | 9.75                                             | 994                                     | $7.18\times10^{-4}$                                      | $7.22\times10^{-7}$                    |
| 40                                    | 9.73                                             | 992                                     | $6.51 \times 10^{-4}$                                    | $6.56\times10^{-7}$                    |
| 45                                    | 9.71                                             | 990                                     | $5.94\times10^{-4}$                                      | $6.00\times10^{-7}$                    |
| $\overline{50}$                       | 9.69                                             | 988                                     | $5.41 \times 10^{-4}$                                    | $5.48\times10^{-7}$                    |
| 55                                    | 9.67                                             | 986                                     | $4.98 \times 10^{-4}$                                    | $5.05 \times 10^{-7}$                  |
| 60                                    | 9.65                                             | 984                                     | $4.60\times10^{-4}$                                      | $4.67\times10^{-7}$                    |
| 65                                    | 9.62                                             | 981                                     | $4.31 \times 10^{-4}$                                    | $4.39\times10^{-7}$                    |
| 70                                    | 9.59                                             | 978                                     | $4.02 \times 10^{-4}$                                    | $4.11 \times 10^{-7}$                  |
| 75                                    | 9.56                                             | 975                                     | $3.73\times10^{-4}$                                      | $3.83\times10^{-7}$                    |
| 80                                    | 9.53                                             | 971                                     | $3.50\times10^{-4}$                                      | $3.60\times10^{-7}$                    |
| 85                                    | 9.50                                             | 968                                     | $3.30\times10^{-4}$                                      | $3.41 \times 10^{-7}$                  |
| 90                                    | 9.47                                             | 965                                     | $3.11 \times 10^{-4}$                                    | $3.22 \times 10^{-7}$                  |
| $\overline{95}$                       | 9.44                                             | 962                                     | $2.92 \times 10^{-4}$                                    | $3.04\times10^{-7}$                    |
| 100                                   | 9.40                                             | 958                                     | $2.82 \times 10^{-4}$                                    | $2.94\times10^{-7}$                    |

Tabla A3. Propiedades del agua

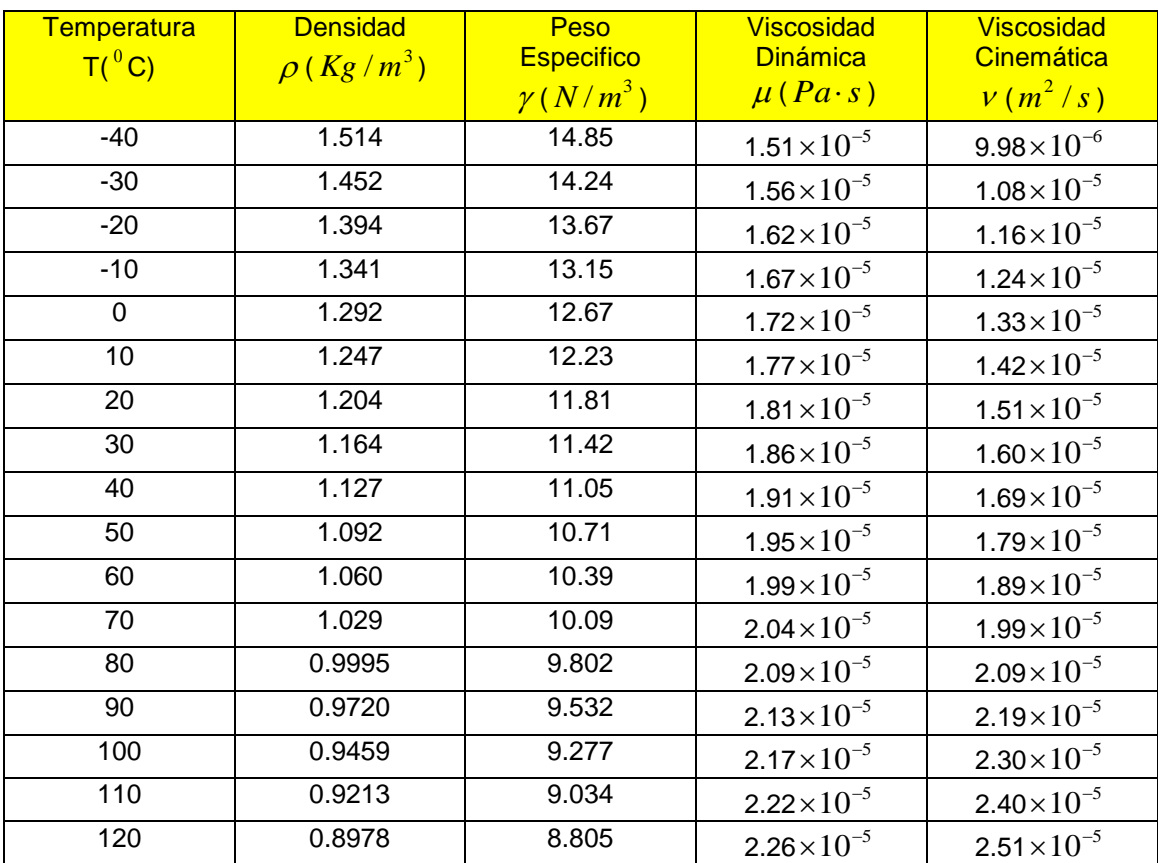

#### Tabla A4. Propiedades del aire a presión atmosférica

## **APÉNDICE B**

Esta sección contiene todos los datos que resultaron de los cálculos realizados para la fuente.

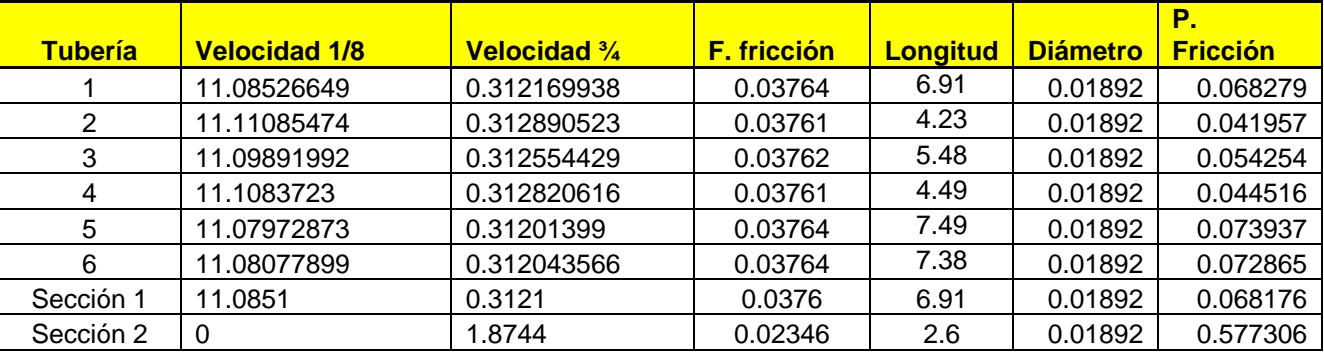

#### Tabla B1. Parámetros de flujo en la red numero 1

| <b>Tubería</b> | <b>Fdt</b> | Le/D | P. codo<br>90 <sub>°</sub> | Κ   | P. por<br>entrada | k    | P. contracción súbita |
|----------------|------------|------|----------------------------|-----|-------------------|------|-----------------------|
|                |            |      |                            |     |                   |      |                       |
|                | 0.0115     | 30   | 0.001714                   | 0.5 | 0.002483437       | 0.35 | 2.19210482            |
| 2              | 0.0115     | 30   | 0.001721                   | 0.5 | 0.002494915       | 0.35 | 2.202236626           |
| 3              | 0.0115     | 30   | 0.001718                   | 0.5 | 0.002489558       | 0.35 | 2.197508063           |
| 4              | 0.0115     | 30   | 0.001721                   | 0.5 | 0.002493801       | 0.35 | 2.201252666           |
| 5              | 0.0115     | 30   | 0.001712                   | 0.5 | 0.002480956       | 0.35 | 2.189915191           |
| 6              | 0.0115     | 30   | 0.001712                   | 0.5 | 0.002481427       | 0.35 | 2.190330381           |
| Sección 1      | 0.0115     | 30   | 0.001713                   | 0.5 | 0.002482324       | 0.35 | 2.192038976           |
| Sección 2      | 0.0115     | 30   | 0.06178                    | 0   | 0                 | 0    | 0                     |

Tabla B2. Parámetros de flujo en la red numero 1

Tabla B3. Parámetros de flujo en la red numero 1

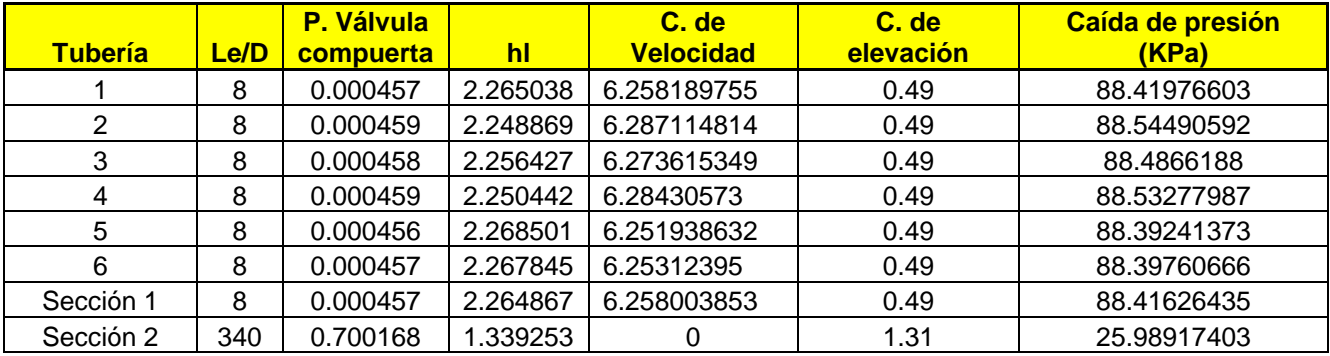

## Tabla B3. Parámetros de flujo en la red numero 2

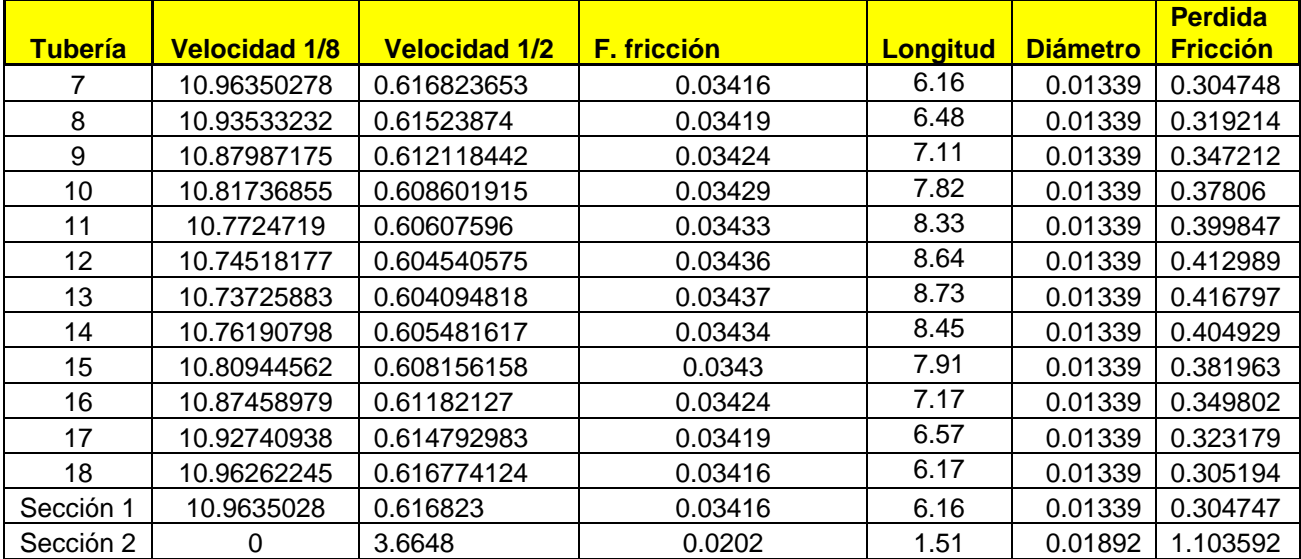
| <b>Tubería</b> | <b>Fdt</b> | Le/D | P. codo<br>90 | $\mathbf k$ | P. por<br>entrada | $\mathbf k$ | P. contracción súbita |
|----------------|------------|------|---------------|-------------|-------------------|-------------|-----------------------|
| 7              | 0.0123     | 30   | 0.007138      | 0.5         | 0.00969601        | 0.3         | 1.837895919           |
| 8              | 0.0123     | 30   | 0.007102      | 0.5         | 0.009646246       | 0.3         | 1.828463196           |
| 9              | 0.0123     | 30   | 0.00703       | 0.5         | 0.009548649       | 0.3         | 1.809963444           |
| 10             | 0.0123     | 30   | 0.006949      | 0.5         | 0.009439253       | 0.3         | 1.789227255           |
| 11             | 0.0123     | 30   | 0.006892      | 0.5         | 0.009361062       | 0.3         | 1.774405975           |
| 12             | 0.0123     | 30   | 0.006857      | 0.5         | 0.009313693       | 0.3         | 1.765427084           |
| 13             | 0.0123     | 30   | 0.006847      | 0.5         | 0.009299963       | 0.3         | 1.762824575           |
| 14             | 0.0123     | 30   | 0.006878      | 0.5         | 0.009342711       | 0.3         | 1.770927573           |
| 15             | 0.0123     | 30   | 0.006939      | 0.5         | 0.009425431       | 0.3         | 1.786607255           |
| 16             | 0.0123     | 30   | 0.007023      | 0.5         | 0.00953938        | 0.3         | 1.808206468           |
| 17             | 0.0123     | 30   | 0.007091      | 0.5         | 0.009632273       | 0.3         | 1.825814616           |
| 18             | 0.0123     | 30   | 0.007137      | 0.5         | 0.009694453       | 0.3         | 1.837600779           |
| Sección 1      | 0.0122     | 30   | 0.007097      | 0.5         | 0.009695989       | 0.3         | 1.837895927           |
| Sección 2      | 0.0115     | 30   | 0.236168      | $\Omega$    | $\Omega$          | 0           | $\Omega$              |

Tabla B4. Parámetros de flujo en la red numero 1

Tabla B5. Parámetros de flujo en la red 1

| <b>Tubería</b> | Le/D | <b>P. Válvula</b><br>compuerta | нı       | <b>C. de Velocidad</b> | $C.$ de<br>elevación | Caída de presión<br>(KPa) |
|----------------|------|--------------------------------|----------|------------------------|----------------------|---------------------------|
| 7              | 8    | 0.001904                       | 2.161382 | 6.106927712            | 0.49                 | 85.91901602               |
| 8              | 8    | 0.001894                       | 2.166319 | 6.075584828            | 0.49                 | 85.6599738                |
| 9              | 8    | 0.001875                       | 2.175628 | 6.014114181            | 0.49                 | 85.14827453               |
| 10             | 8    | 0.001853                       | 2.185529 | 5.945212343            | 0.49                 | 84.56947537               |
| 11             | 8    | 0.001838                       | 2.192343 | 5.895964459            | 0.49                 | 84.15319571               |
| 12             | 8    | 0.001828                       | 2.196415 | 5.866129561            | 0.49                 | 83.90045956               |
| 13             | 8    | 0.001826                       | 2.197594 | 5.857481991            | 0.49                 | 83.8271933                |
| 14             | 8    | 0.001834                       | 2.193912 | 5.884406489            | 0.49                 | 84.0552042                |
| 15             | 8    | 0.00185                        | 2.186785 | 5.936506656            | 0.49                 | 84.49639156               |
| 16             | 8    | 0.001873                       | 2.176444 | 6.008276134            | 0.49                 | 85.09900119               |
| 17             | 8    | 0.001891                       | 2.167608 | 6.066784171            | 0.49                 | 85.58628573               |
| 18             | 8    | 0.001903                       | 2.161529 | 6.105947026            | 0.49                 | 85.910843                 |
| Sección 1      | 8    | 0.001893                       | 2.16133  | 6.106927779            | 0.49                 | 85.91850401               |
| Sección 2      | 340  | 2.676568                       | 4.016328 | 0                      | 1.31                 | 52.25128225               |

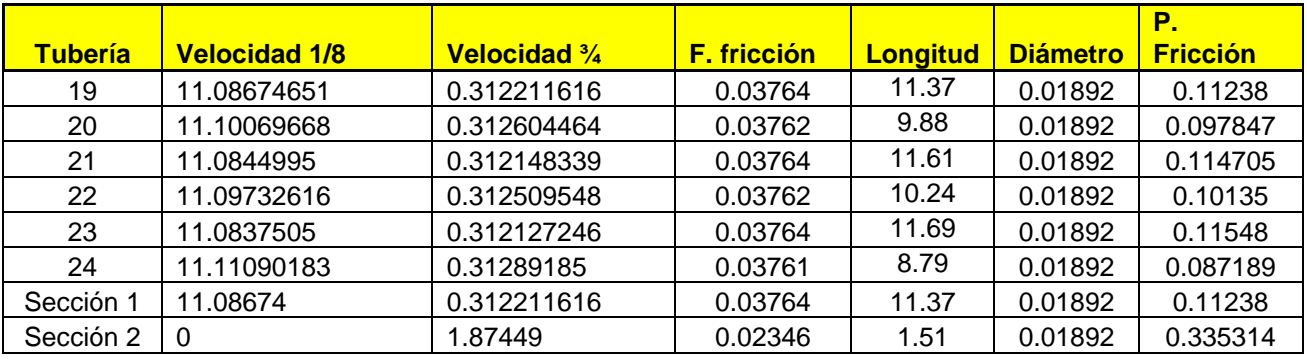

# Tabla B6. Parámetros de flujo en la red numero 3

# Tabla B7. Parámetros de flujo en la red numero 1

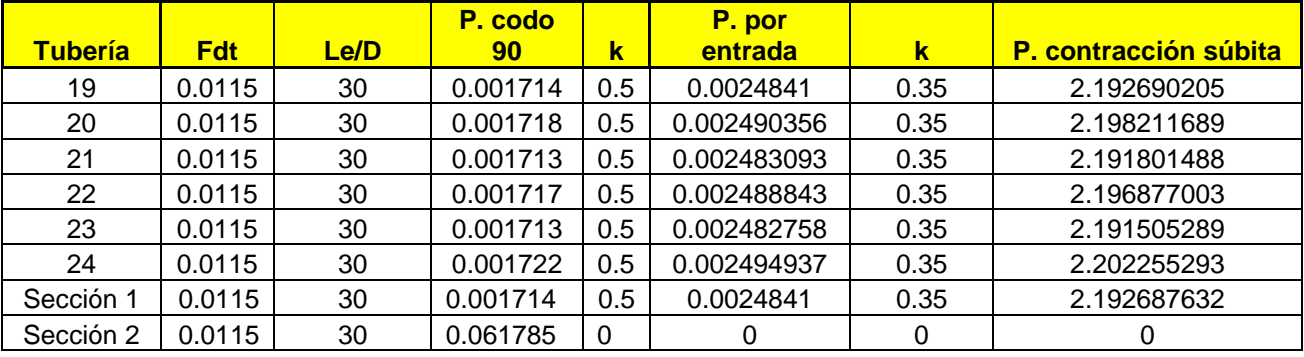

Tabla B8. Parámetros de flujo en la red 1

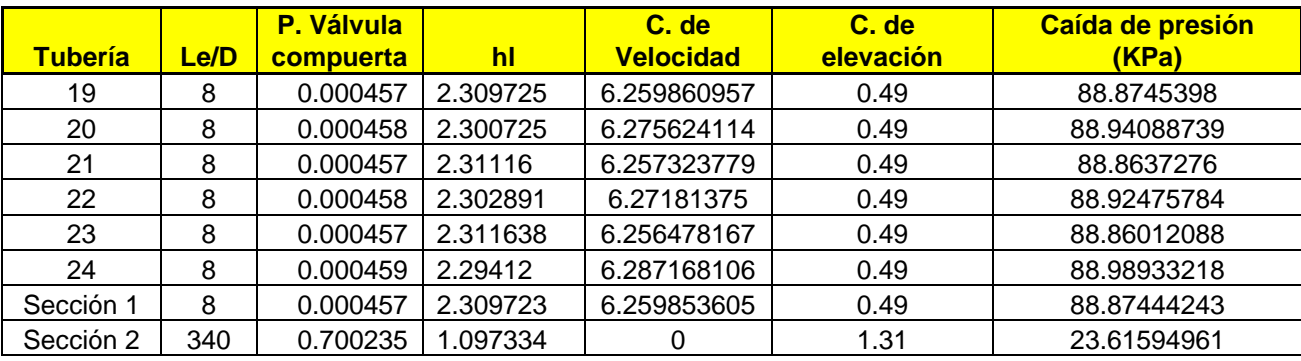

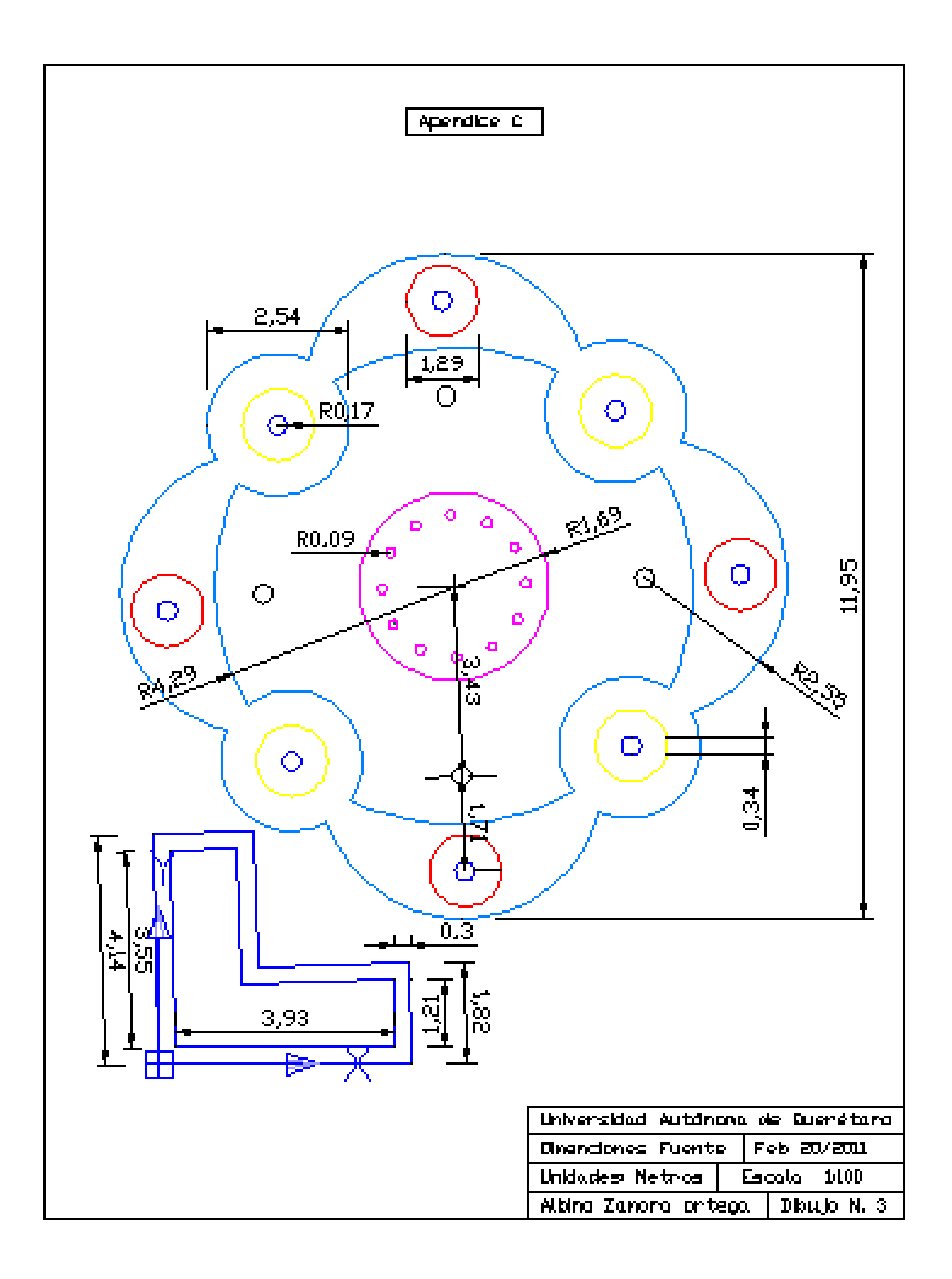

# **APÉNDICE D**

En este apéndice se presenta el código del software realizado para el calculo de parámetros de flujo, el cual fue diseñado en el lenguaje turbo C++.

………………………………………………………………………………………………………………………………… #include <stdlib.h> #include <graphics.h> #include <conio.h> #include <stdio.h> #include <dos.h> #include <math.h> #include <iostream.h> union REGS reg; struct REGPACK res; char sale; void \*cuadro; void boton(int bx1,int by1,int bx2,int by2,int bg,int stdb); int enclavar(int bx1,int by1,int bx2,int by2,int izq); void ventana1(int a\_ventna, int l\_ventana,int vx, int vy); void barra\_superior(); void barra\_menus(); void mostrar\_mouse(); void ocultar\_mouse(); void estado\_mouse(int \*x,int \*y, int \*izq, int \*der); void inicia\_mouse(int x,int y); void lectura\_numero(int nx, int ny, int ncolor, int n\_dec); void imprime\_numero(int nx,int ny, int ncolor, int dec); int nivel; //nivel de ventanas, void menu(int am,int lm,int mx,int my,char m); void selector(int sx,int sy); void borrar\_ventana(int a\_v,int l\_v,int bv\_x,int bv\_y); void borrar\_selector(int b\_sx,int b\_sy,int n\_selector,char borra\_marca); void numero\_de\_reinolds(int px,int py); void factor\_friccion(int px,int py); void perdida\_friccion(int px,int py); void simula\_chorro(int px, int py); void respalda\_imagen(int cu1x,int cu1y,int cu2x,int cu2y,char std\_cuadro ); void P\_accesorios(int am,int lm,int mx,int my); void calculo\_accesorios(char acc); long double numero,numero1; //variable usada para lecturo y scritura de numeros son registros de trabajo int x,y,izq,der, esp\_ocupado; void main(){ int ancho=10; int gdriver = DETECT, gmode, errorcode; int caso; char c\_parpa,c\_parpa1,c\_parpa2,c\_parpa3,c\_parpa4,c\_parpa5,c\_parpa6,c\_parpa7;

int bx1,bx2,by1,by2,bg,stdb; int cbx1,cbx2,cby1,cby2;

```
initgraph(&gdriver, &gmode, "c:/tc/bgi");
        errorcode = graphresult();
                 if (errorcode != grOk)\{printf("ERROR en Graficos: %s\n", grapherrormsg(errorcode));
                 printf("Presione una tecla para salir...");
                 getch();
                 exit(1);
        }
        /** Inicia Pantalla **************************************************/
        x=200;y=200;
        nivel=0;
        c_parpa=0;c_parpa2=0; sale=0;
        c_parpa1=0;c_parpa3=0;
        c_parpa4=0;c_parpa5=0;
        c_parpa6=0;c_parpa7=0;
        cbx1=0;cby1=0;cbx2=getmaxx();cby2=getmaxy();
        boton(cbx1,cby1,cbx2,cby2,7,0);
        /***barra superior de una ventana***/
        barra_superior();
        barra_menus();
        boton(20,43,615,460,0,1);
        inicia_mouse(x,y);
        do{
        //if (caso==1) ventana1();
        if (caso==2) boton(300,300,400,400,6,0);
        if (caso==3) boton(200,200,250,250,12,0);
        if (caso==4) boton(150,150,200,200,13,0);
        sale=0;
         caso=0;
        while(sale==0){
            if (nivel==0){
                 /***boton superior de cerrar****/
                 if((x>getmaxx()-18)&&(x<getmaxx()-7)&&(y>6)&&(y<17)&&(izq!=0)) { exit(1);}
                 /***funcion selector de barra de menus******/
                 if((x>10)&&(x<91)&&(y>23)&&(y<39)) {
                          if 
(c_parpa==0){ocultar_mouse();boton(10,23,91,39,7,0);c_parpa=1;c_parpa1=0;mostrar_mouse();}
                         caso=enclavar(10,23,91,39,izq); if (caso==1){nivel=11;caso=0;};
                         }
        else{if(c_parpa1==0){ocultar_mouse();setcolor(7);rectangle(10,23,91,39);c_parpa=0;c_parpa1=1;mo
strar_mouse();}}
        // if((x>91)&&(x<154)&&(y>23)&&(y<39)) {
        \frac{1}{2} if
(c_parpa2==0){ocultar_mouse();boton(92,23,154,39,7,0);c_parpa2=1;c_parpa3=0;mostrar_mouse();}
        // caso=enclavar(92,23,154,39,izq); if (caso==1){nivel=12;caso=0;};
        // \qquad \qquad \}//
```
else{if(c\_parpa3==0){ocultar\_mouse();setcolor(7);rectangle(92,23,154,39);c\_parpa2=0;c\_parpa3=1; mostrar\_mouse();}}

if((x>97)&&(x<168)&&(y>23)&&(y<39)) {

if (c\_parpa4==0){ocultar\_mouse();boton(97,23,168,39,7,0);c\_parpa4=1;c\_parpa5=0;mostrar\_mouse();} caso=enclavar(97,23,168,39,izq); if (caso==1){nivel=13;caso=0;}; } else{if(c\_parpa5==0){ocultar\_mouse();setcolor(7);rectangle(97,23,168,39);c\_parpa4=0;c\_parpa5=1; mostrar\_mouse();}} // if((x>218)&&(x<283)&&(y>23)&&(y<39)) {  $\frac{1}{2}$  if (c\_parpa6==0){ocultar\_mouse();boton(219,23,283,39,7,0);c\_parpa6=1;c\_parpa7=0;mostrar\_mouse();} // caso=enclavar(219,23,283,39,izq); if (caso==1){nivel=14;caso=0;}; //  $\qquad \qquad \}$ // else{if(c\_parpa7==0){ocultar\_mouse();setcolor(7);rectangle(219,23,283,39);c\_parpa6=0;c\_parpa7=1; mostrar\_mouse();}} estado\_mouse(&x,&y,&izq,&der); delay(5); }; if(nivel==11){ocultar\_mouse();respalda\_imagen(25,50,200,140,'0');mostrar\_mouse(); menu(135,60,25,50,'1'); ocultar\_mouse(); respalda\_imagen(25,50,200,140,'1');mostrar\_mouse(); }; if(nivel==12){respalda\_imagen(0,0,30,30,'0');nivel=0; respalda\_imagen(200,200,30,30,'1'); }; if(nivel==13){ocultar\_mouse();respalda\_imagen(25,50,250,155,'0');mostrar\_mouse(); menu(170,103,25,50,'3'); ocultar\_mouse();respalda\_imagen(25,50,250,155,'1');mostrar\_mouse(); }; if(nivel==14){do{ estado\_mouse(&x,&y,&izq,&der); if((x>1)&&(x<100)&&(y>1)&&(y<100)&&(izq==1)) {nivel=0;}; }while(nivel==14);nivel=0;}; /\*\*menu de calculo\*\*\*/ if(nivel==21){nivel=0;numero\_de\_reinolds(235,55); };  $if(nivel==22){nivel}=0;factor\_friccion(235,55);}$  if(nivel==23){nivel=0;perdida\_friccion(235,55);}; if(nivel==24){nivel=0;P\_accesorios(170,165,25,50);}; /\*\*\*\*menu de simulacion\*\*\*/ if(nivel==31){nivel=0;simula\_chorro(230,50);}; /\*\*\*\*\*\*\*\*\*\*\*\*\*\*\*\*\*\*\*\*menu perdidas por accesorios\*\*\*\*\*\*\*\*\*\*\*\*/ if(nivel==41){nivel=0;calculo\_accesorios('1'); }; if(nivel==42){nivel=0;calculo\_accesorios('2');}; if(nivel==43){nivel=0;calculo\_accesorios('3'); }; if(nivel==44){nivel=0;calculo\_accesorios('4');}; if(nivel==45){nivel=0;calculo\_accesorios('5'); }; if(nivel==46){nivel=0;calculo\_accesorios('6');}; if(nivel==47){nivel=0;calculo\_accesorios('7'); }; if(nivel==48){nivel=0;calculo\_accesorios('8');};

```
113
```

```
//sale del ciclo infinito
        }
        }while(1);
    // getch();
                                                            // se limpia el buffer de teclado sin pausa
        closegraph();
                                  // cierra modo grafico
}
/********************Calculo Accesorios***********************************/
void calculo_accesorios(char acc){ ocultar_mouse();
int px,py,le;
float veloc,fdt,hla;
px=235;py=55;
if(esp_ocupado>=400){esp_ocupado=0;borrar_ventana(580,400,25,50);};py=py+esp_ocupado;
boton(px-5,py,px+125,py+15,7,0);
if(acc=='1'){outtextxy(px+5+5,py+1,"Codo de 90 Grados");le=30;};
if(acc=='2'){outtextxy(px+5+5,py+1,"Codo de 45 Grados");le=16;};
if(acc=='3'){outtextxy(px+5+35,py+1,"Entrada");};
if(acc=='4'){outtextxy(px+5+35,py+1,"Salida");};
if(acc=='5'){outtextxy(px+5+3,py+1,"Contracci¢n Subita");};
if(acc=='6'){outtextxy(px+5+7,py+1,"Dilataci¢n Subita");};
if(acc=='7'){outtextxy(px+5-3,py+1,"V lvula de Compuerta");le=8;};
if(acc=='8'){outtextxy(px+5+10,py+1,"V lvula de Globo");le=340;};
setcolor(2);outtextxy(40,py+33,"Velocidad m/s ");rectangle(105,py+30,190,py+45);
lectura_numero(107,py+32,3,12);veloc=numero1;
if(acc=='1'||acc=='2'||acc=='7'||acc=='8'){
setcolor(2);outtextxy(250,py+25,"Factor de Fricci¢n en la");outtextxy(250,py+40,"zona de turbulencia total");
rectangle(400,py+30,485,py+45);
lectura_numero(403,py+32,3,12);fdt=numero1;
hla=((le*fdt)*(veloc*veloc)/(19.62)); numero1=hla;
setcolor(4);outtextxy(40,py+63,"P,rdida m");rectangle(105,py+60,190,py+75);
imprime_numero(110,py+62,4,10);
}
if(acc=='3'||acc=='5'||acc=='6'){
setcolor(2);outtextxy(270,py+33,"Factor de Resistencia");
rectangle(400,py+30,485,py+45);
lectura_numero(403,py+32,3,12);fdt=numero1;
hla=((le*fdt)*(veloc*veloc)/(19.62)); numero1=hla;
setcolor(4);outtextxy(40,py+63,"P,rdida m");rectangle(105,py+60,190,py+75);
imprime_numero(110,py+62,4,10);
}
if(acc=='4')hla=((veloc*veloc)/(19.62)); numero1=hla;
setcolor(4);outtextxy(40,py+63,"P,rdida m");rectangle(105,py+60,190,py+75);
imprime_numero(110,py+62,4,10);
}
esp_ocupado=esp_ocupado+100;
mostrar_mouse();
```
} /\*\*\*\*\*\*\*\*\*\*\*\*\*\*\*\*\*\*\*\*\*menu perdida por Accesorios\*\*\*\*\*\*\*\*\*\*\*\*\*\*\*\*\*\*\*\*\*\*\*\*\*\*/ void P\_accesorios(int am, int lm, int mx, int my){ char seleccion; ocultar\_mouse(); respalda\_imagen(25,50,250,225,'0'); ventana1(am,lm,mx,my); setcolor(15); outtextxy(mx,my+5," P,rdidas por Accesorios"); setcolor(0); outtextxy(mx+4,my+23,"Codo 90 Grados"); selector(mx+110+45,my+29); outtextxy(mx+4,my+23+15,"Codo 45 Grados"); selector(mx+110+45,my+29+15); outtextxy(mx+4,my+23+30,"Entrada"); selector(mx+110+45,my+29+30); outtextxy(mx+4,my+23+45,"Salida"); selector(mx+110+45,my+29+45); outtextxy(mx+4,my+23+60,"Contracci¢n Subita"); selector(mx+110+45,my+29+60); outtextxy(mx+4,my+23+75,"Dilataci¢n Subita"); selector(mx+110+45,my+29+75); outtextxy(mx+4,my+23+90,"V lvula de Compuerta"); selector(mx+110+45,my+29+90); outtextxy(mx+4,my+23+105,"V lvula de Globo"); selector(mx+110+45,my+29+105); boton(mx+4,my+38+45+60,mx+60,my+53+45+60,7,0);// boton(mx+64,my+38+45+60,mx+115,my+53+45+60,7,0); outtextxy(mx+4,my+39+45+60," Aceptar"); // outtextxy(mx+64,my+39+45+60," Aceptar"); delay(250); mostrar\_mouse(); seleccion='0'; do{ estado\_mouse(&x,&y,&izq,&der); /\*x\*\*/ if((x>mx+am-17)&&(x<mx+am-4)&&(y>my+4)&&(y<my+18)&&(izq==1)) {nivel=0;seleccion='1';}; /\*\*cancelar\*\*/ if((x>mx+4)&&(x<mx+60)&&(y>my+38+45+60)&&(y<my+53+45+60)&&(izq==1)) {seleccion='1';}; /\*aceptar\*/

if((x>mx+64)&&(x<mx+115)&&(y>my+38+45+60)&&(y<my+53+45+60)&&(izq==1))  $\frac{1}{2}$  {seleccion='0';};

//

/\*selector1\*/

if((x>mx+105+45)&&(x<mx+115+45)&&(y>my+23)&&(y<my+33)&&(izq==1))

{if(nivel==41){borrar\_selector(mx+110+45,my+29,8,'b');delay(250);}

else{nivel=41;borrar\_selector(mx+110+45,my+29,8,'b');borrar\_selector(mx+110+45,my+29,8,'m');del ay(250);} }

 /\*selector2\*/ if((x>mx+105+45)&&(x<mx+115+45)&&(y>my+23+15)&&(y<my+33+15)&&(izq==1))

{if(nivel==42){borrar\_selector(mx+110+45,my+29,8,'b');delay(250);}

else{nivel=42;borrar\_selector(mx+110+45,my+29,8,'b');borrar\_selector(mx+110+45,my+29+15,8,'m'); delay(250);} }

## /\*selector3\*/

if((x>mx+105+45)&&(x<mx+115+45)&&(y>my+23+30)&&(y<my+33+30)&&(izq==1))

 $\{$ if(nivel==43){borrar\_selector(mx+110+45,my+29,8,'b');delay(250);}

else{nivel=43;borrar\_selector(mx+110+45,my+29,8,'b');borrar\_selector(mx+110+45,my+29+30,8,'m'); delay(250);} }

## /\*selector4\*/

if((x>mx+105+45)&&(x<mx+115+45)&&(y>my+23+45)&&(y<my+33+45)&&(izq==1))

{if(nivel==44){borrar\_selector(mx+110+45,my+29,8,'b');delay(250);}

else{nivel=44;borrar\_selector(mx+110+45,my+29,8,'b');borrar\_selector(mx+110+45,my+29+45,8,'m'); delay(250);} }

 /\*selector5\*/ if((x>mx+105+45)&&(x<mx+115+45)&&(y>my+23+60)&&(y<my+33+60)&&(izq==1))

 $\{$ if(nivel==45){borrar\_selector(mx+110+45,my+29,8,'b');delay(250);}

else{nivel=45;borrar\_selector(mx+110+45,my+29,8,'b');borrar\_selector(mx+110+45,my+29+60,8,'m'); delay(250);} }

 /\*selector6\*/ if((x>mx+105+45)&&(x<mx+115+45)&&(y>my+23+75)&&(y<my+33+75)&&(izq==1))

{if(nivel==46){borrar\_selector(mx+110+45,my+29,8,'b');delay(250);}

else{nivel=46;borrar\_selector(mx+110+45,my+29,8,'b');borrar\_selector(mx+110+45,my+29+75,8,'m'); delay(250);} }

## /\*selector7\*/

if((x>mx+105+45)&&(x<mx+115+45)&&(y>my+23+90)&&(y<my+33+90)&&(izq==1))

{if(nivel==47){borrar\_selector(mx+110+45,my+29,8,'b');delay(250);}

else{nivel=47;borrar\_selector(mx+110+45,my+29,8,'b');borrar\_selector(mx+110+45,my+29+90,8,'m'); delay(250);} }

## /\*selector8\*/

if((x>mx+105+45)&&(x<mx+115+45)&&(y>my+23+105)&&(y<my+33+105)&&(izq==1))

{if(nivel==48){borrar\_selector(mx+110+45,my+29,8,'b');delay(250);}

else{nivel=48;borrar\_selector(mx+110+45,my+29,8,'b');borrar\_selector(mx+110+45,my+29+105,8,'m' );delay(250);} }

}while(seleccion=='0');

ocultar\_mouse(); borrar\_ventana(am,lm,mx,my);

```
 respalda_imagen(25,50,250,225,'1');
 mostrar_mouse();
}
/**********simula_chorro**************/
void simula_chorro(int px,int py){
float t,Vo, teta,Vox,Voy,Ymax,Xmax,Xp,Yp,Escala;
Xp=0;Yp=0;t=0;Vo=0;teta=0;Vox=0;Voy=0;Ymax=0;Xmax=0;
ocultar_mouse();
esp_ocupado=0;borrar_ventana(580,400,25,50);
boton(px,py,px+145,py+15,7,0);outtextxy(px+5,py+1,"Simulaci¢n de un chorro");
setcolor(14);outtextxy(40,py+388,"Velocidad m/s ");rectangle(105,py+385,190,py+400);
setcolor(14);outtextxy(240,py+388,"Angulo Grados ");rectangle(287,py+385,372,py+400);
lectura_numero(107,py+386,3,12);Vo=numero1;
lectura_numero(289,py+386,3,12);teta=numero1;
teta=teta*2*3.14159/360;
Vox=Vo*cos(teta);numero1=Vox;
setcolor(4);outtextxy(470,py+55,"Velosidad Horizontal");rectangle(495,py+70,580,py+85);
outtextxy(470,py+72,"Vox m/s");
imprime_numero(503,py+72,4,10);
Voy=Vo*sin(teta);numero1=Voy;
setcolor(4);outtextxy(470,py+105,"Velosidad Vertical");rectangle(495,py+120,580,py+135);
outtextxy(470,py+122,"Voy m/s");
imprime_numero(503,py+122,4,10);
Ymax=Voy*Voy/19.62;numero1=Ymax;
setcolor(4);outtextxy(470,py+155,"Altura M xima");rectangle(495,py+170,580,py+185);
outtextxy(470,py+172,"Ymax m");
imprime_numero(503,py+172,4,10);
t=2*Voy/9.81;
Xmax=Vox*t; numero1=Xmax;
setcolor(4);outtextxy(470,py+205,"Alcance");rectangle(495,py+220,580,py+235);
outtextxy(470,py+222,"Xmax m");
imprime_numero(503,py+222,4,10);
t=2*Voy/9.81;numero1=t;
setcolor(4);outtextxy(470,py+255,"Tiempo en Caer");rectangle(495,py+270,580,py+285);
outtextxy(470,py+272," t seg");
imprime_numero(503,py+272,4,10);
if( Ymax>50||Xmax>50){outtextxy(470,380,"Fuera de escala ");
} else{
if(Ymax<=10 && Xmax<=10){outtextxy(470,380,"Escala 10m ");setcolor(1);
outtextxy(40,73,"10m");outtextxy(40,137,"8m");outtextxy(40,201,"6m");
outtextxy(40,265,"4m");outtextxy(40,329,"2m");
outtextxy(120,405,"2m");outtextxy(184,405,"4m");outtextxy(248,405,"6m");
outtextxy(312,405,"8m");outtextxy(372,405,"10m");
Escala=32;
```

```
}
```

```
if(Ymax>10 || Xmax>10 ){outtextxy(470,380,"Escala 50m ");
setcolor(1);
outtextxy(40,73,"50m");outtextxy(40,137,"40m");outtextxy(40,201,"30m");
outtextxy(40,265,"20m");outtextxy(40,329,"10m");
outtextxy(120,405,"10m");outtextxy(184,405,"20m");outtextxy(248,405,"30m");
outtextxy(312,405,"40m");outtextxy(372,405,"50m");
Escala=6.4;
}
                                                       }
setcolor(2);line(60,80,60,400);line(60,400,380,400);
line(58,80,62,80);line(58,144,62,144);line(58,208,62,208);line(58,272,62,272);
line(58,336,62,336);
line(124,398,124,402);line(188,398,188,402);line(252,398,252,402);line(316,398,316,402);
line(380,398,380,402);
int i,xc,yc;float def,xc1,yc1;
xc1=60;yc1=400;
def=Xmax/100;
if( Ymax>50||Xmax>50) {outtextxy(100,100,"El alcance o altura es mayor a 50 metros");}
else{
for(i=0; i!=101; i++){
Xp=def*i;
Yp=Xp*tan(teta)-((9.81/(2*Vo*Vo*cos(teta)*cos(teta)))*(Xp*Xp));
xc=60+(Xp*Escala);yc=400-(Yp*Escala);
setcolor(3);line(xc1,yc1,xc,yc);
xc1=xc;yc1=yc;
delay(10*t);
    };
    }
esp_ocupado=401;
mostrar_mouse();
}
/************perdida por friccion****/
void perdida_friccion(int px,int py){
double velocidad,d_interno,f_f,L,hl;
if(esp_ocupado>=400){esp_ocupado=0;borrar_ventana(580,400,25,50);};py=py+esp_ocupado;
ocultar_mouse();
boton(px,py,px+125,py+15,7,0);outtextxy(px+5,py+1,"P,rdida por Fricci¢n");
setcolor(6);outtextxy(40,py+33,"Velocidad m/s ");rectangle(105,py+30,190,py+45);
lectura_numero(107,py+32,3,12);velocidad=numero1;
setcolor(6);outtextxy(290,py+33,"Diametro interno m");rectangle(400,py+30,485,py+45);
lectura_numero(403,py+32,3,12);d_interno=numero1;
setcolor(6);outtextxy(40,py+53,"F. de Fricci¢n");rectangle(125,py+50,210,py+65);
lectura_numero(128,py+52,3,12);f_f=numero1;
setcolor(6);outtextxy(290,py+53,"Longitud de Tuberja m");rectangle(405,py+50,490,py+65);
lectura_numero(408,py+52,3,12);L=numero1;
hl=(velocidad*velocidad*L*f_f)/(19.62*d_interno); numero1=hl;
setcolor(4);outtextxy(40,py+73,"P,rdida m");rectangle(105,py+70,190,py+85);
```

```
118
```
imprime\_numero(110,py+72,4,10);

esp\_ocupado=esp\_ocupado+100; mostrar\_mouse();

```
}
/************respalda_imagen********/
void respalda_imagen(int cu1x,int cu1y,int cu2x,int cu2y,char std_cuadro){
unsigned int size;
if(std_cuadro=='0'){
size = imagesize(cu1x,cu1y,cu2x,cu2y);
cuadro = malloc(size);
getimage(cu1x,cu1y,cu2x,cu2y,cuadro);}
else{putimage(cu1x,cu1y , cuadro, 0);free(cuadro);}
}
/****************factor de friccion****/
void factor_friccion(int px,int py){
double NR,f,d_interno,rugosidad;
if(esp_ocupado>=400){esp_ocupado=0;borrar_ventana(580,400,25,50);};py=py+esp_ocupado;
ocultar_mouse();
boton(px,py,px+120,py+15,7,0);setcolor(0);outtextxy(px+5,py+1,"Factor de fricci¢n");
setcolor(1);outtextxy(40,py+33,"N. Reinolds");rectangle(105,py+30,190,py+45);
lectura_numero(107,py+32,3,12);NR=numero1;
  if (NR<=2000) {f=64/NR;numero1=f;setcolor(4);outtextxy(40,py+53,"F. frici¢n");
  rectangle(105,py+50,190,py+65);imprime_numero(113,py+52,4,10);}
  if (NR>2000 && NR<=4000){setcolor(4);outtextxy(40,py+53,"Flujo en transicci¢n");};
  if(NR>=4000) {setcolor(1);outtextxy(290,py+33,"Diametro interno 
m");rectangle(400,py+30,485,py+45);
                 lectura_numero(403,py+32,3,12);d_interno=numero1;
                 setcolor(1);outtextxy(40,py+53,"Rugosidad m");rectangle(105,py+50,190,py+65);
                 lectura_numero(107,py+52,3,12);rugosidad=numero1;
                f=(0.25)/(pow(log10(((1)/(3.7*(d_interno/rugosidad)))+((5.74)/(pow(NR,0.9)))),2));
                numero1=f;
                setcolor(4);outtextxy(40,py+73,"F. fricci¢n");rectangle(105,py+70,190,py+85);
                 imprime_numero(113,py+72,4,10);
             }
  mostrar_mouse();
esp_ocupado=esp_ocupado+100;
}
 /*****************numero de reinolds****/
void numero_de_reinolds(int px,int py){
double velocidad,d_interno,densidad,viscosidad,NR;
if(esp_ocupado>=400){esp_ocupado=0;borrar_ventana(580,400,25,50);};py=py+esp_ocupado;
ocultar_mouse();
boton(px,py,px+120,py+15,7,0);outtextxy(px+5,py+1,"N£mero de Reynolds");
setcolor(2);outtextxy(40,py+33,"Velocidad m/s ");rectangle(105,py+30,190,py+45);
lectura_numero(107,py+32,3,12);velocidad=numero1;
```
setcolor(2);outtextxy(290,py+33,"Diametro interno m");rectangle(400,py+30,485,py+45);

```
lectura_numero(403,py+32,3,12);d_interno=numero1;
 setcolor(2);outtextxy(40,py+53,"Densidad kg/m3");rectangle(105,py+50,190,py+65);
lectura_numero(107,py+52,3,12);densidad=numero1;
setcolor(2);outtextxy(290,py+53,"Viscosidad Pa*s");rectangle(400,py+50,485,py+65);
lectura_numero(403,py+52,3,12);viscosidad=numero1;
NR=(velocidad*d_interno*densidad)/viscosidad; numero1=NR;
setcolor(4);outtextxy(40,py+73,"N. Reynolds");rectangle(105,py+70,190,py+85);
imprime_numero(110,py+72,4,10);
if (NR<=2000) {outtextxy(290,py+73,"Flujo laminar");}
if (NR>2000 && NR<=4000){outtextxy(290,py+73,"Flujo en zona de transici¢n");}
if (NR>=4000) {outtextxy(290,py+73,"Flujo turbulento");}
esp_ocupado=esp_ocupado+100;
mostrar_mouse();
}
/*****************ventana1***************/
void ventana1(int a_ventna,int l_ventana,int vx, int vy){
ocultar_mouse();
boton(vx,vy,vx+a_ventna,vy+l_ventana,7,0);
boton(vx+2,vy+3,vx+a_ventna-2,vy+20,9,0);
boton(vx+a_ventna-16, vy+6, vx+a_ventna-4, vy+18, 7, 0);
settextstyle(0,0,1);
outtextxy(vx+a_ventna-13, vy+8,"x");
settextstyle(2,0,4);
mostrar_mouse();
}
/*********************menu**************************/
void menu(int am,int lm,int mx,int my, char m){
char seleccion; seleccion='0';
        if(m=='1'){ ventana1(am,lm,mx,my); ocultar_mouse();
                setcolor(15); outtextxy(mx,my+5," Simulaciones");
                setcolor(0); outtextxy(mx+4,my+23,"Forma de chorros");
                selector(mx+110,my+29);
                boton(mx+4,my+38,mx+60,my+53,7,0); boton(mx+64,my+38,mx+115,my+53,7,0);
                outtextxy(mx+4,my+39," Cancelar"); outtextxy(mx+64,my+39," Aceptar");
                mostrar_mouse();
                do{ estado_mouse(&x,&y,&izq,&der);
                    /*x**/ if((x>mx+am-17)&&(x<mx+am-4)&&(y>my+4)&&(y<my+18)&&(izq==1))
                                         {nivel=0;};
                    /**cancelar**/ if((x>mx+4)&&(x<mx+60)&&(y>my+38)&&(y<my+53)&&(izq==1))
                                         {nivel=0;};
                    /*aceptar*/
        if((x>mx+64)&&(x<mx+115)&&(y>my+38)&&(y<my+53)&&(izq==1))
                                         \{if(\text{selection}=='1')\{niveI=31;\};\} /*selector*/ if((x>mx+105)&&(x<mx+115)&&(y>my+23)&&(y<my+33)&&(izq==1))
        {if(seleccion=='0'){setcolor(0);ocultar_mouse();circle(mx+110,my+29,1);putpixel(mx+110,my+29,0);m
```

```
ostrar_mouse();seleccion='1';delay(250);}
```
else{setcolor(15);ocultar\_mouse();circle(mx+110,my+29,1);putpixel(mx+110,my+29,15);mostrar\_mou se();seleccion='0';delay(250);};};

```
}while(nivel==11);
```

```
}
        if(m=='3'){ ventana1(am,lm,mx,my); ocultar mouse();
                setcolor(15); outtextxy(mx,my+5," C lculos");
                setcolor(0);
                outtextxy(mx+4,my+23,"N£mero de Reynolds"); selector(mx+110+45,my+29);
                outtextxy(mx+4,my+23+15,"Factor de Fricci¢n"); selector(mx+110+45,my+29+15);
                outtextxy(mx+4,my+23+30,"P,rdidas por Fricci¢n"); selector(mx+110+45,my+29+30);
                outtextxy(mx+4,my+23+45,"P,rdidas por Accesorios"); selector(mx+110+45,my+29+45);
                boton(mx+4,my+38+45,mx+60,my+53+45,7,0); 
boton(mx+64,my+38+45,mx+115,my+53+45,7,0);
                outtextxy(mx+4,my+39+45," Cancelar"); outtextxy(mx+64,my+39+45," Aceptar");
                mostrar_mouse();
                do{ estado_mouse(&x,&y,&izq,&der);
                    /*x**/ if((x>mx+am-17)&&(x<mx+am-4)&&(y>my+4)&&(y<my+18)&&(izq==1))
                                         {nivel=0;seleccion='1';};
                   /**cancelar**/ 
        if((x>mx+4)&&(x<mx+60)&&(y>my+38+45)&&(y<my+53+45)&&(izq==1))
                                         {nivel=0;seleccion='1';};
                   /*aceptar*/
        if((x>mx+64)&&(x<mx+115)&&(y>my+38+45)&&(y<my+53+45)&&(izq==1))
                                         {if(nivel!=13)}{seleccion='1';};};
                   /*selector1*/
        if((x>mx+105+45)&&(x<mx+115+45)&&(y>my+23)&&(y<my+33)&&(izq==1))
        {if(nivel==21){borrar_selector(mx+110+45,my+29,4,'b');delay(250);}
        else{nivel=21;borrar_selector(mx+110+45,my+29,4,'b');borrar_selector(mx+110+45,my+29,4,'m');del
ay(250);} }
                    /*selector2*/
        if((x>mx+105+45)&&(x<mx+115+45)&&(y>my+23+15)&&(y<my+33+15)&&(izq==1))
        {if(nivel==22){borrar_selector(mx+110+45,my+29,4,'b');delay(250);}
        else{nivel=22;borrar_selector(mx+110+45,my+29,4,'b');borrar_selector(mx+110+45,my+29+15,4,'m');
delay(250);} }
                    /*selector3*/
```
if((x>mx+105+45)&&(x<mx+115+45)&&(y>my+23+30)&&(y<my+33+30)&&(izq==1))

{if(nivel==23){borrar\_selector(mx+110+45,my+29,4,'b');delay(250);}

else{nivel=23;borrar\_selector(mx+110+45,my+29,4,'b');borrar\_selector(mx+110+45,my+29+30,4,'m'); delay(250);} }

 /\*selector4\*/ if((x>mx+105+45)&&(x<mx+115+45)&&(y>my+23+45)&&(y<my+33+45)&&(izq==1))

{if(nivel==24){borrar\_selector(mx+110+45,my+29,4,'b');delay(250);}

else{nivel=24;borrar\_selector(mx+110+45,my+29,4,'b');borrar\_selector(mx+110+45,my+29+45,4,'m'); delay(250);} }

}while(seleccion=='0');

} borrar\_ventana(am,lm,mx,my); } /\*\*\*\*\*\*\*\*\*\*\*\*\*borrar selector\*\*\*\*\*\*\*\*\*\*\*\*\*\*\*\*\*\*\*\*\*\*\*\*\*/ //borra o marca sobre el selector void borrar\_selector(int b\_sx,int b\_sy,int n\_selector,char borra\_marca){ int g; if(borra\_marca=='b'){ setcolor(15);ocultar\_mouse();  $for(g=0;g!=n\_selector;g++){circle(b\_sx,b\_sy+(g*15),1)}; putpixel(b\_sx,b\_sy+(g*15),15)};$ mostrar\_mouse();} if(borra\_marca=='m'){setcolor(0);ocultar\_mouse();circle(b\_sx,b\_sy,1);putpixel(b\_sx,b\_sy,0); mostrar\_mouse(); } } /\*\*\*\*\*\*\*\*\*\*\*\*\*\*\*\*\*\*borrar\_ventana\*\*\*\*\*\*\*\*\*\*\*\*\*\*\*\*\*\*\*/ void borrar\_ventana(int a\_v,int l\_v,int bv\_x,int bv\_y){setcolor(8); ocultar\_mouse();rectangle(bv\_x,bv\_y,bv\_x+a\_v,bv\_y+l\_v);setfillstyle(1,0);floodfill(bv\_x+1,bv\_y+1,8); setcolor(0);rectangle(bv\_x,bv\_y,bv\_x+a\_v,bv\_y+l\_v); mostrar\_mouse(); } /\*\*\*\*\*\*\*\*\*\*\*\*\*\*\*\*selector\*\*\*\*\*\*\*\*\*\*\*\*\*\*\*\*\*\*\*\*\*\*\*\*\*/ void selector(int sx,int sy){setcolor(15); circle(sx,sy,2); setfillstyle(1,15); floodfill(sx,sy,15); setcolor(0);arc(sx,sy,35,235,3); } /\*\*\*\*\*\*\*\*\*\*\*\*\*\*\*\*imprime\_numero\*\*\*\*\*\*\*\*\*\*\*\*\*\*\*\*\*\*\*\*/ void imprime\_numero(int nx,int ny, int ncolor, int dec) { char str[25]; gcvt(numero1, dec, str); setcolor(ncolor); outtextxy(nx,ny,str); } /\*\*\*\*\*\*\*\*\*\*\*\*\*\*\*\*lectura de numero\*\*\*\*\*\*\*\*\*\*\*\*\*\*\*\*\*\*/ void lectura\_numero (int nx, int ny, int ncolor, int n\_dec){ int inc, tecla, temp,aux1,aux3,aux4; char error1; char error2; long double auxiliar1,auxiliar2; auxiliar1=0;temp=0; tecla=0; inc=0;numero1=0;aux3=0;aux4=0;aux1=0; error1='f'; do{ inc=inc+1; setcolor(3);outtextxy(nx+inc\*6,ny,"<sup>o"</sup>); tecla=getch();

```
setcolor(0); outtextxy(nx+inc*6,ny,"<sup>o"</sup>);
```
setcolor(ncolor);

}

```
switch (tecla) {
           case 45: outtextxy(nx+inc*6,ny,"-");aux3++;if(aux3==2){error1='t';tecla=13;}break;
           case 46: outtextxy(nx+2+(inc*6),ny,".");aux4++;if(aux4==2){error1='t';}; tecla=13;break;
           case 48: outtextxy(nx+inc*6,ny,"0");temp=0;break;
           case 49: outtextxy(nx+inc*6,ny,"1");temp=1;break;
           case 50: outtextxy(nx+inc*6,ny,"2");temp=2;break;
           case 51: outtextxy(nx+inc*6,ny,"3");temp=3;break;
           case 52: outtextxy(nx+inc*6,ny,"4");temp=4;break;
           case 53: outtextxy(nx+inc*6,ny,"5");temp=5;break;
           case 54: outtextxy(nx+inc*6,ny,"6");temp=6;break;
           case 55: outtextxy(nx+inc*6,ny,"7");temp=7;break;
           case 56: outtextxy(nx+inc*6,ny,"8");temp=8;break;
           case 57: outtextxy(nx+inc*6,ny,"9");temp=9;break;
           default: inc=inc-1;
                             }
         if(tecla!=13){ auxiliar1=(auxiliar1*10)+temp;}
          if(n_dec==inc){tecla=13;}
} while(tecla!=13);
if(error1!='t'){
float tem,aux2;
auxiliar2=0.0;tem=0.0;aux2=1.0;
do{ inc=inc+1; aux2=aux2*10;
setcolor(3);outtextxy(nx+inc*6,ny,"<sup>o"</sup>);
tecla=getch();
setcolor(0); outtextxy(nx+inc*6,ny,"<sup>o"</sup>);
setcolor(ncolor);
         switch (tecla) {
           case 45: error1='t';tecla=13;break;
           case 46: error1='t';tecla=13;break;
           case 48: outtextxy(nx+inc*6,ny,"0");tem=0.0;break;
           case 49: outtextxy(nx+inc*6,ny,"1");tem=1.0;break;
           case 50: outtextxy(nx+inc*6,ny,"2");tem=2.0;break;
           case 51: outtextxy(nx+inc*6,ny,"3");tem=3.0;break;
           case 52: outtextxy(nx+inc*6,ny,"4");tem=4.0;break;
           case 53: outtextxy(nx+inc*6,ny,"5");tem=5.0;break;
           case 54: outtextxy(nx+inc*6,ny,"6");tem=6.0;break;
           case 55: outtextxy(nx+inc*6,ny,"7");tem=7.0;break;
           case 56: outtextxy(nx+inc*6,ny,"8");tem=8.0;break;
           case 57: outtextxy(nx+inc*6,ny,"9");tem=9.0;break;
           default: inc=inc-1;
                             }
         if(tecla!=13){ auxiliar2=auxiliar2+(tem/aux2);}
           if(n_dec==inc){tecla=13;}
} while(tecla!=13);
if(error1!='t')numero1=auxiliar1+auxiliar2;
if(aux3 == 1){numero1 = numero1*(-1)} \}
```

```
}
/*************** boton ***************************/
void boton(int bx1,int by1,int bx2,int by2,int bg,int stdb){ //bg = color del fondo del boton
setcolor(15); \frac{1}{100} //stdb estado del boton 0=fuera 1=sumido
rectangle(bx1,by1,bx2,by2);
setfillstyle(1,bg);
floodfill(bx1+1,by1+1,15);
setcolor(0);
if(stdb==0){line(bx1+1,by2,bx2,by2);line(bx2,by2,bx2,by1);}
else{line(bx1+1,by1,bx2,by1);line(bx1,by2,bx1,by1);}
            //line(91,89,260,89);
}
/***********enclavar boton*****************/
int enclavar(int bx1,int by1,int bx2,int by2,int izq){
if(izq==1){ocultar_mouse();boton(bx1,by1,bx2,by2,7,1);delay(1000);mostrar_mouse();return 1;}
else{return 0;}
}
/****barra de menus***/
void barra_menus(){
settextstyle(2,0,4);
outtextxy(25,25,"Simulaci¢n C lculos");
}
         /********************************/
/* Muestra mouse en la pantalla */
void mostrar_mouse(){
         reg.x.ax = 0x1;int86(0x33, &reg, &reg);
}
/*******************************/
/* Oculta mouse en la pantalla */
void ocultar_mouse(){
         reg.x.ax = 0x2;int86(0x33, &reg, &reg);
}
/*******************************************************************/
/* Nos retorna el estado actual de la posicion y botones del mouse */
/* utilizando punteros */
void estado_mouse(int *x,int *y, int *izq, int *der){
         res.r_{ax} = 3;
         intr(0x33,&res);
         *izq = res.r_bx & 0x01;
         *der = res.r_bx & 0x02;
         *der = *der >> 1;
         *x = res.r\_cx;
         *y = res.r_dx;
}
/***********************************************/
/* Inicializa el mouse en la posicion indicada */
```

```
/* utilizando punteros */
```

```
void inicia_mouse(int x,int y) {
         reg.x.ax=0;
        int86(0x33, &reg, &reg);
         reg.x.ax = 4;reg.x.cx = x;reg.x.dx = y;int86(0x33, &reg, &reg);
         mostrar_mouse();
}
/***** funcion de barra superior***/
void barra_superior(){
setcolor(15);
         rectangle(2,3,getmaxx()-3,20);
         setfillstyle(1,9);
         floodfill(5,7,15);
         setcolor(0);line(3,20,getmaxx()-3,20);line(getmaxx()-3,20,getmaxx()-3,3);
                                                 line(getmaxx()-4,20,getmaxx()-4,4);
         settextstyle(2,0,4);setcolor(15);
         outtextxy(5,5," Universidad Aut¢noma De Qu,retaro Fuente Automatizada");
         rectangle(getmaxx()-18,6,getmaxx()-7,17);
     //rectangle(getmaxx()-33,6,getmaxx()-22,17);
    //rectangle(getmaxx()-48,6,getmaxx()-37,17);
         setcolor(0);
   //settextstyle(0,0,1);outtextxy(593,9," -");
    //settextstyle(0,0,1);outtextxy(608,9,"?");
         settextstyle(0,0,1);outtextxy(624,8,"x");
         line(getmaxx()-18,17,getmaxx()-7,17);line(getmaxx()-7,17,getmaxx()-7,7);
    // line(getmaxx()-33,17,getmaxx()-22,17);line(getmaxx()-22,17,getmaxx()-22,7);
    // line(getmaxx()-48,17,getmaxx()-37,17);line(getmaxx()-37,17,getmaxx()-37,7);
```
}